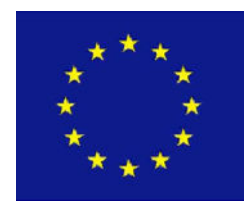

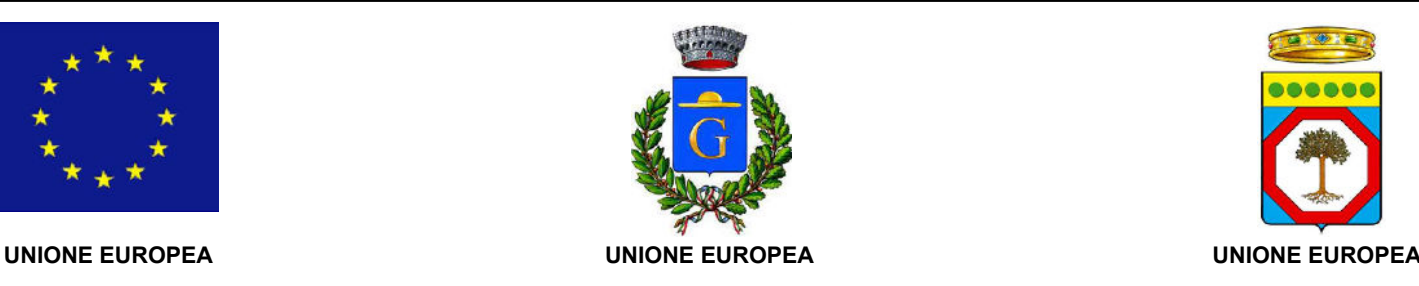

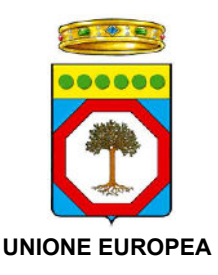

IL R.U.P.

Ing. Andrea CORVAGLIA

# Provincia di Lecce **Comune di Giurdignano**

PIANO SVILUPPO E COESIONE DELLA REGIONE PUGLIA - 'INFRASTRUTTURE PER IL CONVOGLIAMENTO E LO STOCCAGGIO DELLE ACQUE PLUVIALI' - IMPORTO € 800.000,00.

**"INTERVENTI PER IL CONVOGLIAMENTO E LO STOCCAGGIO DELLE ACQUE PLUVIALI DEL TERRITORIO COMUNALE"**

## **PROGETTO ESECUTIVO**

## **ESECUTIVO STRUTTURALE RECAPITO**

R.T.P.

Ing. Armando RONDINELLA

Geom. Antonio VIZZINO

Ing. Giuseppe RIA

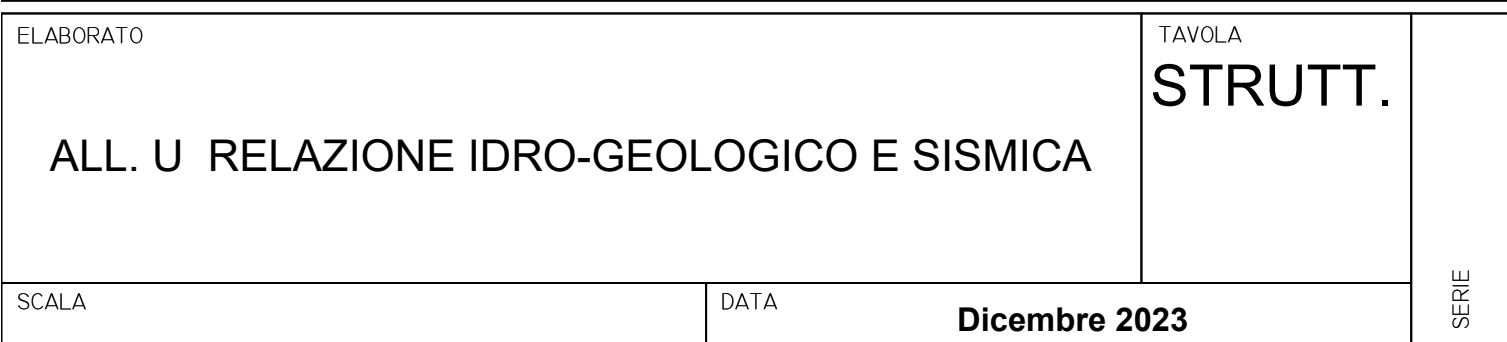

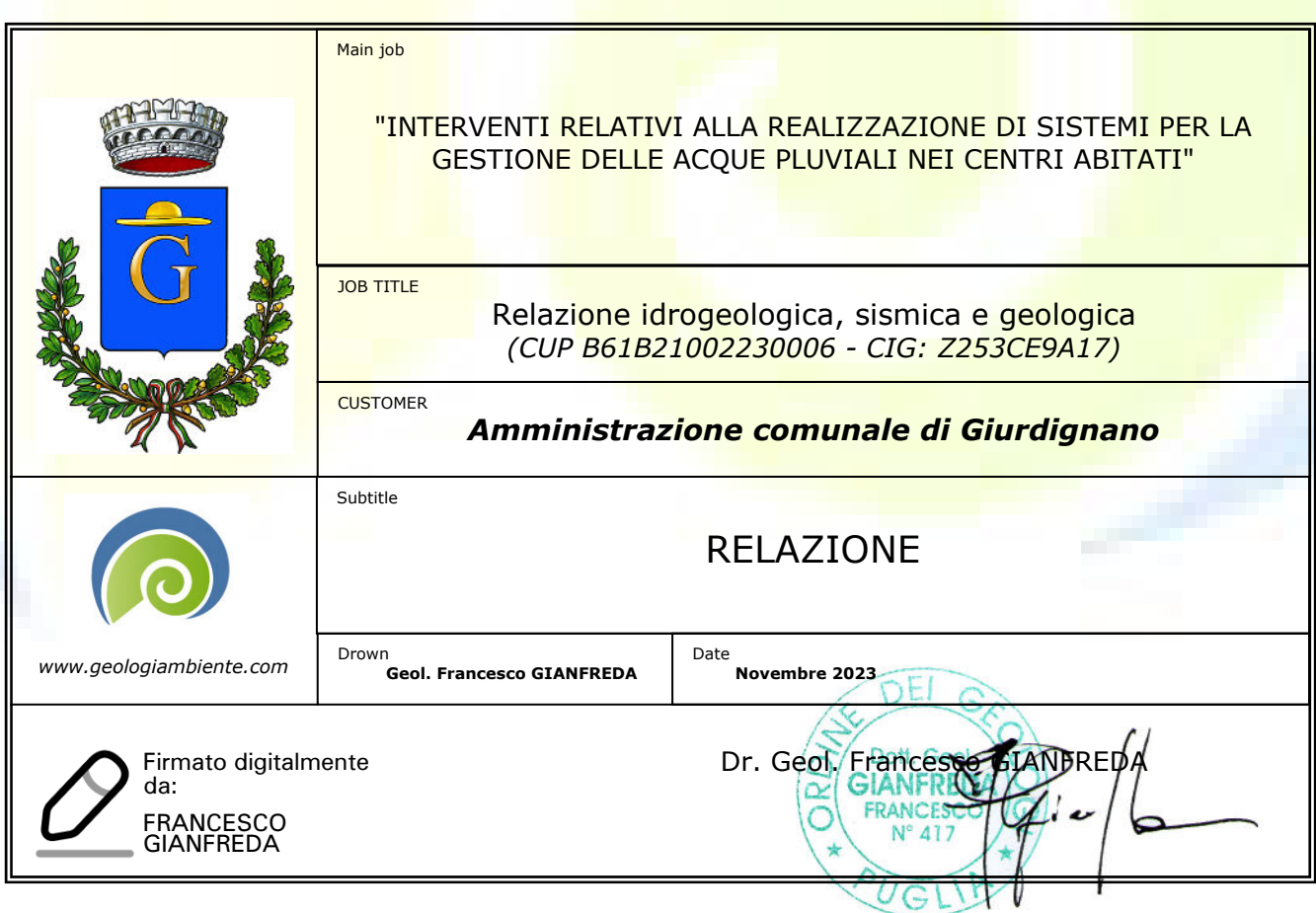

## Sommario

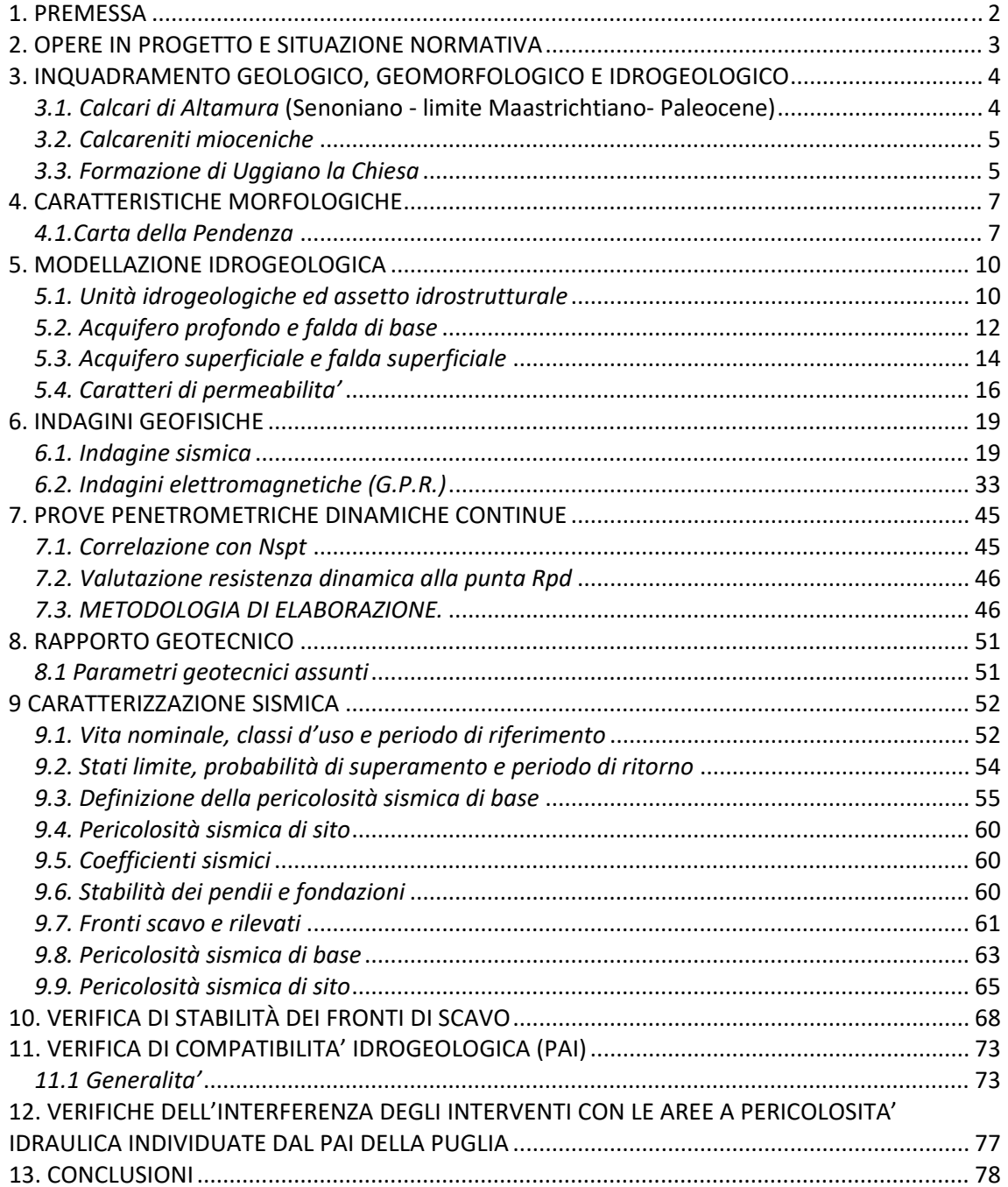

### 1. PREMESSA

La presente relazione, condotta ai sensi del D.M. 11/03/88 "*Norme tecniche riguardanti le indagini sui terreni e sulle rocce, la stabilità dei pendii naturali e delle scarpate, i criteri generali e le prescrizioni per la progettazione, l'esecuzione e il collaudo delle opere di sostegno, delle terre e delle opere di fondazione*" e delle "*NTC 2018 – Nuove norme sismiche per il calcolo strutturale*" D.M. 17/01/2018, è stata redatta a supporto del progetto per le opere di convogliamento e lo stoccaggio delle acque pluviali dell'abitato di Giurdignano (Le).

Nella presente relazione vengono quindi presi in esame i seguenti aspetti geologici e geotecnici:

- definizione del modello concettuale geologico, geomorfologico, geotecnico e idrogeologico;

- disamina delle problematiche geologico-tecniche connesse alla realizzazione degli interventi in progetto;

- verifica della compatibilità tra l'assetto idrogeologico del territorio e le opere in progetto, con prescrizioni volte a garantire la stabilità dei fronti di scavo e la corretta gestione delle acque superficiali e ipogee;

- verifica della compatibilità dell'intervento con le condizioni di pericolosità geomorfologica dell'area.

A tal fine si è proceduto all'effettuazione di un dettagliato rilevamento geolitologico e geomorfologico di superficie del sito d'intervento e di un suo significativo intorno e alla raccolta ed organizzazione dei dati geologici e stratigrafici esistenti, nell'effettuazione di n°1 profilo sismico a rifrazione e indagine di tipo MASW nell'area in cui realizzare il recapito finale, indagine GPR (Ground Penetrating Radar) lungo le strade interessate dalla messa in opera delle condotte. L'utilizzo di dati provenienti da un sondaggio geognostico realizzato nelle vicinanze in cui è stata condotta una prova di permeabilità ha consentito di ricavare i parametri di permeabilità dell'ammasso interessato.

I sopralluoghi e i rilievi tecnici sono stati effettuati nel mese di ottobre/novembre 2023.

### 2. OPERE IN PROGETTO E SITUAZIONE NORMATIVA

Il progetto prevede di derivare una portata di acqua pari a circa 0.2 mc/s dalla portata totale massima di circa 1 mc/s, dal tronco della rete di collegamento pluviale comunale che confluisce le acque al sito di destinazione finale, al fine di avere la disponibilità di un volume di acqua accumulata e trattata da destinare come innanzi detto.

A tal fine si è previsto di spillare una portata di acque meteoriche provenienti dalla fogna bianca a servizio del centro abitato di Giurdignano, che attualmente sono convogliate verso l'esistente impianto di trattamento prima di essere scaricate nel recapito finale.

#### *Norme tecniche per le costruzioni*

- D.Min. Infrastrutture Min. Interni e Prot. Civile 14 Gennaio 2008 e allegate "Norme tecniche per le costruzioni".

- Circ Min. n. 617 del 2-2-2009: Istruzioni per l'applicazione delle "Norme tecniche per le costruzioni" di cui al D.M. 14 gennaio 2008.

*- D.M. 17/01/2018. Aggiornamento delle "Norme Tecniche per le Costruzioni. (G.U. n. 42 del 20 febbraio 2018)*

#### *Norme in materia ambientale*

D. Lgs n. 152/06 e s.m.i., Parte lii.

Regione Puglia - Piano di Tutela delle Acque, Decreto Commissariale n. 209 del 19 dicembre 2005, adottato con Delibera di Giunta n. 883 del 19 giugno 2007, approvato dal Consiglio Regionale il 20 ottobre 2009;

Regione Puglia - Regolamento Regionale n. 26 del 9 dicembre 2013.

## 3. INQUADRAMENTO GEOLOGICO, GEOMORFOLOGICO E IDROGEOLOGICO

Il territorio si presenta prevalentemente pianeggiante con quote oscillanti attorno a 72 metri s.l.m.. Il paesaggio fisico risulta essere caratterizzato dalla presenza di superfici di origine subaerea modellate in terreni pliocenici. Tali forme sono impostate su terreni interessati dall'azione passata di fenomeni tettonici che hanno portato alla formazione di blande pieghe e a dislocazioni di blocchi in precedenza fratturati. E' possibile inoltre riconoscere, soprattutto nell'area indagata, forme di dissoluzione carsica, ricolme di materiale colluviale.

La ricostruzione del quadro geologico e litologico nelle aree di studio è stata effettuata attraverso un rilievo superficiale di dettaglio, e dalla interpretazione delle stratigrafie dei pozzi emungenti.

L'interpretazione di tali indagini ha permesso di ricostruire i limiti fra le varie formazioni affioranti ed i rapporti stratigrafici esistenti tra queste e i terreni che si rinvengono in profondità. Pertanto la successione stratigrafica comprende dal basso verso l'alto i seguenti termini:

- *Calcari di Altamura*
- *Calcareniti mioceniche*
- *Calcareniti e sabbie plioceniche*

#### *3.1. Calcari di Altamura* (Senoniano ‐ limite Maastrichtiano‐ Paleocene)

Si rinvengono a circa 50 metri di profondità. E' un litotipo caratterizzato da calcari micritici compatti a frattura concoide di colore grigio nocciola, a volte chiari e porcellanacei; in letteratura sono denominati "Calcari di Melissano" (Martinis B., 1969). Sono il prodotto di una sedimentazione avvenuta in ambiente di piattaforma interna; ad essi sono talvolta intercalate brecce che testimoniano una possibile fase di temporanea emersione. Sono interessati da un carsismo policiclico spesso molto evoluto e maturo.

#### *3.2. Calcareniti mioceniche*

"Calcareniti di Andranno" e "Pietra leccese" costituiscono l'unica espressione sedimentaria del Miocene nella Penisola Salentina. In particolare le Calcareniti di Andrano rappresentano l'espressione della regressione che chiude nel Messiniano inferiore pre – evaporitico la sedimentazione miocenica del Salento.

Si tratta di una unità disomogenea costituita da più litotipi. Quello affiorante è costituito da calcari organogeni, con giacitura in spesse bancate suborizzontali, di colore variabile tra il bianco ed il grigio, con frequenti macrofossili. Spesso sono vacuolari e localmente carsificati; talvolta si rinvengono delle intercalazioni di livelli tenaci, cristallini, simili a calcari. Verso il basso si passa ad un litotipo calcarenitico che presenta delle analogie con la "Pietra leccese". Il carattere regressivo è evidenziato dalla presenza di una breccia che costituisce il contatto con i terreni più recenti.

#### *3.3. Formazione di Uggiano la Chiesa*

Affiorano nell'area. La formazione presenta un'ampia variabilità nell'ambito delle rocce carbonatico-detritiche, sia per composizione, sia per grana o per compattezza. Da sabbie calcareo-organogene poco cementate si passa a calcari detritico- organogeni più o meno friabili, talvolta marnosi soprattutto nel tratto inferiore dell'unità, con prevalente grana medio-fine, a calcari con quantità variabile di componente marnosa; nella parte superiore sono spesso presenti calcari bioclastici grossolani, talora teneri talaltra tenaci.

La stratificazione è più o meno evidente, con livelli mediamente di qualche decimetro di spessore; ricorrenti, comunque, anche quelli centimetrici o metrici. Il colore prevalente è giallastro, ma non mancano livelli o intervalli grigi o addirittura biancastri.

Elementi caratterizzanti sono inoltre bioturbazioni e fossili, ambedue diffusi e talora molto frequenti. Lo spessore massimo non supera i 60 m. La giacitura della Formazione di Uggiano la Chiesa è trasgressiva su espressioni sedimentarie diverse, in termini di litologie e biozone, della Formazione di Lèuca o, addirittura, su termini miocenici e pre-neogenici, rispetto ai quali evidenzia peraltro una marcata discordanza. Il contatto spesso non è osservabile direttamente ma, almeno la sua ubicazione, è ben intuibile su base morfologica in quanto l'inizio dell'unità corrisponde al bordo di una zona pianeggiante.

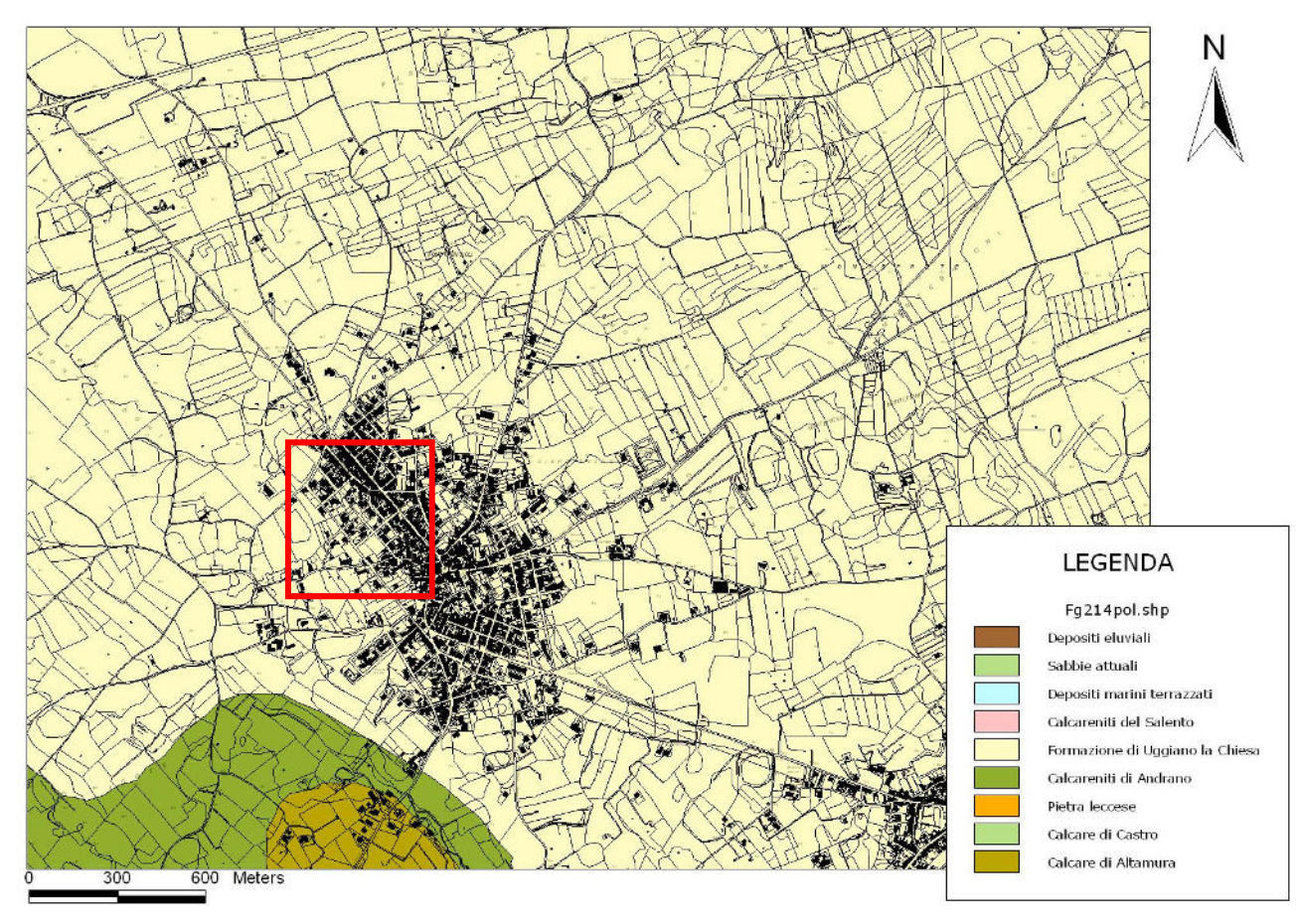

*Carta geologica* 

## 4. CARATTERISTICHE MORFOLOGICHE

Gli elaborati grafici di seguito allegati sono stati realizzati utilizzando come base di riferimento i dati topografici, il modello digitale del terreno (DTM) – Tav. 1 - , realizzati dalla Regione Puglia nell'ambito del progetto della nuova Carta Tecnica Regionale (CTR). Tale supporto ha consentito, utilizzando le funzioni grafiche disponibili nel software GIS, di rappresentare per ogni tema considerato, i contenuti di livelli informativi differenti. I livelli informativi rappresentati sono, in ordine di sovrapposizione, i seguenti:

- Modello Digitale del Terreno (immagine raster in scala dal verde al marronre del parametro "quota s.l.m." – Tav. 1 -)

- acclività delle superfici (immagine raster in scala di blu della carta del parametro "acclività" – Tav. 2 -)

- base topografica (fondo topografico semplificato derivante dagli elementi lineari e poligonali della nuova CTR, in colore grigio chiaro, con accentuazione dell'evidenza in corrispondenza dei centri abitati);

7

Tutti i temi prodotti, in formato vettoriale, sono stati elaborati graficamente in modo georeferenziato nel sistema di riferimento UTM N33-WGS84.

#### *4.1.Carta della Pendenza*

La rappresentazione spaziale della variabilità dei caratteri clivometrici del territorio ha inteso contribuire ad una più completa ed efficace lettura e interpretazione degli elementi tematici riportati nella carta morfologica.

Il dato relativo a questo tema è stato ottenuto attraverso una elaborazione in ambiente GIS a partire dal modello digitale del terreno (DTM) avente risoluzione al suolo pari a 8 metri. Da questo è stata derivata in via automatica la carta delle pendenze (Tav. 2), che è stata successivamente rasterizzata con la stessa risoluzione in classi cromatiche comprese nella scala del rosso. Non sono state definite separazioni cromatiche nette all'interno dell'intervallo clivometrico individuato, che prevede la sfumatura dal bianco al blu scuro nel passare da valori di bassa pendenza a valori di alta pendenza; pur tuttavia, per facilitare la contestualizzazione degli stessi valori, in legenda

sono stati forniti degli attributi qualitativi in relazione ai principali contesti orografici associabili a determinate classi di pendenza. Analizzando le carte ottenute si può rilevare che la zona di intervento interessa una superficie di modellamento caratterizzata da una uniformità altimetrica; a Sud ovest dell'area di interesse e poco a Nord il paesaggio risulta articolato. Dall'analisi delle pendenze calcolate il sito è risultato essere caratterizzato da una uniformità delle stesse: si tratta di pendenze modeste inferiori a 8°.

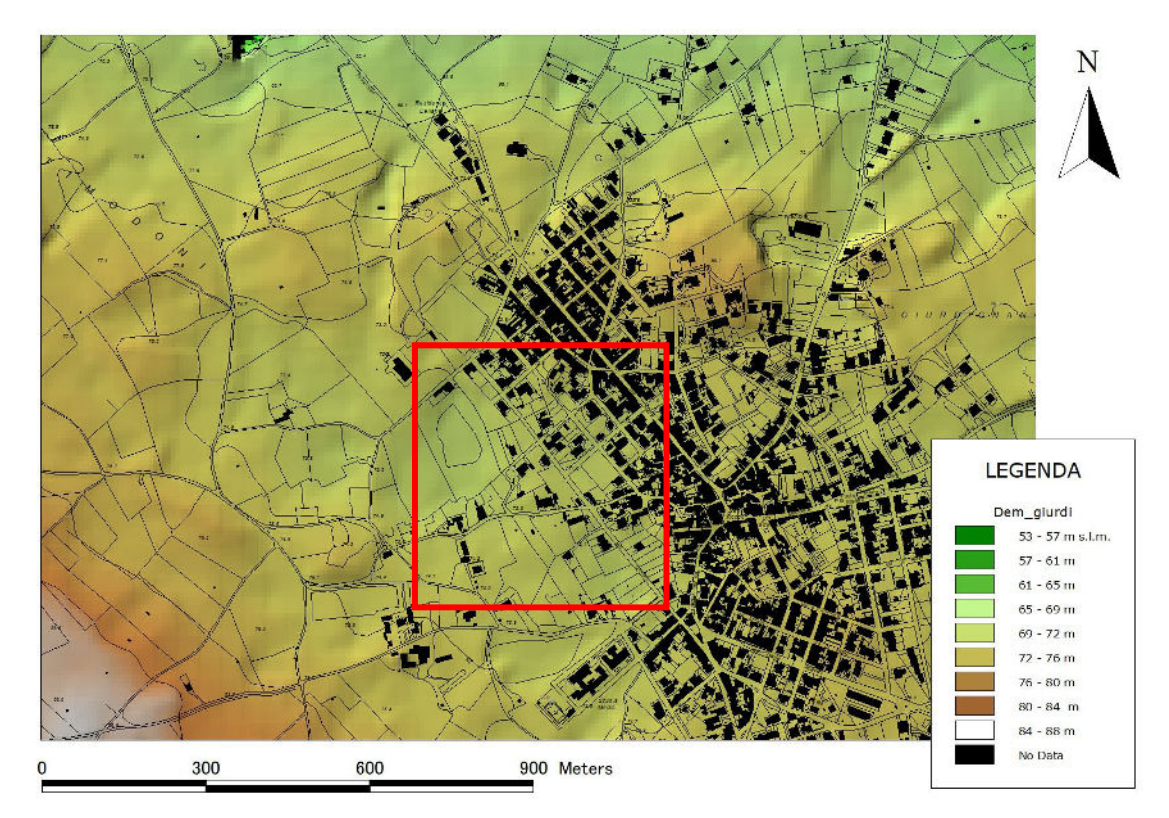

*Tav. 1 - Modello Digitale del Terreno* 

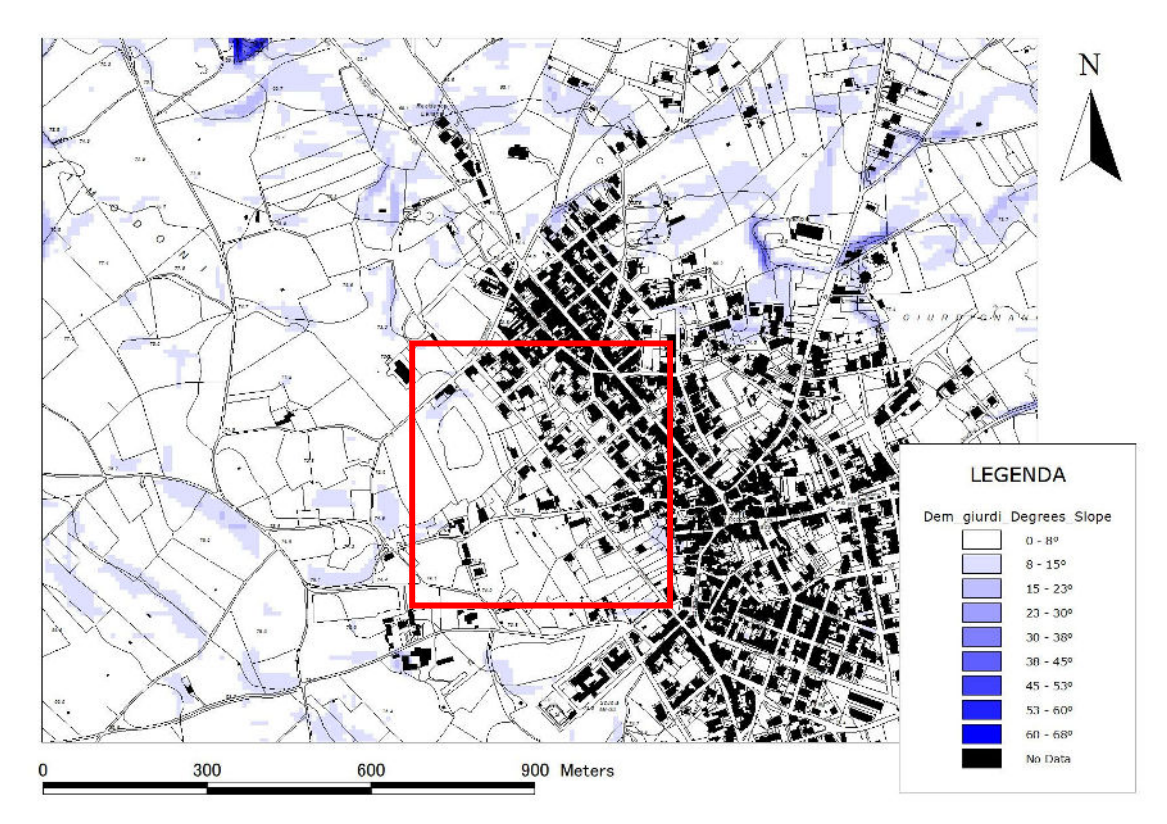

*Tav. 2 – Carta delle pendenze* 

## 5. MODELLAZIONE IDROGEOLOGICA

Sulla scorta dei dati raccolti riguardanti i pozzi scavati nei dintorni dell'area di studio, è possibile affermare che nel sottosuolo dell'area si rinviene un'estesa falda idrica denominata "profonda" circolante nell'assise carbonatica del Cretaceo, basamento della Penisola Salentina, localizzata a circa 70 metri di profondità.

Le rocce mesozoiche risultano essere interessate da due fenomeni concomitanti: **fessurazione** e **carsismo**; il primo risulta essere precursore del secondo e addirittura contribuisce a favorirne l'insorgere.

L'intensa rete di fessurazione risulta essere connessa con i fenomeni tettonici locali, tant'è che ne ricalca le direttrici di sviluppo. Tale condizione favorisce l'**intrusione**, all'interno della Penisola Salentina, dell'**acqua di mare** il cui modello di interazione con l'acquifero ben si può inquadrare in quello proposto da Ghyben – Herzberg dal quale scaturisce che la falda dolce è sorretta dal mare in base alla condizione di puro equilibrio idrostatico di due fluidi a diversa densità. E' in questo modo che si viene a formare un'unica tavola d'acqua all'interno del continente dall'Adriatico allo Ionio. Tale falda presenta spessori decrescenti andando dall'interno del continente verso la costa dove trova il suo equilibrio idrostatico. Nell'area era presente in passato una falda superficiale, attestata a circa 7 metri di profondità dal p.c. che, traendo alimentazione dagli apporti meteorici, costituiva una fonte di approvvigionamento mediante i numerosi pozzi scavati; da circa cinquant'anni a questa parte non vi è più traccia di questa falda.

#### *5.1. Unità idrogeologiche ed assetto idrostrutturale*

Sulla base di quanto sopra scritto è possibile suddividere la successione litostratigrafica che costituisce la serie geologica in diverse unità idrogeologiche che rivestono un diverso ruolo idrostrutturale. Queste, dalla più profonda a quella più superficiale, sono:

 $\checkmark$  unità calcareo - dolomitica, corrispondente alla successione carbonatica del Cretaceo, permeabile essenzialmente per fessurazione

e carsismo, di spessore indefinito e con grado di permeabilità variabile da mediamente a molto permeabile; è sede della falda di base circolante in pressione;

- unità calcarenitica, corrispondente alla Pietra leccese, è poco permeabile; ha uno spessore massimo di quindici metri, funge da aquitardo;
- $\checkmark$  unità marnosa grigiastra, corrispondente alla Formazione di Leuca, è impermeabile e potente fino anche a 40 m, funge da aquiclude;
- $\checkmark$  unità calcarenitico sabbiosa, corrispondente alle calcareniti e sabbie della Formazione di Uggiano la Chiesa, è permeabile e potente fino a poco più di 20 m, è sede a più livelli di falde sospese.

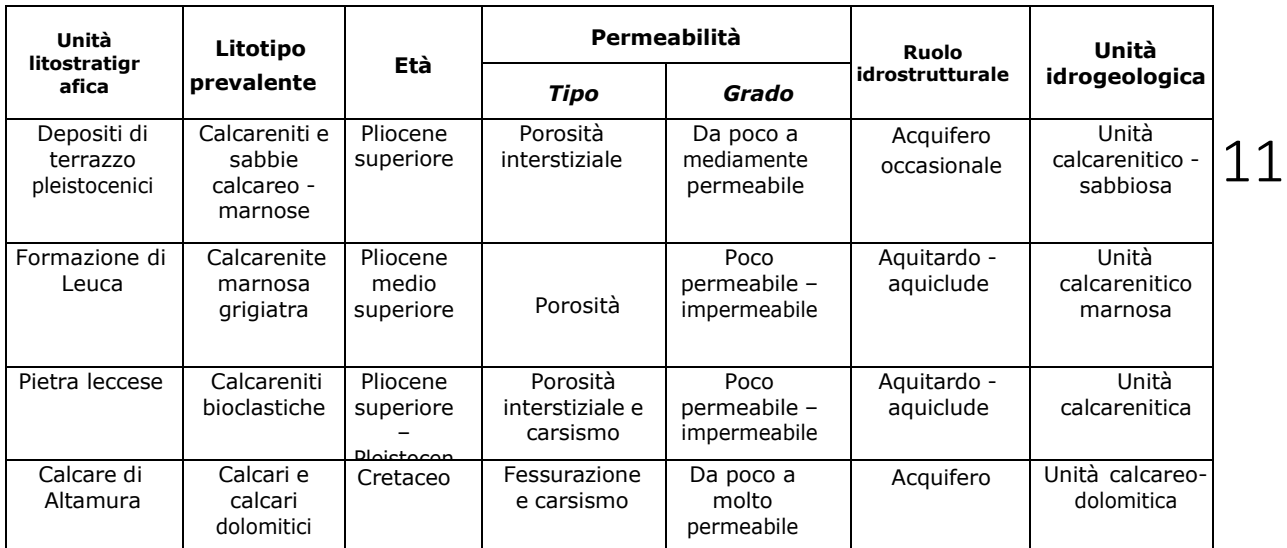

Per quanto esposto ne consegue, per l'area esaminata, un modello idrogeologico relativamente semplice: esso si compone di un acquifero profondo, sede della cosiddetta falda di base o profonda, confinato superiormente dai terreni impermeabili (Pietra leccese e calcareniti marnose plioceniche), il cui tetto è posto fino anche a 25 metri dal p.c.. Livelli impermeabili presenti nella Formazione di Uggiano la Chiesa sostengono a più livelli falde sospese.

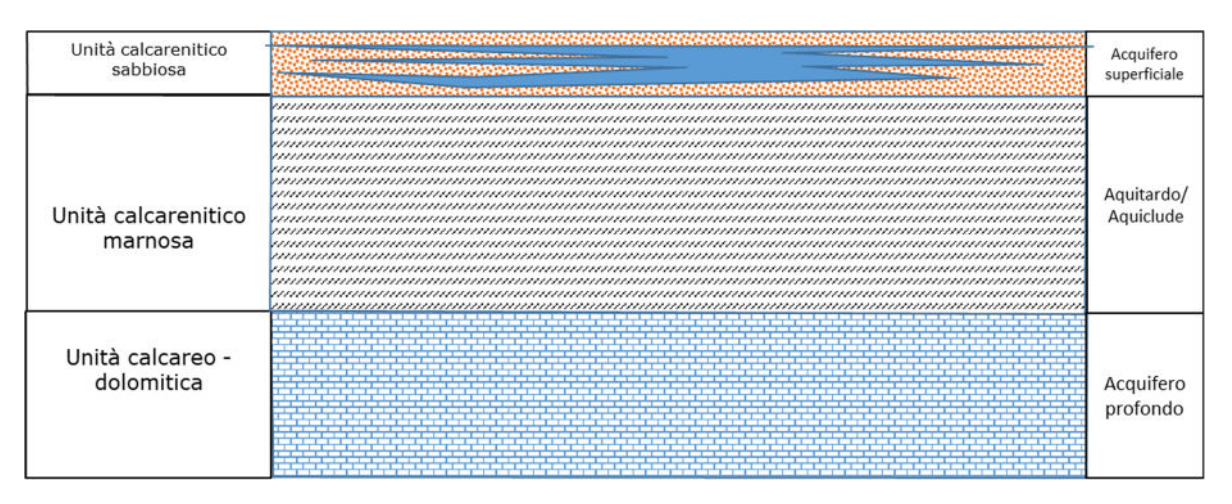

*Schema idrogeologico dell'area di interesse lungo una sezione che procede da Est ad Ovest.*

#### *5.2. Acquifero profondo e falda di base*

Secondo il PTA il territorio di Giurdignano ricade nel cosiddetto *Acquifero dell'area costiera adriatica* (codice AC- 0000-16-130).

L'unità idrogeologica che costituisce tale acquifero è generalmente caratterizzata dagli affioramenti delle rocce calcare mesozoiche carsificate; relativamente al sito di interesse tali rocce sono estesamente ricoperte per trasgressione da sedimenti calcarenitici neogenici. Le azioni tettoniche che si sono susseguite nel territorio salentino hanno, di fatto, influito molto e, soprattutto, favorevolmente sui caratteri di permeabilità delle attuali zone di percolazione e saturazione, agendo non solo in termini di fratturazione, ma ancor più sull'evoluzione della canalizzazione e vascolarizzazione carsica. La penisola Salentina è caratterizzata da una circolazione idrica sotterranea piuttosto complessa in quanto non riconducibile ad un solo acquifero, ma viceversa ad un maggior numero di livelli idrici di cui il principale, sia in rapporto alle dimensioni, che all'importanza soprattutto dal punto di vista antropico, è quello noto con il termine di falda "profonda" o falda "di base". La circolazione si esplica principalmente a pelo libero e subordinatamente in pressione, con una discreta uniformità delle sue caratteristiche idrogeologiche. La circolazione in pressione è dovuta al ribassamento del substrato carbonatico, per cause tettoniche, fin sotto al livello mare ed alla copertura di tale substrato da sedimenti impermeabili. Caratteristica generale dell'acquifero carsico/fessurato salentino è anche la capacità di

immagazzinamento elevata rispetto a rocce similari esistenti in altre zone della Puglia. Le acque della falda profonda circolano generalmente a pelo libero, pochi metri al di sopra del livello marino (di norma, al massimo 2,5 ÷ 3,0 m s.l.m. nelle zone più interne) e con bassissime cadenti piezometriche (0,1  $\div$  2,5 per mille). La falda risulta in pressione solo laddove i terreni miocenici, e talora anche quelli plio-pleistocenici, si spingono in profondità al di sotto della quota corrispondente al livello marino.

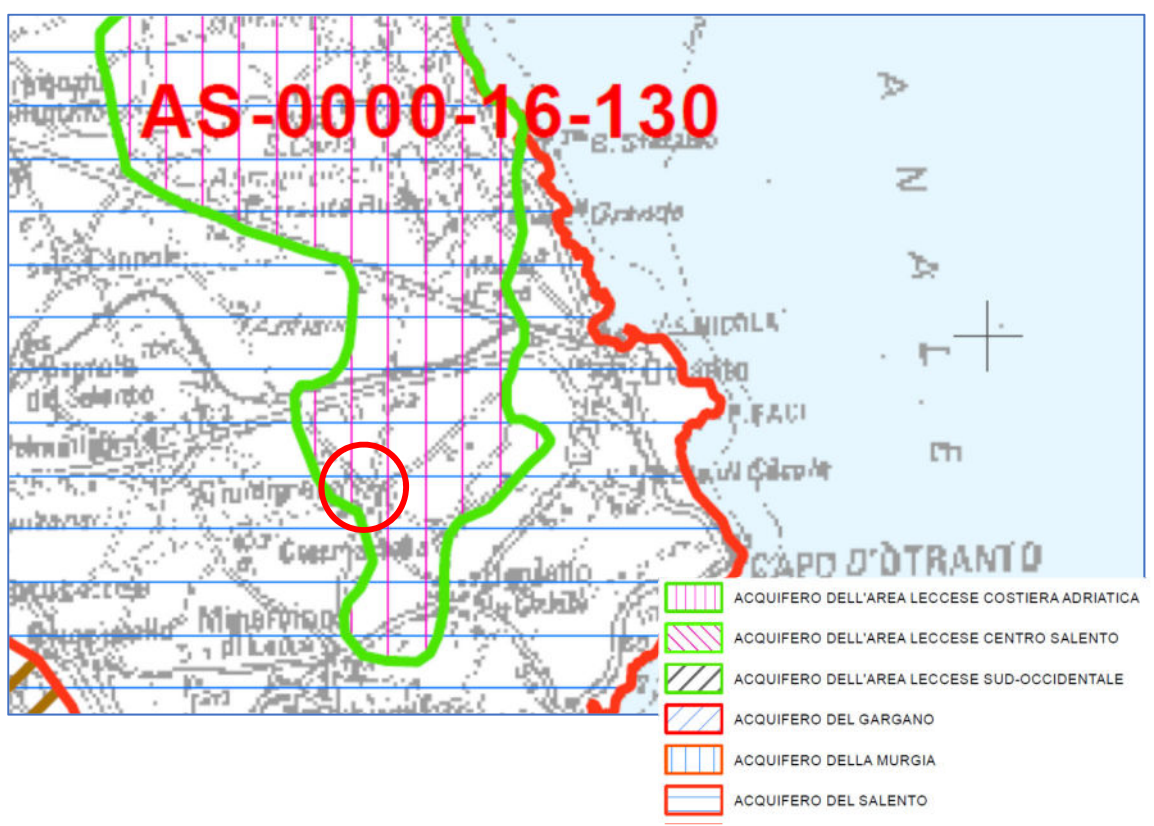

*Stralcio della Tavola 6.1.B del PTA - CORPI IDRICI SOTTERRANEI SIGNIFICATIVI.*

Con riferimento al settore territoriale in cui ricade il territorio oggetto di intervento si rileva, dall'andamento della superficie piezometrica della falda profonda riportato sul PTA della Regione Puglia che il deflusso avviene nel complesso da Ovest ad Est trovando il suo equilibrio mediante numerose scaturigini lungo costa.

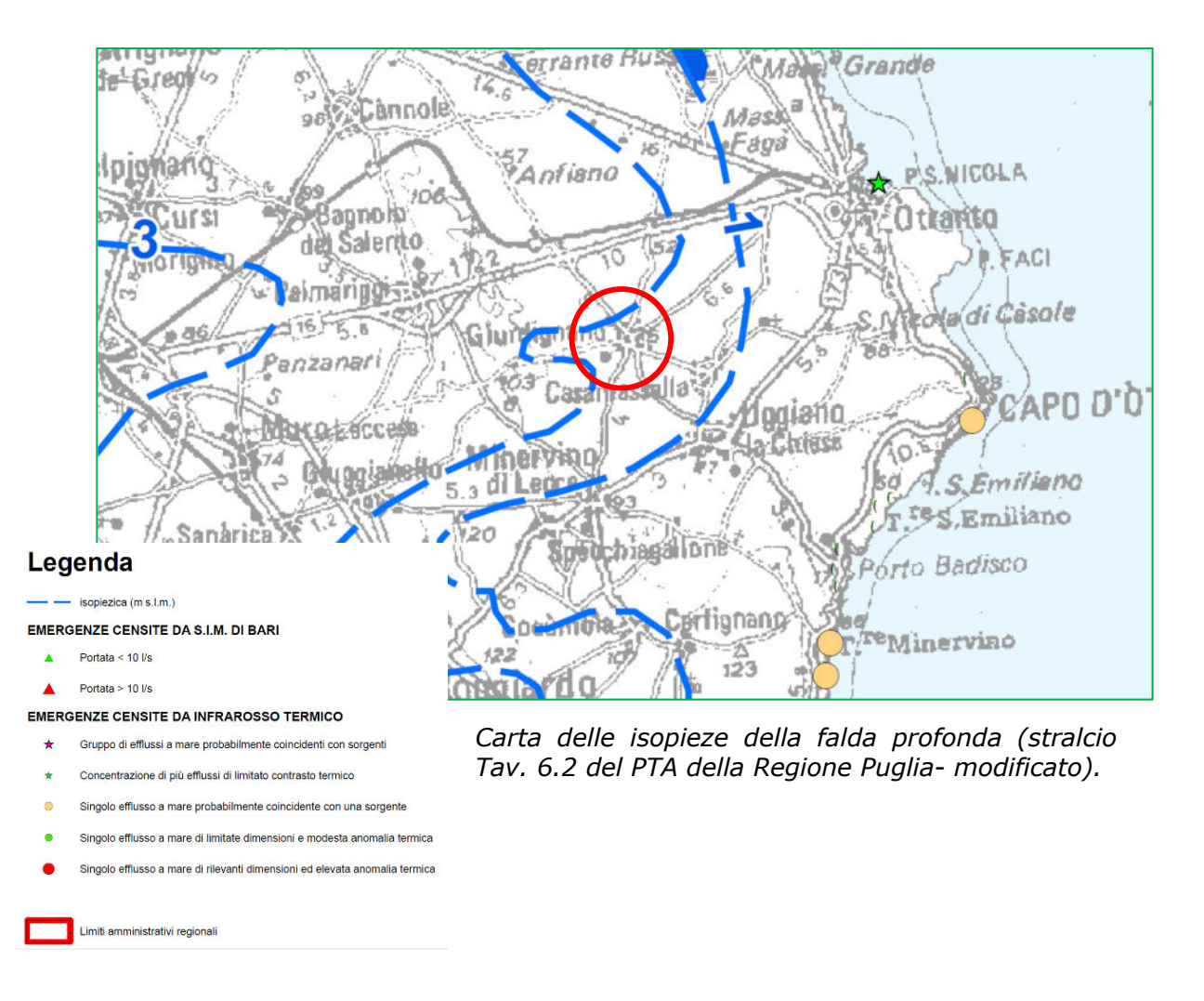

#### *5.3. Acquifero superficiale e falda superficiale*

La presenza dell'acquifero superficiale è riconosciuta dal PTA che lo denomina "acquifero dell'area leccese costiera adriatica" (AS – 0000-16- 130)

E' una delle falde più estese e continue della penisola Salentina. Essa risulta compresa tra il territorio di Otranto e quello di Lecce con una estensione di circa 200 Kmq. Le acque di questa falda circolano sia nei livelli permeabili della formazione delle Sabbie di Uggiano, sia nei sedimenti calcarenitici pleistocenici. Pur nella sua sostanziale continuità, questo acquifero presenta caratteristiche idrogeologiche variabili proprio in conseguenza della non omogeneità dei terreni che la contengono. E' evidente dall'andamento delle isopieziche localizzate ad Ovest di Otranto e a Sud di Torre S. Andrea, come le acque di questa falda alimentino attraverso polle e sorgenti i laghi Alimini che costituiscono il livello base. Altre sorgenti vengono alimentate sempre

attraverso le acque di questa falda in corrispondenza del canale "Carlo Magno" ad Otranto ed il canale "Brunese" a Torre dell'Orso. Procedendo verso Nord a partire dai laghi Alimini fino alla zona di S. Foca, la morfologia della superficie piezometrica si modifica sensibilmente in dipendenza della differente morfologia del substrato impermeabile che sostiene l'acquifero. Si hanno dei deflussi diretti sia verso la costa che verso l'interno. Maggiore omogeneità si riscontra a Nord di S. Foca e fino a S. Cataldo con isofreatiche sostanzialmente. parallele alla linea di costa e deflusso idrico diretto verso mare. Ancora più a Nord, nella porzione interna del territorio compreso tra S. Cataldo e Frigole, la falda superficiale viene alimentata per contatto laterale dalle acque appartenenti all'acquifero miocenico. La falda superficiale anzi descritta presenta valori di portate specifiche medie comprese tra 0.2 e 0.5 l/s x m con valori massimi che possono arrivare anche a 10 l/s x m. Legenda

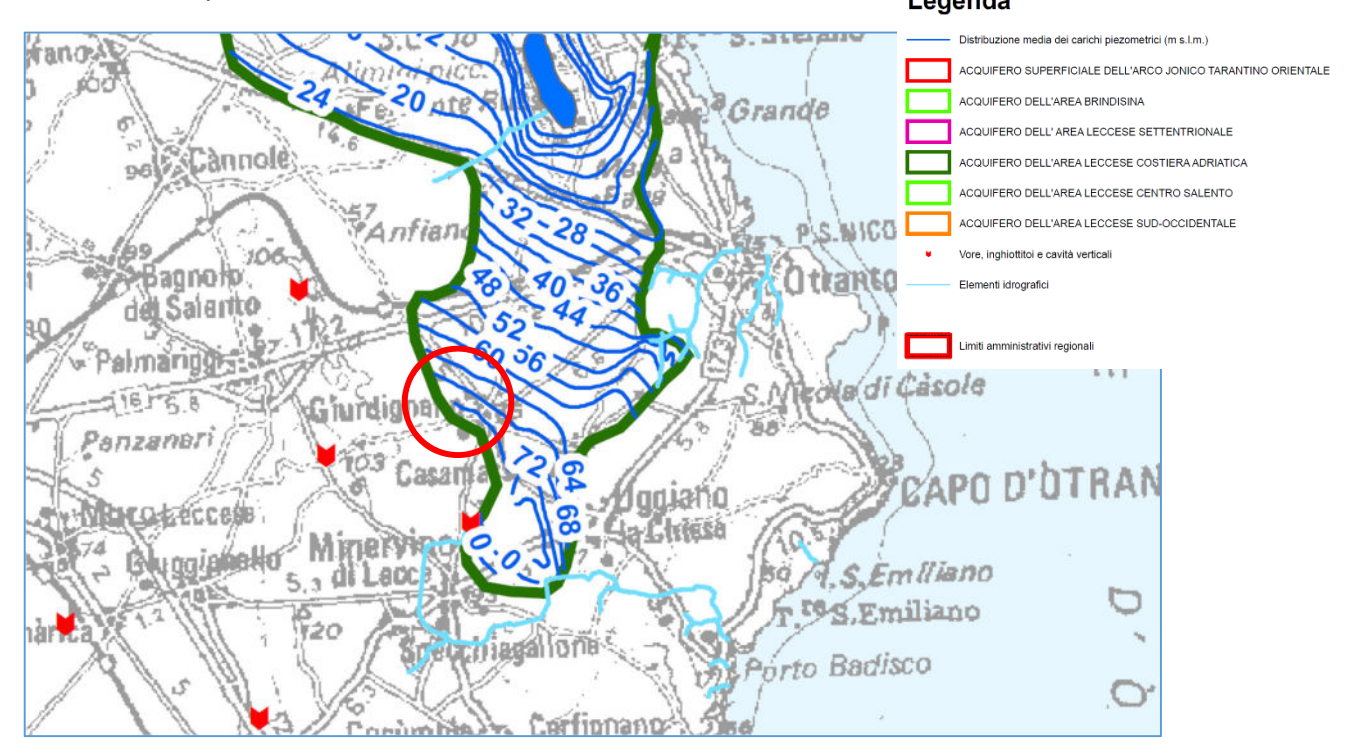

*Carta delle isopieze della falda superficiale e limiti dell'acquifero (stralcio Tav. 6.3.2.)*

#### *5.4. Caratteri di permeabilita'*

Sulla base dei caratteri litologici descritti le rocce che si rinvengono nella zona risultano avere differente tipo e grado di permeabilità. E' possibile quindi distinguere litotipi permeabili per porosità e litotipi permeabili per fratturazione e carsismo.

Tra i primi è possibile ascrivere tutte le rocce a granulometria grossolana, sabbie e calcareniti del Plio - Pleistocene e rocce calcarenitiche mioceniche (Pietra leccese e Calcareniti di Andrano). Nel secondo tipo rientrano i depositi preneogenici a cui è possibile assegnare un coefficiente di permeabilità K pari a  $10^{-2}$  cm/sec

Per ciò che riguarda la determinazione dei caratteri di permeabilità dei terreni superficiali dell'area di intervento, si è adottata una metodologia denominata "*prova a carico variabile*". La prova consiste nel determinare la velocità di abbassamento del livello di acqua immessa in un pozzetto a base circolare. La determinazione del coefficiente di permeabilità che si ottiene attraverso questa prova può essere in buona approssimazione considerato attendibile, in virtù di alcuni accorgimenti:

presenza di terreni omogenei: nel caso specifico sabbie quarzose arrossate realizzazione della prova previa saturazione del terreno ed instaurazione di un regime di flusso permanente.

 Per la valutazione del coefficiente di permeabilità si è utilizzata la formula empirica, valida per pozzetti a base circolare in terreni omogenei, isotropi e con coefficiente di permeabilità non inferiore a 10-<sup>6</sup> m/sec:

1)

$$
k = \frac{h_2 - h_1}{t_2 - t_1} \frac{1 + \left(2 \frac{h_m}{b}\right)}{\left(27 \frac{h_m}{b} + 3\right)}
$$

Dove:

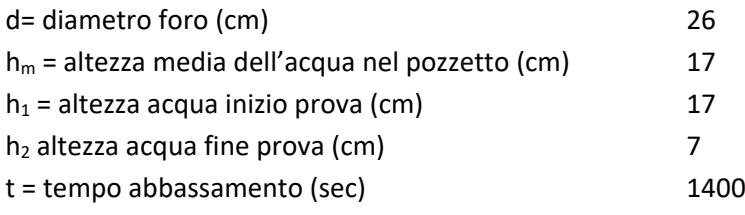

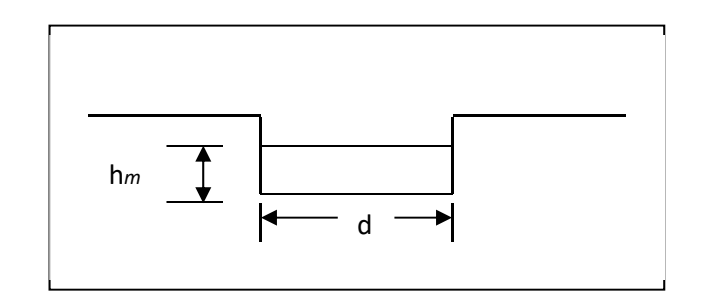

#### Schema pozzetto

Il pozzetto è stato realizzato con lato di larghezza media pari a 26 cm e profondità media 0.25 m. Dopo lo spurgo e la saturazione del terreno sono stati riempiti di acqua e si è misurato il tempo di abbassamento del livello. I dati rilevati, immessi nella relazione (1) hanno restituito i seguenti dati:

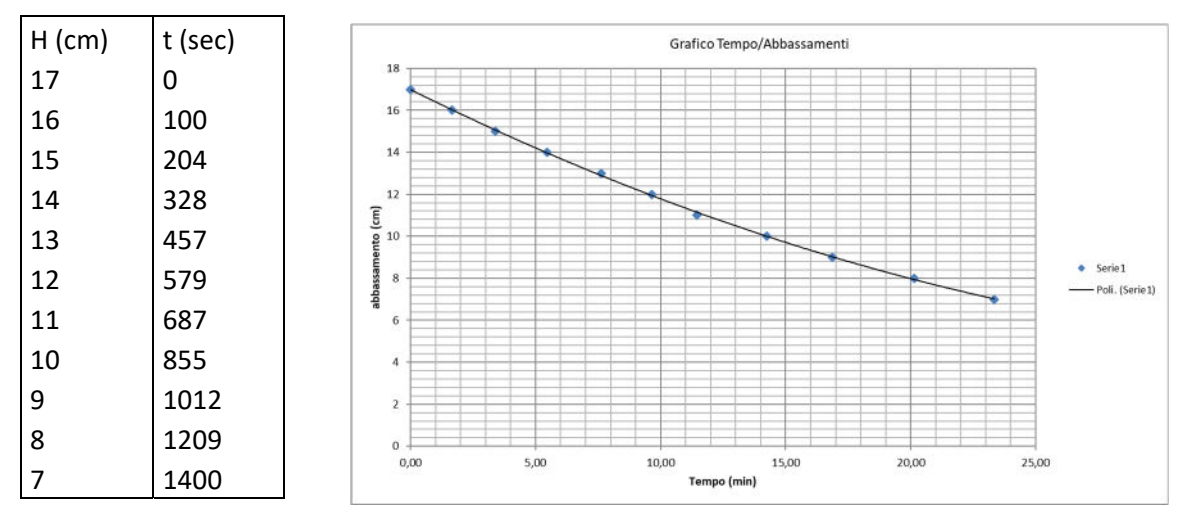

#### **K= 8.9\*10-6 m/sec**

#### *Prova di permeabilità in pozzo*

Le prova di immissione è stata eseguita nel tratto compreso tra 0 e – 37 metri di profondità dal p.c.. Nel foro di sondaggio, del diametro di 350 mm, sono stati immessi circa 5 m<sup>3</sup> di acqua; è stato possibile misurare un tempo di assorbimento, del volume di acqua immesso, di circa 12'.

Il metodo utilizzato è quello di **Gilg-Gavard**: si effettua in sondaggi o pozzi per ricavare la permeabilità di terreni mediamente o scarsamente permeabili e si può effettuare sia a livello costante che a livello variabile. Nel primo caso si immette una portata continua d'acqua nel pozzo in modo che il livello della

stessa rimanga costante. Il coefficiente di permeabilità *k* si ottiene dalla seguente espressione:

$$
k = \frac{Q}{\pi dH}
$$

$$
k = \frac{Q}{600 \text{AH}}
$$

k si misura in cm/s, Q (cm<sup>3</sup>/s) è la portata immessa, d è il diametro del sondaggio, H (cm) è l'altezza costante dell'acqua al di sopra del livello piezometrico e A è un coefficiente che dipende da lunghezza e diametro del rivestimento:

$$
A = \alpha(1,032L + 30d)
$$

Dove L (m) è la lunghezza della zona filtrante e d (m) il diametro del tubo fessurato. Il valore di  $\alpha$  è il sequente:

$$
\alpha = 1 \text{ (per } L^3 6 \text{ m)}
$$

$$
\alpha = 0.481 + 0.178L - 0.014L^2
$$
 (per L < 6 m)

Se la prova si effettua a livello variabile, bisognerà introdurre un piccolo volume d'acqua nel sondaggio, fino ad un'altezza conosciuta e successivamente misurare l'altezza dell'acqua in tempi successivi. La permeabilità si ricava attraverso:

$$
k = \frac{d^2 dh}{Ah_m dt}
$$

dove d (cm) è il diametro del sondaggio, dh (cm) è l'abbassamento del livello dell'acqua nell'intervallo dt (s) ed Hm è l'altezza media del livello dell'acqua nell'intervallo dt.

Si ricava pertanto un valore di permeabilità k pari a  $3.1*10^{-4}$  m/sec.

Dalle prove di permeabilità eseguite è scaturito che la *permeabilità in profondità* è di *3.1\*10-2 cm/sec* mentre *in superficie* si ha un valore di *8.9\*10-4 cm/sec* 

## 6. INDAGINI GEOFISICHE

#### *6.1. Indagine sismica*

E' stato realizzato un rilievo geofisico allo scopo di effettuare una modellizzazione dei primi metri del sottosuolo e calcolare la risposta sismica del sito (Vseq) nell'area in cui realizzare il recapito finale. Sono state pertanto eseguite indagini di tipo sismico tomografico a rifrazione orizzontale e verticale e MASW. Le indagini sono state eseguite con un sismografo Doremi con 12 canali e geofoni verticali con frequenza propria di 4.5Hz ; la energizzazione è stata eseguita con un martello da 8kg. L'ubicazione del profilo è riportata di seguito.

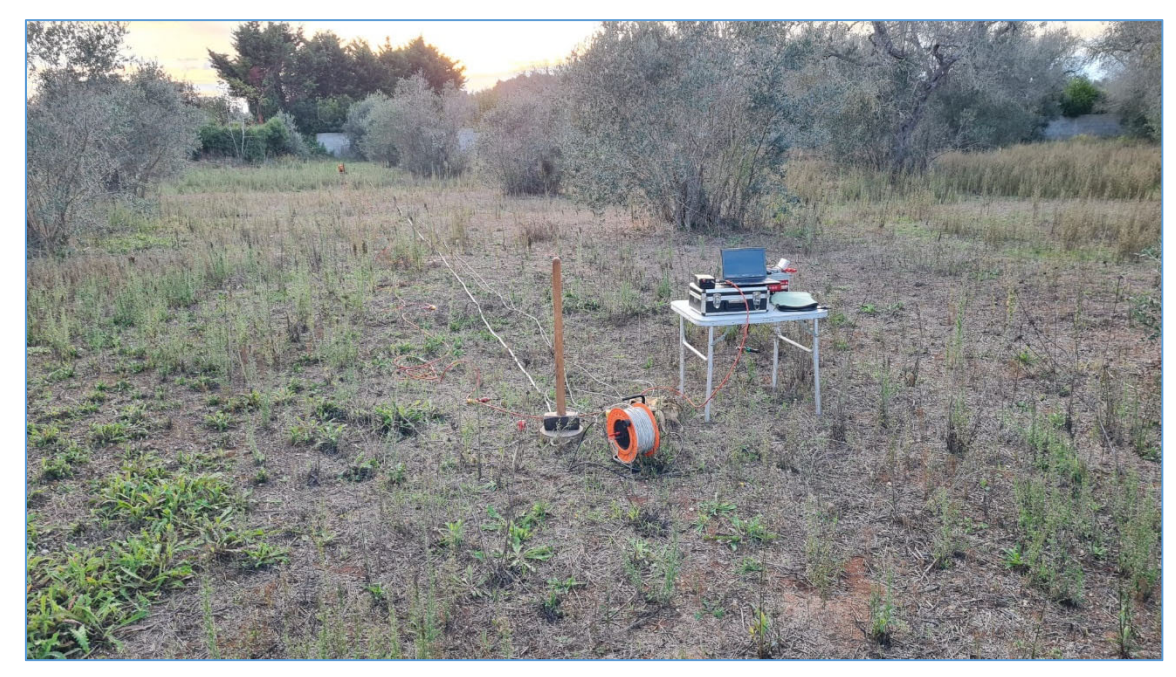

*Ubicazione profilo sismico a rifrazione* 

#### *Cenni sulla teoria del metodo sismico*

Le indagini di sismica a rifrazione consentono di interpretare la stratigrafia del sottosuolo attraverso il principio fisico del fenomeno della rifrazione totale di un'onda sismica che incide su una discontinuità, individuata fra due corpi aventi proprietà meccaniche diverse (orizzonte rifrattorio). La condizione fondamentale per eseguire studi di sismica a rifrazione è quella per cui la successione di strati da investigare sia caratterizzata da velocità sismiche

crescenti all'aumentare della profondità. In questo modo si possono valutare fino a 4 o 5 orizzonti rifrattori differenti. Le prove si basano sulla misura dei tempi di percorso delle onde elastiche per le quali, ipotizzando le superfici di discontinuità estese rispetto alla lunghezza d'onda o, comunque, con deboli curvature, i fronti d'onda sono rappresentati mediante i relativi raggi sismici. L'analisi si avvale, poi, del principio di Fermat e della legge di Snell. Il principio di Fermat stabilisce che il raggio sismico percorre la distanza tra sorgente e rilevatore seguendo il percorso per cui il tempo di tragitto è minimo. Per tale principio, dato un piano che separa due mezzi con caratteristiche elastiche diverse, il raggio sismico è quello che si estende lungo un piano perpendicolare alla discontinuità contente sia la sorgente che il ricevitore. La legge di Snell è una formula che descrive le modalità di rifrazione di un raggio sismico nella transizione tra due mezzi caratterizzati da diversa velocità di propagazione delle onde o, equivalentemente, da diversi indici di rifrazione. L'angolo formato tra la superficie di discontinuità e il raggio sismico è chiamato angolo di incidenza θi mentre quello formato tra il raggio rifratto e la superficie normale è detto angolo di rifrazione θr. La formulazione matematica è:

$$
v_2 \sin \theta_i = v_1 \sin \theta_r
$$

Dove v<sub>1</sub> e v<sub>2</sub> sono le velocità dei due mezzi separati dalla superficie di discontinuità. Per v<sub>1</sub> > v<sub>2</sub> si ha che θ<sub>i</sub> > θ<sub>r</sub> e la sismica a rifrazione non è attuabile poiché il raggio rifratto andrebbe ad inclinarsi verso il basso. Per v1<v2 si ha che θ<sub>i</sub> < θ<sub>r</sub> ed esiste un angolo limite di incidenza per cui θ<sub>r</sub> = 90° ed il raggio rifratto viaggia parallelamente alla superficie di discontinuità. L'espressione che definisce l'angolo limite è:

$$
\theta_i = \arcsin(v_1/v_2)
$$

Il modo più semplice per analizzare i dati di rifrazione è quello di costruire un diagramma tempi-distanze in cui l'origine del sistema di riferimento è posto in corrispondenza della sorgente di generazione delle onde elastiche. In ascissa sono rappresentate le posizioni dei geofoni ed in ordinata i tempi dei primi arrivi. Ai geofoni più vicini alla sorgente giungono per primi gli impulsi che hanno seguito il percorso diretto in un tempo T dato dalla relazione

$$
T = x_i / V_1
$$

dove xi è la distanza tra il punto di energizzazione e il punto di rilevazione.

L'equazione precedente rappresenta una retta che passa per l'origine degli assi tempi-distanze e il suo coefficiente angolare consente di calcolare la velocità V1 del primo mezzo come

$$
V_1 = 1/\tan \alpha
$$

I tempi di arrivo dei raggi rifratti, nel diagramma tempi-distanze, si ispongono secondo una retta che avrà pendenza minore di quella delle onde dirette.

 $\sqrt{\beta}$ 

T[s]

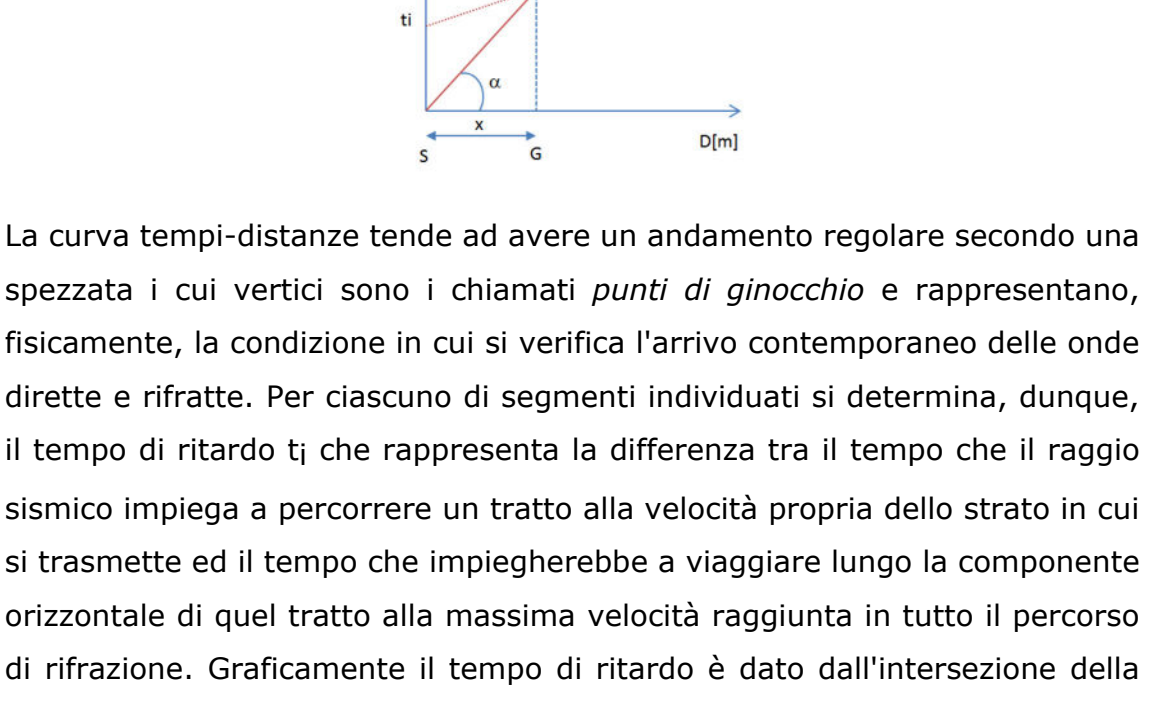

Dr.Geol. Francesco Gianfreda ‐ Maglie

tempi.

retta che comprende un segmento della curva tempi-distanze con l'asse dei

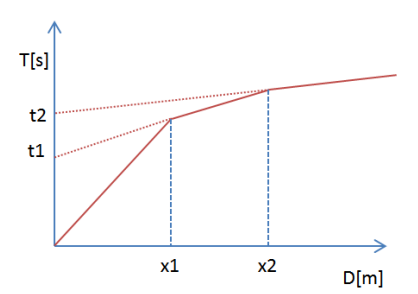

Infine, dalla conoscenza dei tempi t<sub>i</sub> è possibile ricavare gli spessori dei rifrattori mediante la relazione:

$$
h_{(i-1)} = \frac{V_{(i-1)}V_i}{2\sqrt{V_i^2 - V_{(i-1)}^2}} \left( t_i - \frac{2h_1\sqrt{V_i^2 - V_1^2}}{V_1V_i} - \dots - \frac{2h_{(i-2)}\sqrt{V_i^2 - V_{(i-2)}^2}}{V_1V_{(i-2)}} \right)
$$

In situazioni morfologiche complesse può essere utilizzato come metodo di elaborazione il Metodo Reciproco Generalizzato (Generalized Reciprocal Method) discusso da Palmer nel 1980. Il metodo è basato sulla ricerca di una distanza intergeofonica virtuale XY tale che i raggi sismici che partono da punti di energizzazione simmetrici rispetto allo stendimento, arrivino al geofono posto in posizione X e a quello posto in posizione Y provenendo da un medesimo punto del rifrattore.

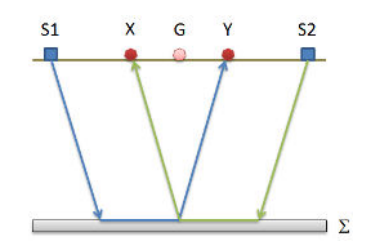

Il primo passo operativo è quello di costruire un diagramma tempi-distanze individuando nei sismogrammi ottenuti dai dati di campagna i primi arrivi delle onde sismiche. Per determinare la distanza XY ottimale è necessario considerare più punti di energizzazione tanto agli estremi quanto all'interno dello stendimento. Ciò permette di individuare con maggiore accuratezza i tempi relativi ad un medesimo rifrattore utili a caratterizzare le dromocrone, fondamentali all'interpretazione. Nelle interpretazioni multi strato, la generazione delle dromocrone può sfruttare tecniche di phantoming per sopperire alla mancanza dei dati per alcuni rifrattori.

Dalla costruzione delle dromocrone è possibile determinare *la funzione velocità* secondo l'equazione

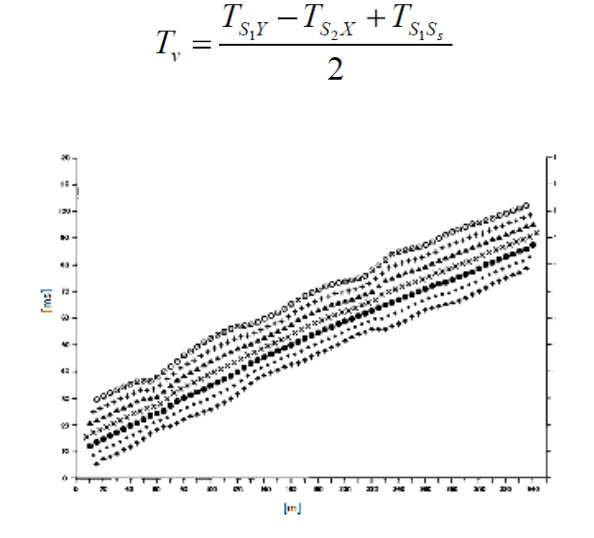

dove TS1Y e TS2X sono i tempi di percorrenza dei raggi sismici per giungere, rispettivamente, dalla sorgente S1 ad X e dalla sorgente S2 ad Y mentre TS1S2 è il tempo di tragitto tra i due punti di scoppio S1 ed S2, esternamente simmetrici rispetto allo stendimento. T<sub>V</sub> è il tempo calcolato su un geofono G posto tra X ed Y, non necessariamente coincidente con la posizione di un geofono dello stendimento. Il calcolo della funzione  $T_V$  viene eseguito per ogni valore di XY compreso tra zero e metà dello stendimento con variazione pari alla distanza reale tra i geofoni dello stendimento. La migliore retta di regressione delle funzioni velocità ottenute, permette di determinare l'XY ottimo e la velocità del rifrattore che è ricavata dal coefficiente angolare. Per mezzo della **funzione tempo-profondità** è possibile trovare la profondità del rifrattore espressa in unità di tempo. L'espressione di tale funzione è:

$$
T_{G} = \frac{T_{S_1Y} + T_{S_2X} - \left(T_{S_1S_2} + \frac{XY}{V_n}\right)}{2}
$$

Dr.Geol. Francesco Gianfreda ‐ Maglie

Dove  $V_{\text{n}}$  è la velocità del rifrattore.

Analogamente a quanto avviene per la funzione velocità si determinano diverse funzioni tempo-profondità per l'insieme dei valori XY di studio. Tra le funzioni trovate, quella che presenta la maggiore articolazione compete al valore di XY ottimo. Infine, è possibile determinare lo spessore del rifrattore in corrispondenza delle posizioni dei geofoni G mediante la relazione:

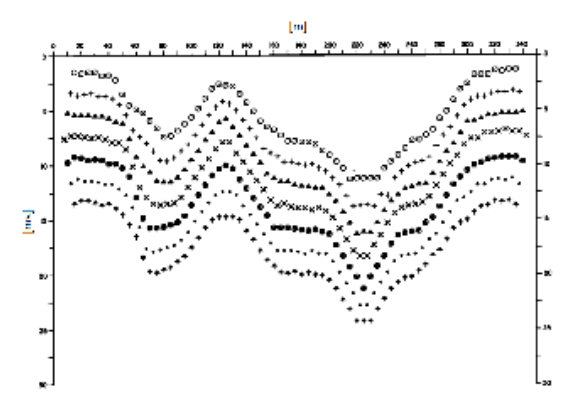

$$
h = T_G \sqrt{\frac{V_n XY}{2T_G}}
$$

h rappresenta la profondità minima dal geofono G dunque la morfologia del rifrattore è definita dall'inviluppo delle semicirconferenze di raggio h.

Uno dei principali vantaggi del G.R.M. è che il fattore di conversione della profondità è relativamente insensibile alle inclinazioni fino a circa 20°

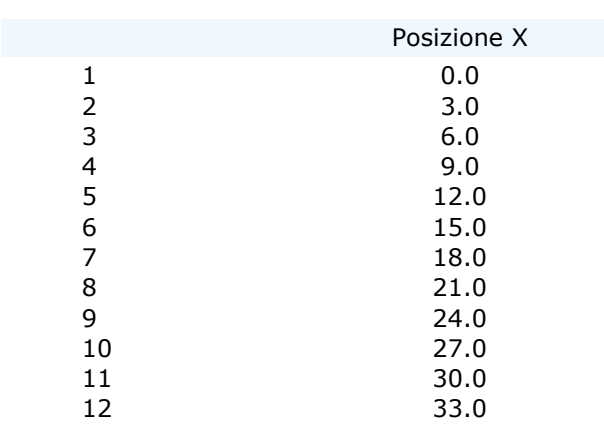

#### *Geometria geofoni*

#### **Dati battute**  Battuta 1 Posizione sorgente X 0 [m] Posizione geofono Tempo  $\frac{1}{2}$ 0.0 0.0000<br>3.0 5.6980 3.0 5.6980 6.0 9.9715 9.0 12.8205<br>12.0 14.9573  $n<sub>0</sub>$ 12.0 14.9573  $mpo$   $[ms]$ 15.0 17.0940<br>18.0 19.9430 18.0 19.9430 21.0 22.0798 24.0 23.5043<br>27.0 27.7778 27.0 27.7778 30.0 30.6268  $\overline{z}$ 33.0 34.1880 Battuta 2 Posizione sorgente X 15 [m] Posizione geofono Tempo 0.0 14.9573  $\frac{1}{2}$ 3.0 12.8205 6.0 10.6838 9.0 8.5470 12.0 5.6980<br>15.0 0.0000 0.0000 empo [ms] 18.0 5.6980 21.0 8.5470 24.0 10.6838 27.0 14.2450 30.0 16.3818 33.0 19.2308  $\overline{\phantom{a}}$ Battuta 3 Posizione sorgente X 33 [m] Posizione geofono Tempo<br>0.0 33.4758 0.0 33.4758<br>3.0 31.3390 31.3390  $\frac{1}{2}$ 6.0 27.7778 9.0 24.9288 12.0 22.0798 15.0 19.2308 18.0 17.8063  $empo$  [ms] 21.0 14.9573 24.0 12.1083 27.0 8.5470 30.0 6.4103 33.0 0.0000  $\overline{\cdot}$

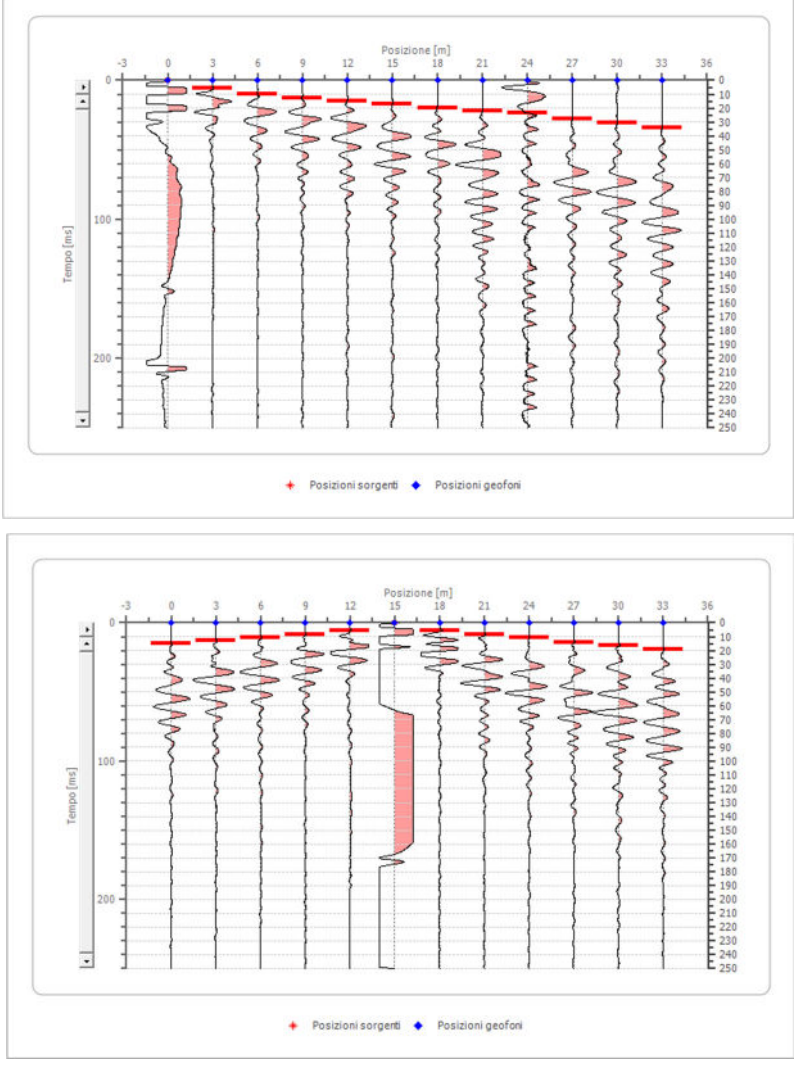

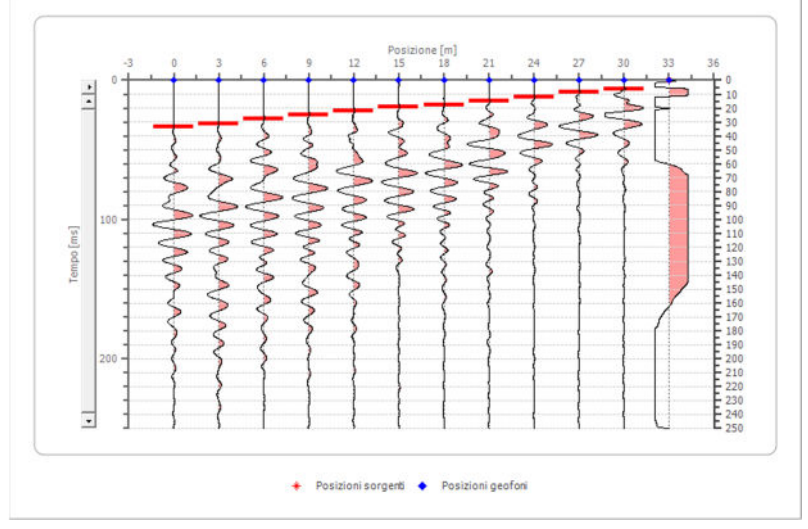

Dr.Geol. Francesco Gianfreda ‐ Maglie

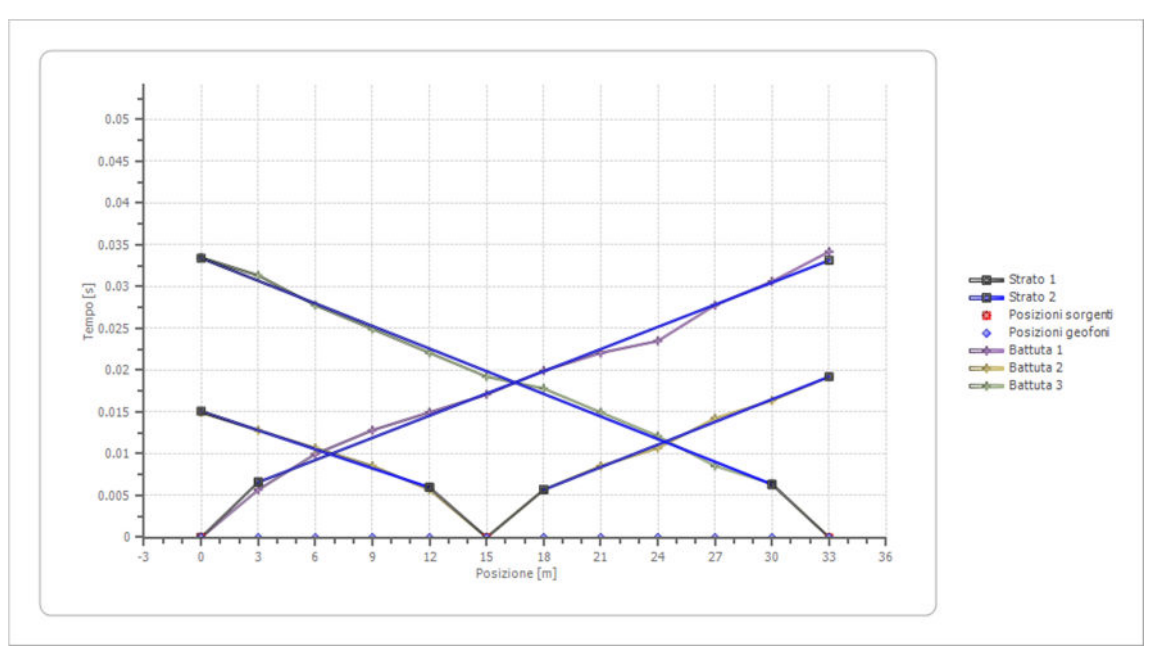

#### **Dromocrone**

#### **Dromocrone traslate**

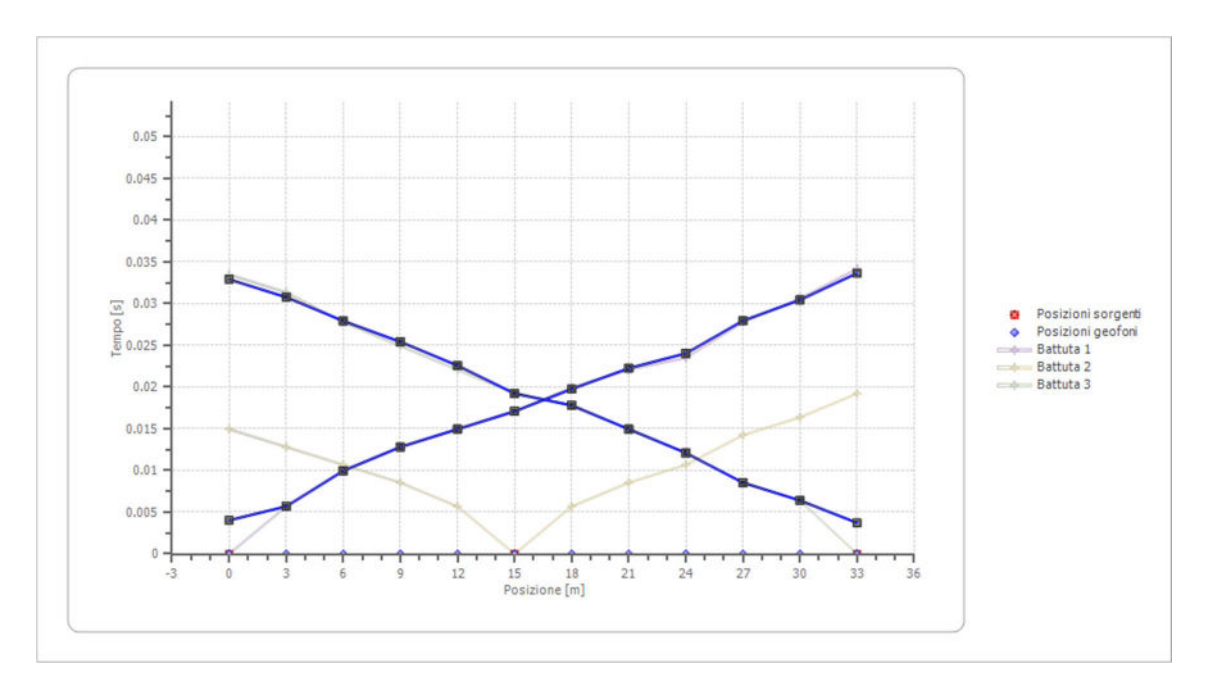

#### *Interpretazione col metodo G.R.M.*

XY: 0

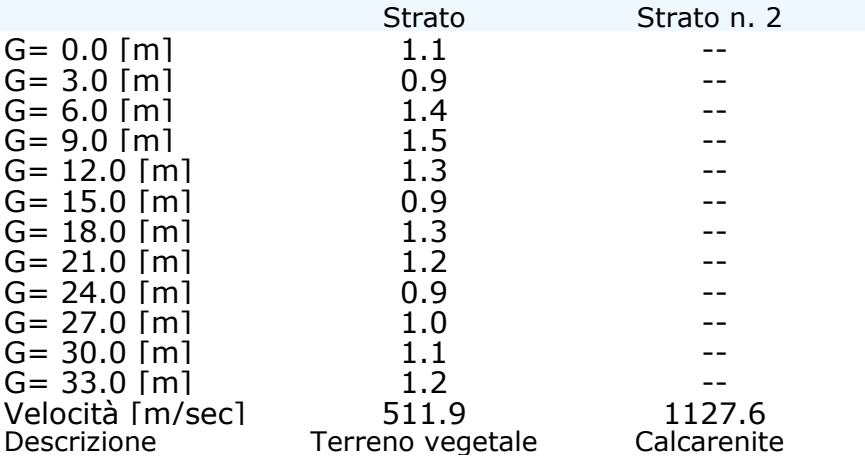

#### **Altri parametri geotecnici**

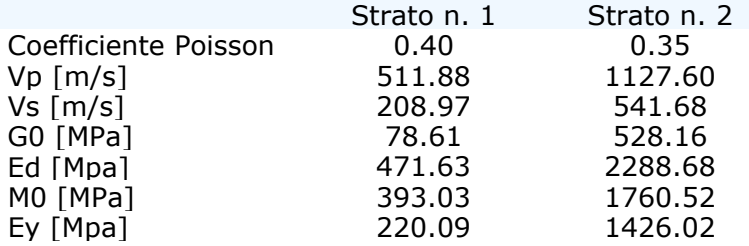

*G0: Modulo di deformazione al taglio; Ed: Modulo edometrico; M0: Modulo di compressibilità volumetrica; Ey: Modulo di Young;*

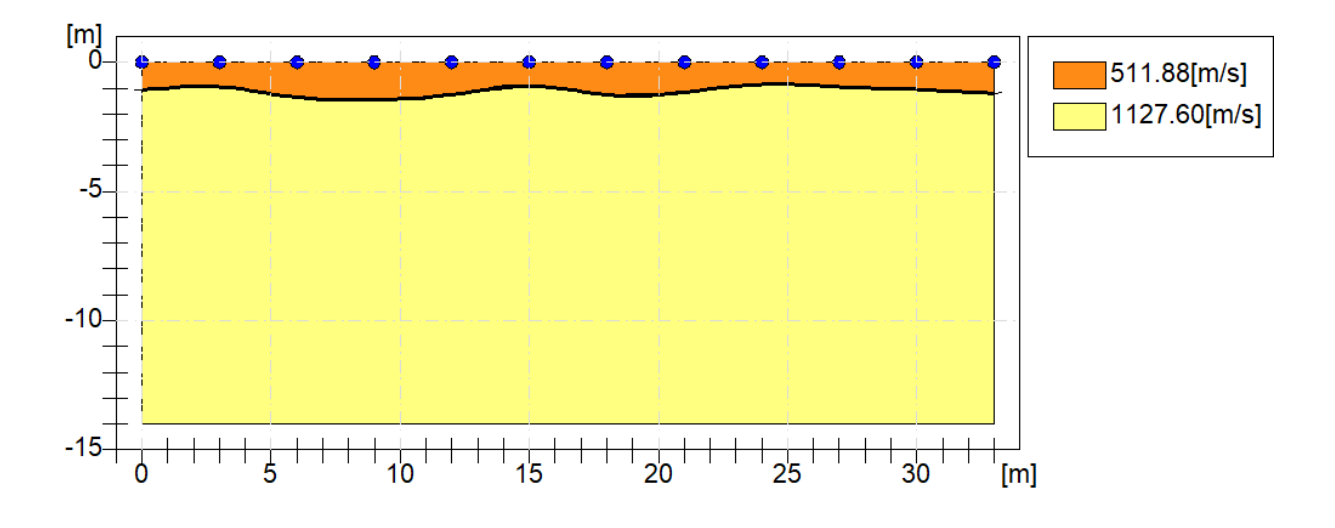

Dr.Geol. Francesco Gianfreda ‐ Maglie

E' stata inoltre valutata la Vseq con il metodo MASW.

La geofisica osserva il comportamento delle onde che si propagano all'interno dei materiali. Un segnale sismico, infatti, si modifica in funzione delle caratteristiche del mezzo che attraversa. Le onde possono essere generate in modo artificiale attraverso l'uso di masse battenti, di scoppi, etc.

#### **Moto del segnale sismico**

Il segnale sismico può essere scomposto in più fasi ognuna delle quali identifica il movimento delle particelle investite dalle onde sismiche. Le fasi possono essere:

- **P**-Longitudinale: onda profonda di compressione;
- **S**-Trasversale: onda profonda di taglio;
- **L**-Love: onda di superficie, composta da onde P e S;

 **R**-Rayleigh: onda di superficie composta da un movimento ellittico e retrogrado.

#### **Onde di Rayleigh – "R"**

In passato gli studi sulla diffusione delle onde sismiche si sono concentrati sulla propagazione delle onde profonde (P,S) considerando le onde di superficie come un disturbo del segnale sismico da analizzare. Recenti studi hanno consentito di creare dei modelli matematici avanzati per l'analisi delle onde di superficie in mezzi a differente rigidezza.

#### **Analisi del segnale con tecnica MASW**

Secondo l'ipotesi fondamentale della fisica lineare (Teorema di Fourier) i segnali possono essere rappresentati come la somma di segnali indipendenti, dette armoniche del segnale. Tali armoniche, per analisi monodimensionali, sono funzioni trigonometriche seno e coseno, e si comportano in modo indipendente non interagendo tra di loro. Concentrando l'attenzione su ciascuna componente armonica il risultato finale in analisi lineare risulterà equivalente alla somma dei comportamenti parziali corrispondenti alle singole armoniche. L'analisi di Fourier (analisi spettrale FFT) è lo strumento fondamentale per la caratterizzazione spettrale del segnale. L'analisi delle onde di Rayleigh, mediante tecnica MASW, viene eseguita con la trattazione spettrale del segnale nel dominio trasformato dove

è possibile, in modo abbastanza agevole, identificare il segnale relativo alle onde di Rayleigh rispetto ad altri tipi di segnali, osservando, inoltre, che le onde di Rayleigh si propagano con velocità che è funzione della frequenza. Il legame velocità frequenza è detto spettro di dispersione. La curva di dispersione individuata nel dominio f-k è detta curva di dispersione sperimentale, e rappresenta in tale dominio le massime ampiezze dello spettro.

#### **Modellizzazione**

E' possibile simulare, a partire da un modello geotecnico sintetico caratterizzato da spessore, densità, coefficiente di Poisson, velocità delle onde S e velocità delle Onde P, la curva di dispersione teorica la quale lega velocità e lunghezza d'onda secondo la relazione:

 $v = \lambda \times v$ 

Modificando i parametri del modello geotecnico sintetico, si può ottenere una sovrapposizione della curva di dispersione teorica con quella sperimentale: questa fase è detta di inversione e consente di determinare il profilo delle velocità in mezzi a differente rigidezza.

#### **Modi di vibrazione**

Sia nella curva di inversione teorica che in quella sperimentale è possibile individuare le diverse configurazioni di vibrazione del terreno. I modi per le onde di Rayleigh possono essere: deformazioni a contatto con l'aria, deformazioni quasi nulle a metà della lunghezza d'onda e deformazioni nulle a profondità elevate.

#### **Profondità di indagine**

Le onde di Rayleigh decadono a profondità circa uguali alla lunghezza d'onda. Piccole lunghezze d'onda (alte frequenze) consentono di indagare zone superficiali mentre grandi lunghezze d'onda (basse frequenze) consentono indagini a maggiore profondità.

#### **Tracce**

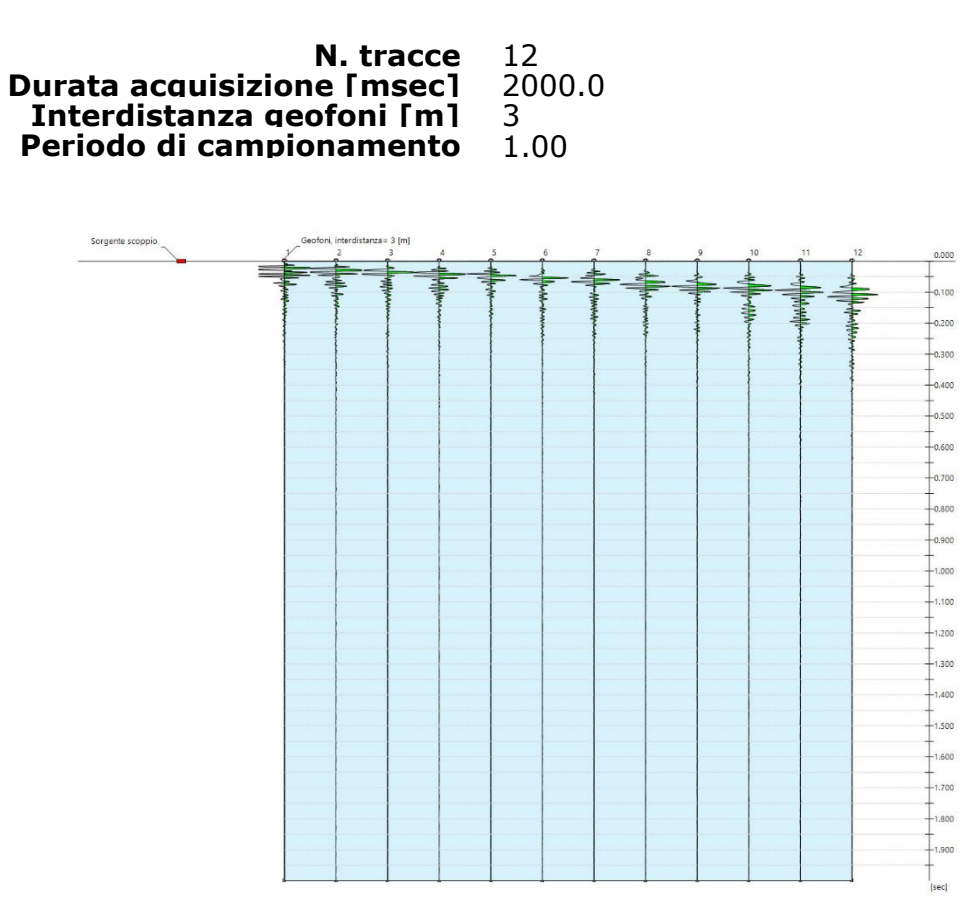

#### **Analisi spettrale**

*Frequenza minima di elaborazione [Hz] 1 Frequenza massima di elaborazione [Hz] 100 Velocità minima di elaborazione [m/sec] 1 Velocità massima di elaborazione [m/sec] 1200 Intervallo velocità [m/sec] 1* 

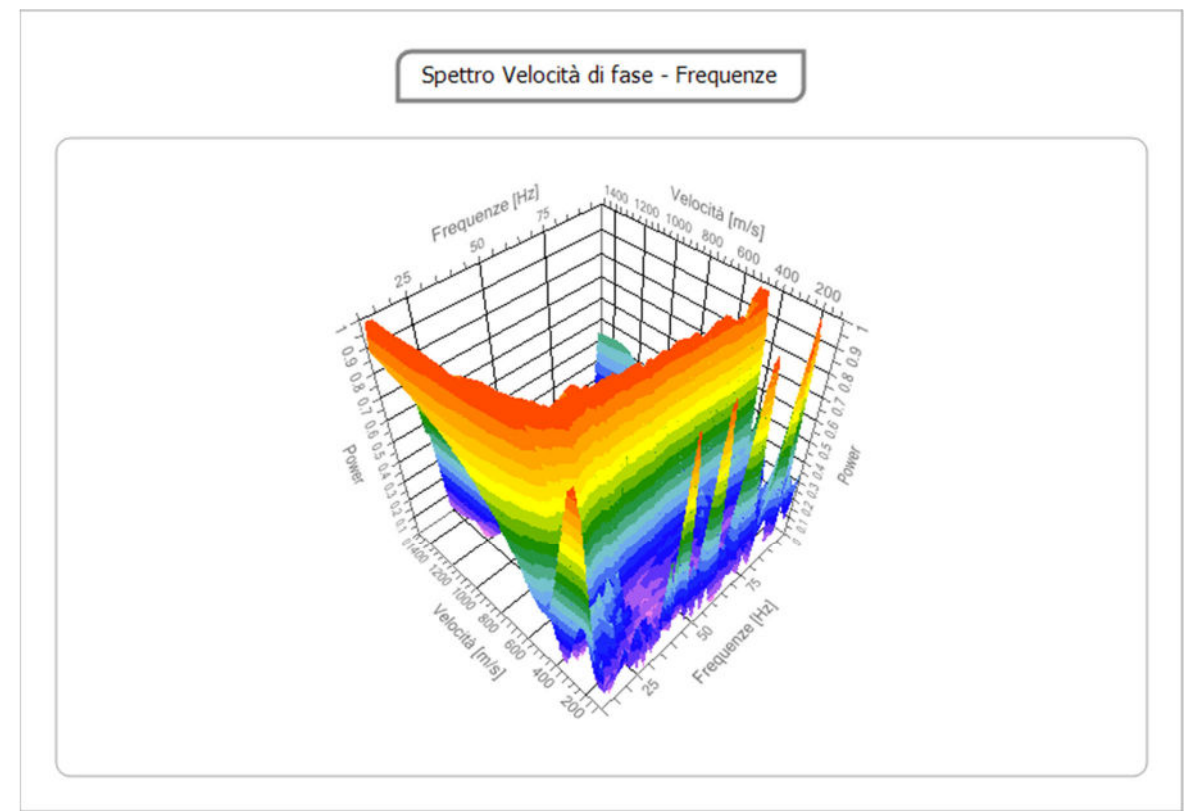

#### **Curva di dispersione**

n. Frequenza Velocità<br>1 34.3 541.8 1 34.3 541.8<br>2 38.5 531.1  $\frac{2}{3}$  38.5 3 42.7 522.0<br>4 46.9 512.2<br>5 51.1 503.4 46.9 512.2<br>51.1 503.4 5 51.1 503.4<br>6 55.3 497.3 6 55.3 497.3 7 59.5 493.5<br>8 63.7 489.2 8 63.7 489.2<br>9 67.9 481.9 9 67.9 481.9<br>10 72.1 473.3 10 72.1 473.3

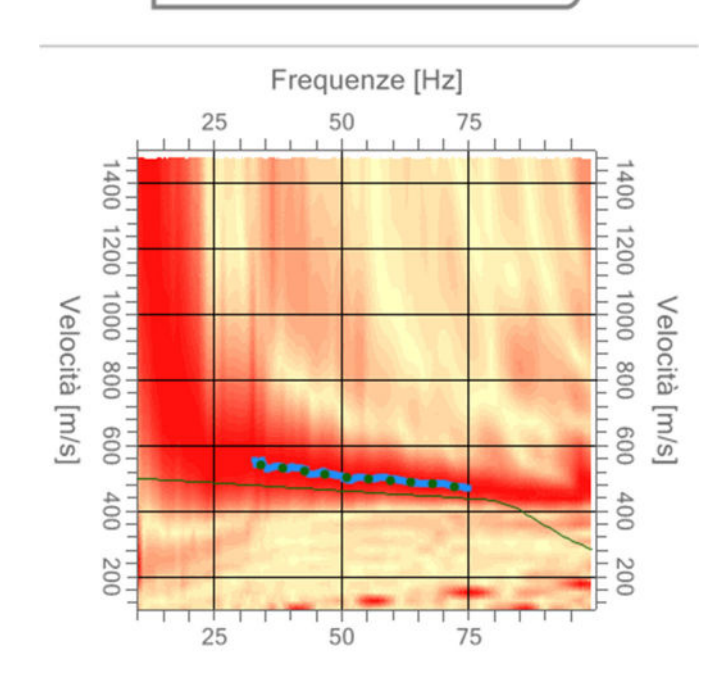

Spettro Velocità di fase - Frequenze

Dr.Geol. Francesco Gianfreda ‐ Maglie

#### **Inversione**

Percentuale di errore 0.006 % Fattore di disadattamento della soluzione 0.007

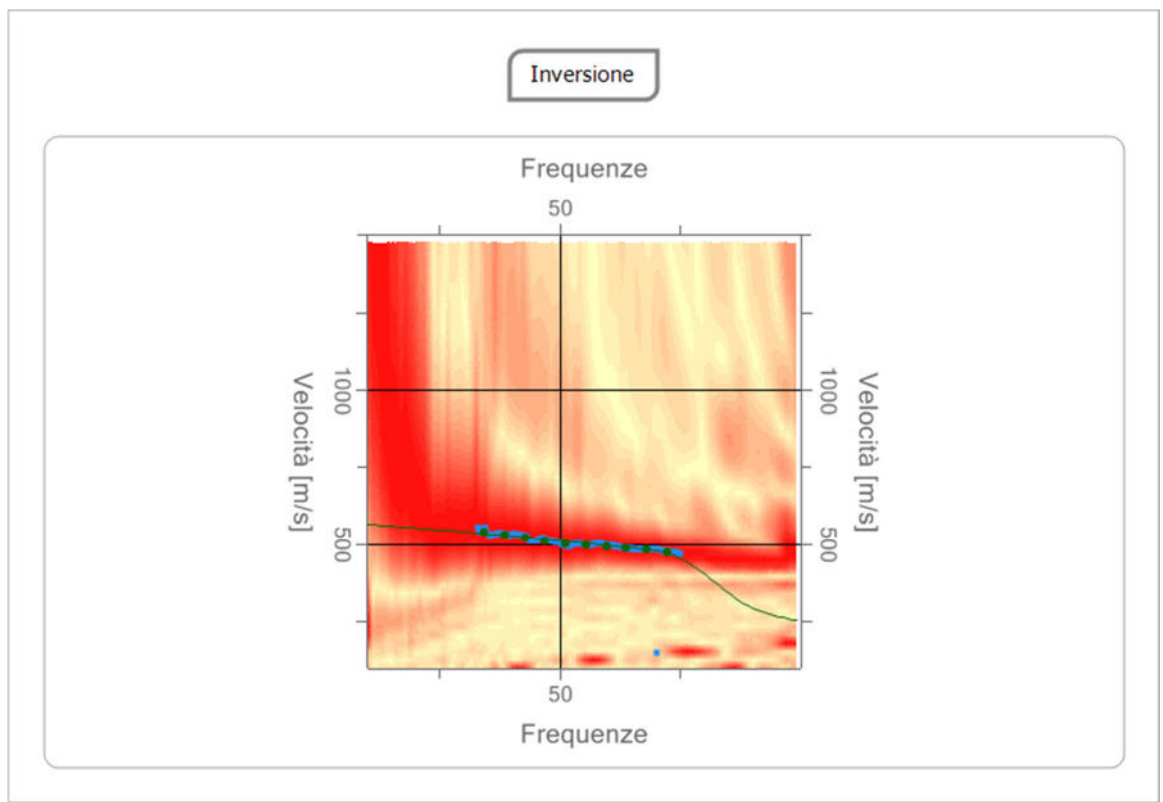

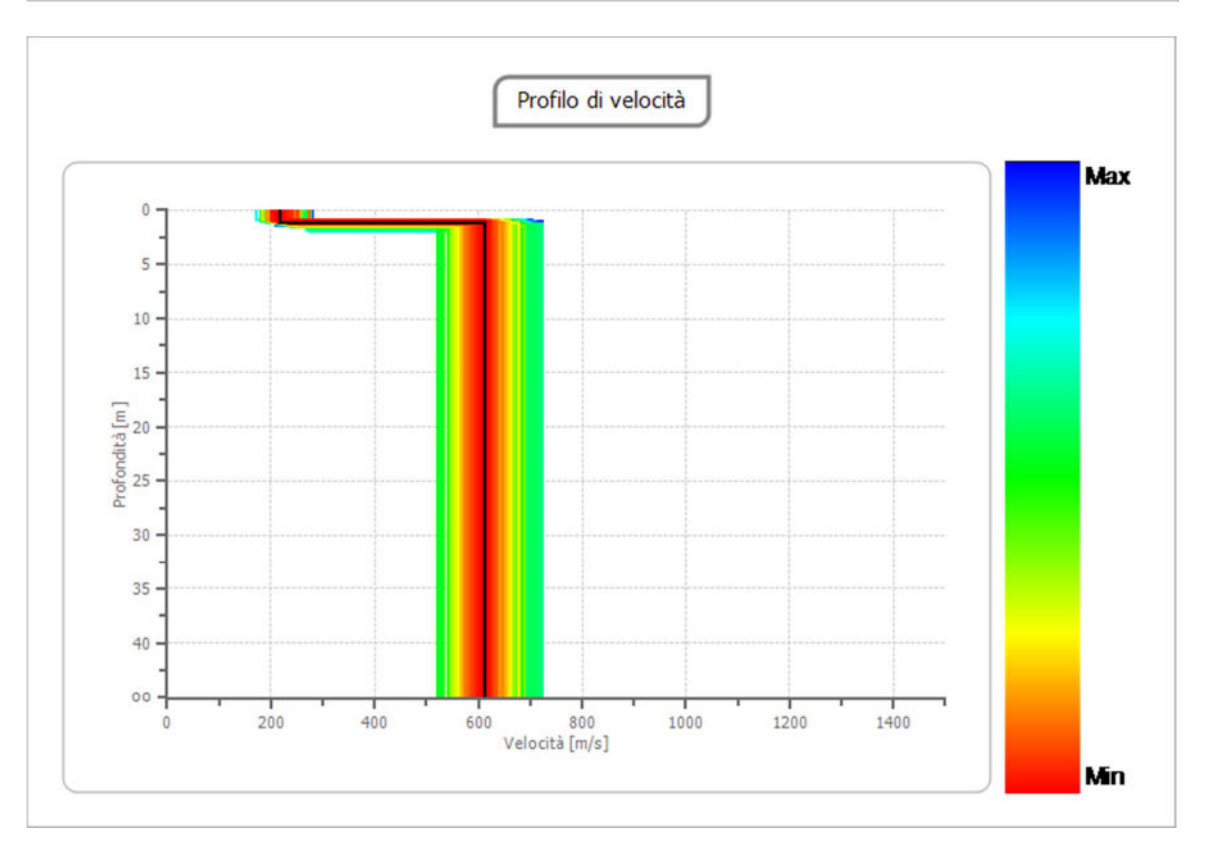

#### **Risultati**

#### **Profondità piano di posa [m]** 5.00 **Vs,eq [m/sec] (H=33.84 m)** 613.35 **Categoria del suolo** B

Suolo di tipo B: *Rocce tenere e depositi di terreni a grana grossa molto addensati o terreni a grana fina molto consistenti, caratterizzati da un miglioramento delle proprietà meccaniche con la profondità e da valori di velocità equivalente compresi tra 360 m/s e 800 m/s)*

#### *6.2. Indagini elettromagnetiche (G.P.R.)*

#### *Principi del metodo elettromagnetico impulsivo* **(G.P.R.)**

L'indagine effettuata tramite metodologia GPR (Ground Penetrating Radar), è una tecnica diagnostica geofisica non distruttiva che consente l'identificazione di discontinuità presenti nel sottosuolo, dovute a strati o a corpi isolati di differente composizione chimico-fisica e quindi con proprietà elettromagnetiche (e.m.) diverse dall'ambiente circostante.

Il radar, nella sua definizione più generale è un'apparecchiatura che permette di rilevare la posizione di un oggetto o di una cavità, dal confronto tra un segnale di riferimento emesso dal trasmettitore e quello riflesso dall'oggetto di cui si deve determinare la posizione. Un breve impulso e.m. (dell'ordine dei ns) e ad alta frequenza (da qualche centinaia di MHz ad alcuni GHz) viene immesso nel terreno da un'antenna trasmittente posta sulla sua superficie; l'onda di energia e.m. si propaga verso il basso e, quando incontra una superficie di discontinuità nelle proprietà dielettriche, parte di essa viene riflessa verso l'alto e parte trasmessa. L'impulso radar viene poi ricevuto o dalla stessa antenna oppure da un'altra: nel caso di una sola antenna che funziona sia da trasmittente che da ricevente il sistema è detto "*monostatico*", nel caso di due (o più) antenne separate, il sistema è detto "*bistatico*".

Ogni antenna è caratterizzata da una determinata frequenza di centro banda. La scelta dell'antenna da utilizzare in una prospezione dipende dagli scopi della prospezione stessa, dalla profondità e dalle dimensioni dei corpi da investigare.

Il segnale, riflesso dalla superficie di discontinuità (riflettori) o diffratto da punti spigolosi o da corpi anomali di dimensioni confrontabili con la lunghezza d'onda della radiazione incidente (diffrattori) captato dall'antenna ricevente e opportunamente amplificato, viene registrato e contemporaneamente visualizzato sul video mediante tracce (**Figura 1**).

L'insieme delle tracce radar registrate al variare della posizione delle antenne lungo il profilo, costituisce la *sezione radar* in cui in ascissa sono riportate le posizioni delle antenne e in ordinata i tempi di andata e di ritorno degli impulsi e.m. (tempi doppi). In questo lavoro presenteremo risultati 2D delle indagini eseguite.

La tecnica più usata per visualizzare i dati radar in 3D è mediante le *"time slice"* (**Figura 2**). Per fare ciò è però necessario costruire, già in fase di progettazione delle misure, una griglia formata da diversi profili radar equidistanti tra loro. Il metodo delle time slice è anche detto di *analisi dell' ampiezza* poiché crea una mappa dell'onda riflessa di diversa ampiezza nella griglia. Il metodo si basa sul principio che in presenza di cambiamenti litologici e morfologici l'ampiezza dell'onda riflessa varia. Le slices corrispondono ad intervalli di tempo (ns) ed ognuna di esse rappresenta una spessore approssimato di materiale sepolto. Ai gradi di variazione delle ampiezze è applicata una scala di colori o di toni di grigio che permette di evidenziare le anomalie con netti contrasti tonali. In figura è possibile osservare lo schema relativo alla creazione delle time slices orizzontali.

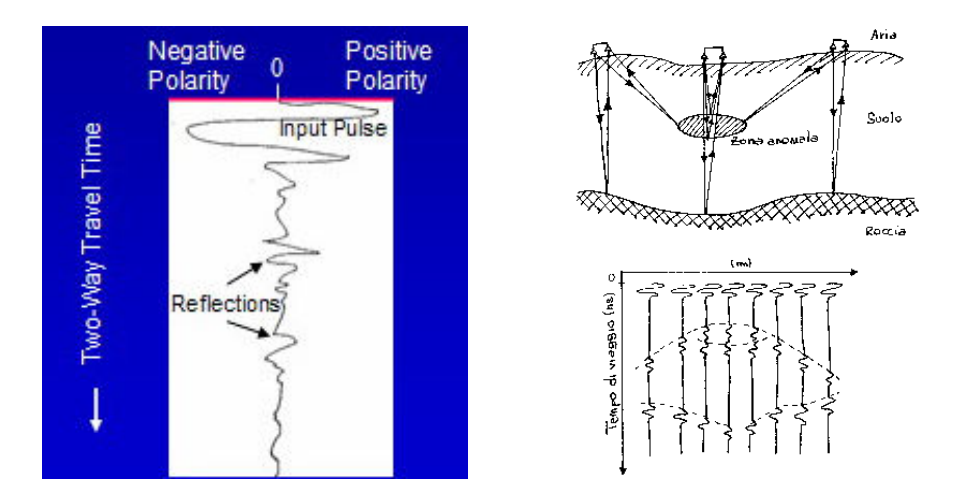

*Figura 1: Singola traccia G.P.R. (a sinistra) e a destra in alto riflessione delle onde e.m. in corrispondenza di interfacce geologiche o zone anomale; in basso a destra identificazione degli arrivi corrispondenti (linee a tratteggio) sulla sezione radar.*
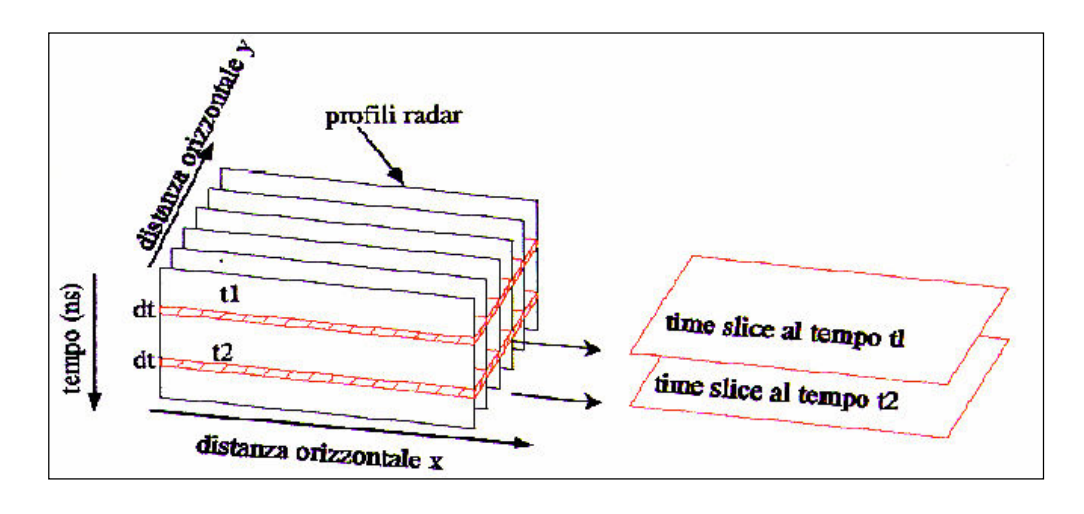

*Figura 2: Rappresentazione della costruzione delle time slice orizzontali dai profili G.P.R.; dt = spessore delle time slice in ns (tempo di andata e ritorno)* 

Tramite un'analisi delle velocità, è possibile ricavare le relazione tra tempi e profondità. In questo modo, ogni time slices può essere considerata come una sezione di terreno indagato di spessore dz.

A volte una visualizzazione 3D è una necessità in quanto solo la correlazione spaziale delle informazioni contenute nelle sezioni 2D acquisite lungo linee parallele sufficientemente dense permette di risolvere le ambiguità e le incertezze nell'interpretazione delle registrazioni. Soltanto l'esplorazione simultanea dell'intero volume permette di distinguere le diffrazioni prodotte da target isolati (probabilmente pietre, ecc.) da quelle prodotte dai sottoservizi (tubi, cavi, fibre, etc.) o nel caso dell'individuazione di un ipogeo (rispetto ad altre strutture simili per esempio cisterne, pozzelle ecc).

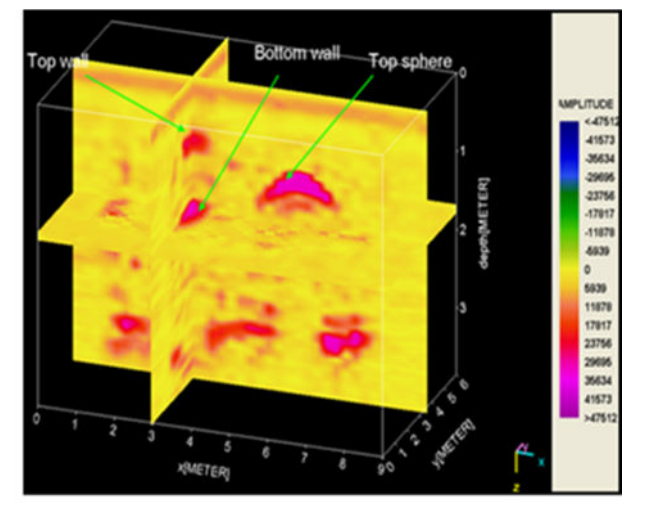

*Figura 3: Visualizzazione 3D di alcuni oggetti sepolti nel test site del Laboratorio di Geofisica Applicata dell'Università del Salento* 

### *Presentazione indagini radar*

Le indagini elettromagnetiche sono state eseguite con strumentazione georadar SIR-4000 che utilizza due antenne contemporaneamente, una di 300 MHz e l'altra di 800 MHz, montate su apposito carrellino denominato Utility Scan (**Figura 4**).

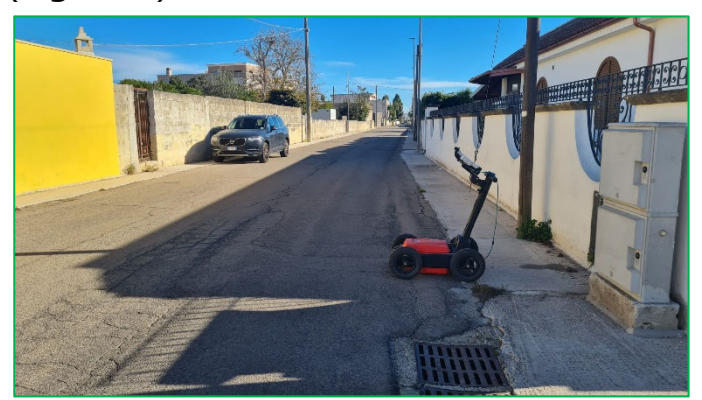

*Figura 4 –Georadar SIR-4000 della GSSI Standard Survey Cart.* 

La scelta delle frequenze delle antenne è stata dettata dalla necessità di ottenere il migliore compromesso tra una buona risoluzione con una altrettanto buona profondità di investigazione (almeno 3 m per gli scopi del lavoro da eseguire sulla base delle conoscenze dirette relative alla profondità degli ipogei già rilevati in zone adiacenti).

Per individuare eventuali anomalie correlabili a cavità e/o sottoservizi sono stati eseguiti complessivamente circa 570 metri di profili; ciò ha consentito di elaborare i dati radar in modalità 2D per evidenziare eventuali anomalie.

Si è proceduto quindi con una prima fase di acquisizione dati sul campo e con una successivo step di elaborazione dei dati al computer. I dati sono stati elaborati con il software Reflex-W 9.1.3 (Sandmeier 2019).

Tutti i dati sono stati acquisiti con 512 campioni/traccia ed una finestra di acquisizione dati di 50ns; gli altri parametri di acquisizione sono stati ottimizzati in loco.

La qualità dei dati di campagna è risultata buona. Il segnale elettromagnetico si è propagato discretamente nel sottosuolo permettendo di raggiungere profondità e risoluzione possibili delle antenne utilizzate. Inoltre, l'utilizzo del carrellino Utility Scan da una parte permette di velocizzare e semplificare le operazioni di acquisizione dati in contesti urbani, consentendo anche di ottenere profili radar già normalizzati, con radargrammi automaticamente convertiti in metri lineari anziché in numeri di tracce.

Le elaborazioni eseguite posso essere così elencate:

-**static correction**: è stato shiftato il tempo di circa -0.5 ns per far coincidere lo zero della finestra temporale con lo zero della scala grafica per una facile lettura dei tempi;

-**gain:** riduzione dell'amplificazione del segnale poiché in fase di acquisizione si era preferito tenerlo un po' più alto, in modo da vedere subito sul campo, le zone interessate da anomalie, ciò avrebbe consentito di riprogettare ed ottimizzare l'acquisizione in tempo reale per ottenere buoni risultati.

*- background removal* (*rimozione della traccia media*: questo tipo di filtro permette la rimozione della banda orizzontale visibile nelle sezioni radar, che può rappresentare riflessioni da oggetti che si mantengono a distanza costante dall'antenna. Il programma, basandosi su un semplice processo aritmetico, che somma tutte le ampiezze delle riflessioni generate allo stesso tempo lungo il profilo e divide per il numero delle tracce sommate, permette di rimuovere la traccia media e di esaltare, così, gli eventi non perfettamente orizzontali presenti nelle sezioni radar. In alcuni casi è stato necessario ricorrere alla sottrazione della traccia media impostando in manuale i parametri del filtro;

Nel seguito si riportano i risultati delle indagini effettuate con relative ubicazioni.

### *Risultati*

Qui di seguito si presentano, tra tutti i profili eseguiti, quelli utili ed importanti per l'oggetto delle indagini. Sono stati profili in direzione longitudinale ed ortogonale alla sede stradale. Sono stati numerati i profili più rappresentativi i cui radargrammi sono stati riportati di seguito. In Figura 4a è riportata l'area di indagine con l'ubicazione della griglia dei profili; il colore diverso delle tracce si riferisce a profili eseguiti in senso longitudinale (celeste) e trasversale (rosso).

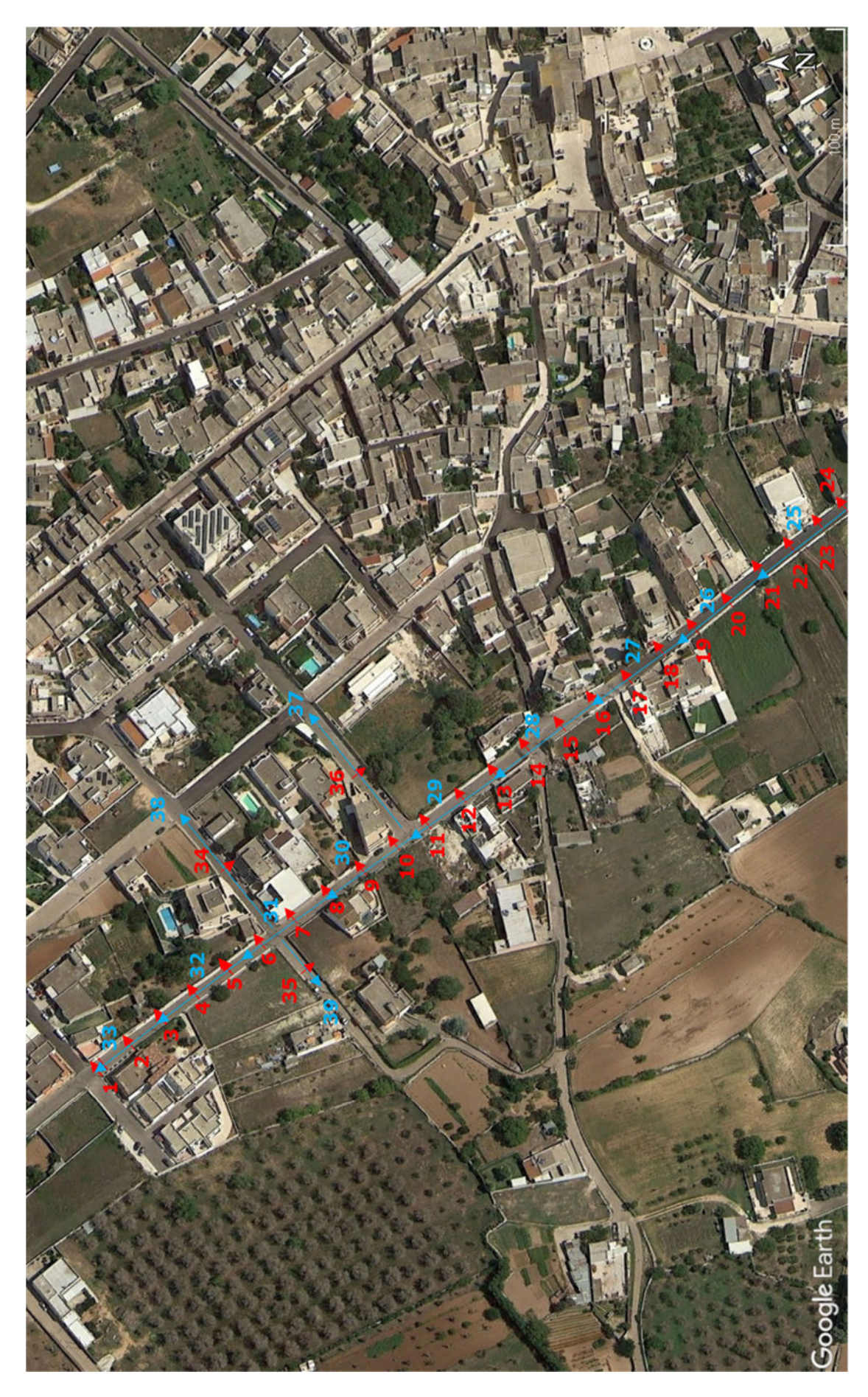

Dr.Geol. Francesco Gianfreda ‐ Maglie

### **Confronto tra le sezioni radar acquisite con le antenne 300 MHz e 800**

**MHz**. Dalle sezioni radar (Figure 5a e 5b) si osserva che le caratteristiche del segnale e le anomalie messe in evidenza sono molto simili, l'unica differenza è che la sezione relativa alla 300 MHz come previsto dalla teoria penetra più in profondità mentre la 800 MHz ha un segnale più risolutivo rispetto alla 300 MHz; infatti alcuni eventi riflessi in Figura 5b sembrano più superficiali, in realtà sono gli stessi, solo che, la 800 MHz mette in evidenza alcune caratteristiche degli oggetti di dimensioni più piccole che si trovano più in superficie**.** 

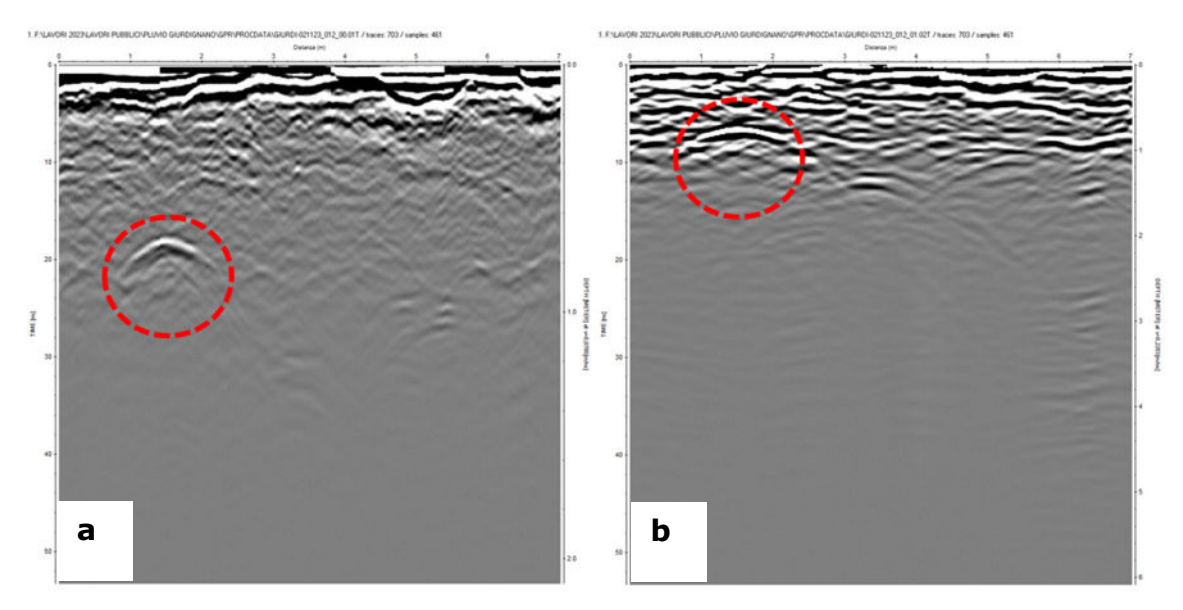

*Figura 5a : profilo 1,antenna 800 MHz Figura 5b: profilo 1, antenna 300 MHz*

Si riportano, pertanto di seguito, i radargrammi acquisiti mediante l'antenna a 300MHz che mettono in evidenza le eventuali anomalie rilevate in profondità (Figure 6).

Nelle sezioni di seguito riportate, acquisite lungo via Maggiore Galliano, è visibile la presenza di anomalie associabili alla presenza di sottoservizi fino alla profondità massima di alla profondità di circa 2 metri dal p.c..

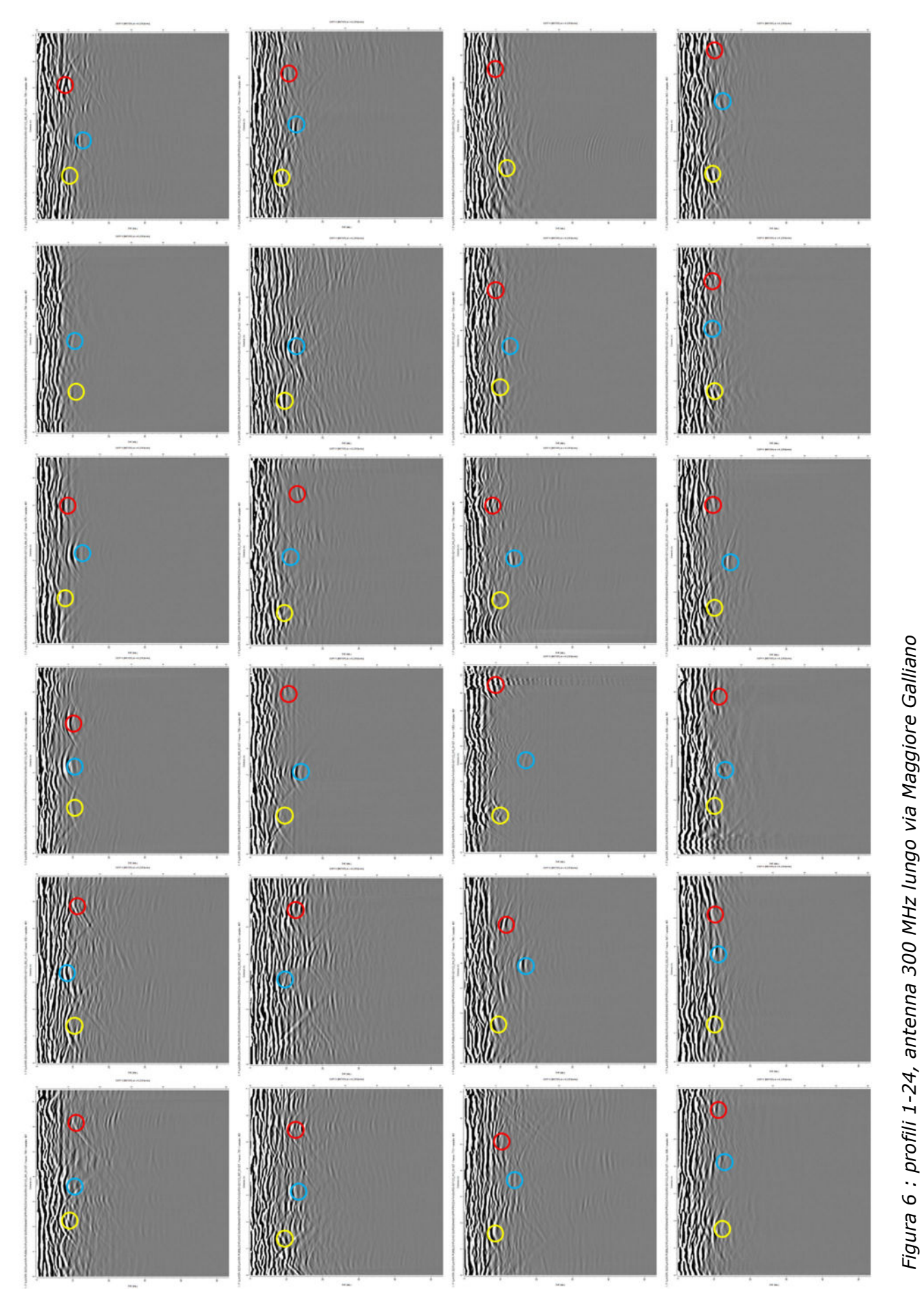

Dr.Geol. Francesco Gianfreda ‐ Maglie

40 *Figura 6 : profili 1-24, antenna 300 MHz lungo via Maggiore Galliano* 

Anche nelle sezioni di seguito riportate, acquisite lungo via Via Papa Pio XI (a) e Via V. Emanuele II (b), è visibile la presenza di anomalie associabili alla presenza di sottoservizi fino alla profondità di circa 1.2 metri dal p.c..

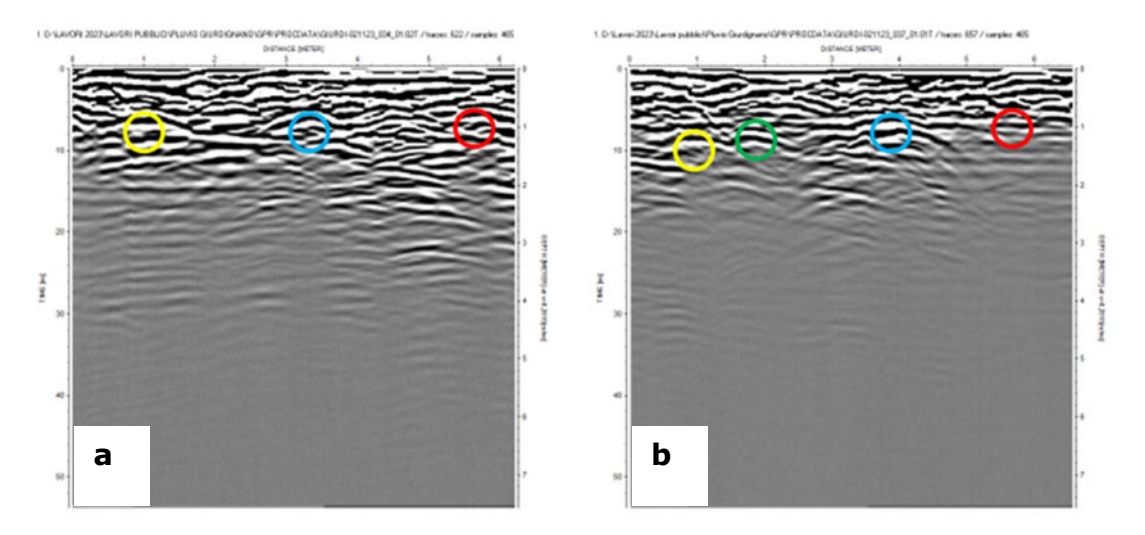

*Figura 7: profili 34-37, antenna 300 MHz lungo Via Papa Pio XI (a) e Via V. Emanuele II (b)*

### *SEZIONI RADAR LONGITUDINALI ALLA SEDE STRADALE*

Nelle sezioni radar riportate di seguito si osserva la presenza di un sottoservizio (evidenziato nella sezione 1a acquisita con antenna ad 800 MHz) che si sviluppa in direzione longitudinale alla sede stradale alla profondità media di circa 0.5 metri. Nella sezione 1b ed 11 è evidenziata in verde una traccia da attribuire alla presenza di un frantoio ipogeo il cui tetto si trova a circa 1 metro dal p.c.. La figura n° 9 mostra le tracce dei profili acquisiti lungo via San Gregorio: è visibile la presenza di un sottoservizio che interessa il tratto esterno della carreggiata in direzione Patù (figura 1) e la mezzeria della strada investigata (Figura 14).

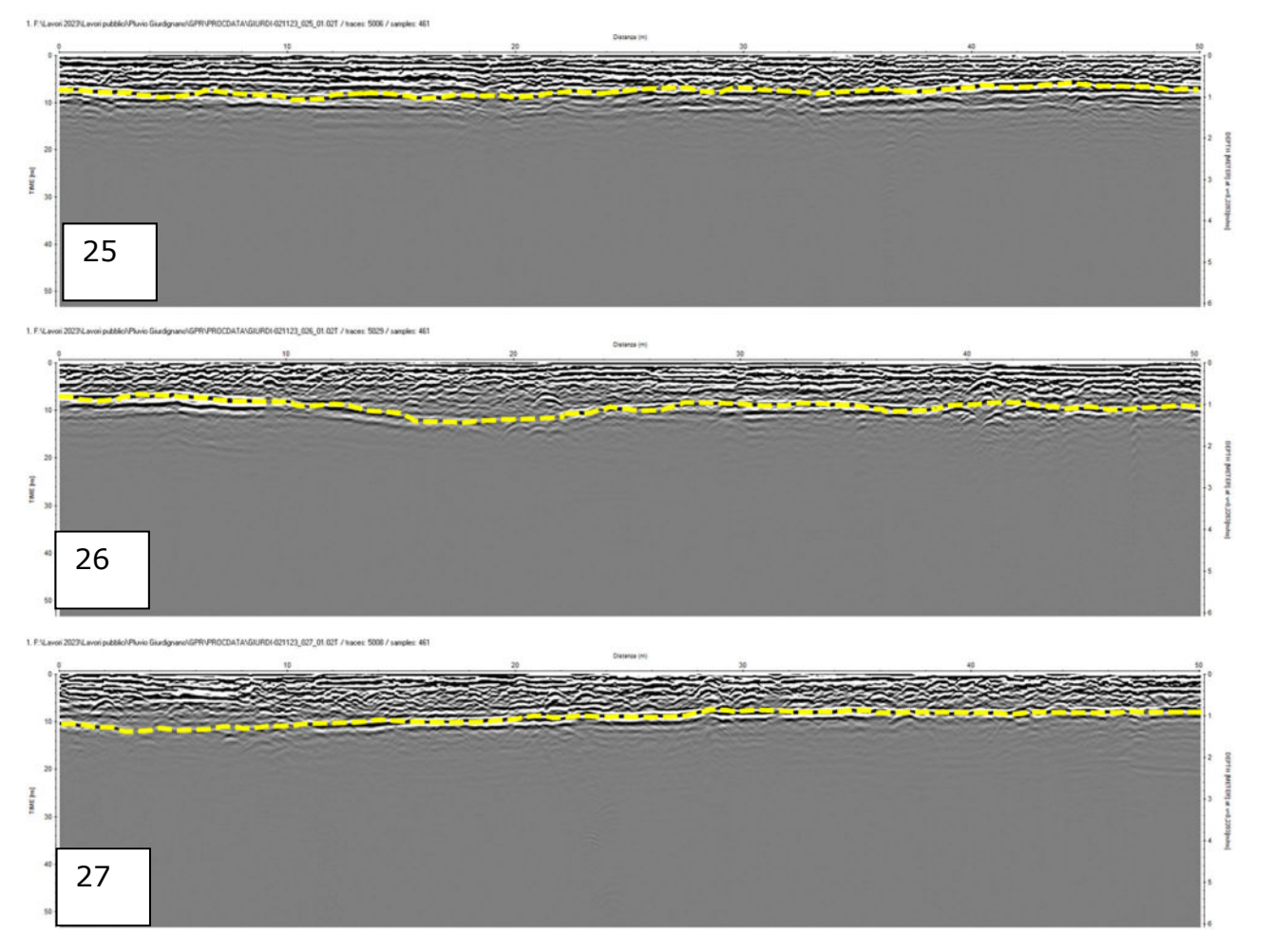

*Figura 8: profili 25-27, antenna 300 MHz longitudinali via Maggiore Galliano.*

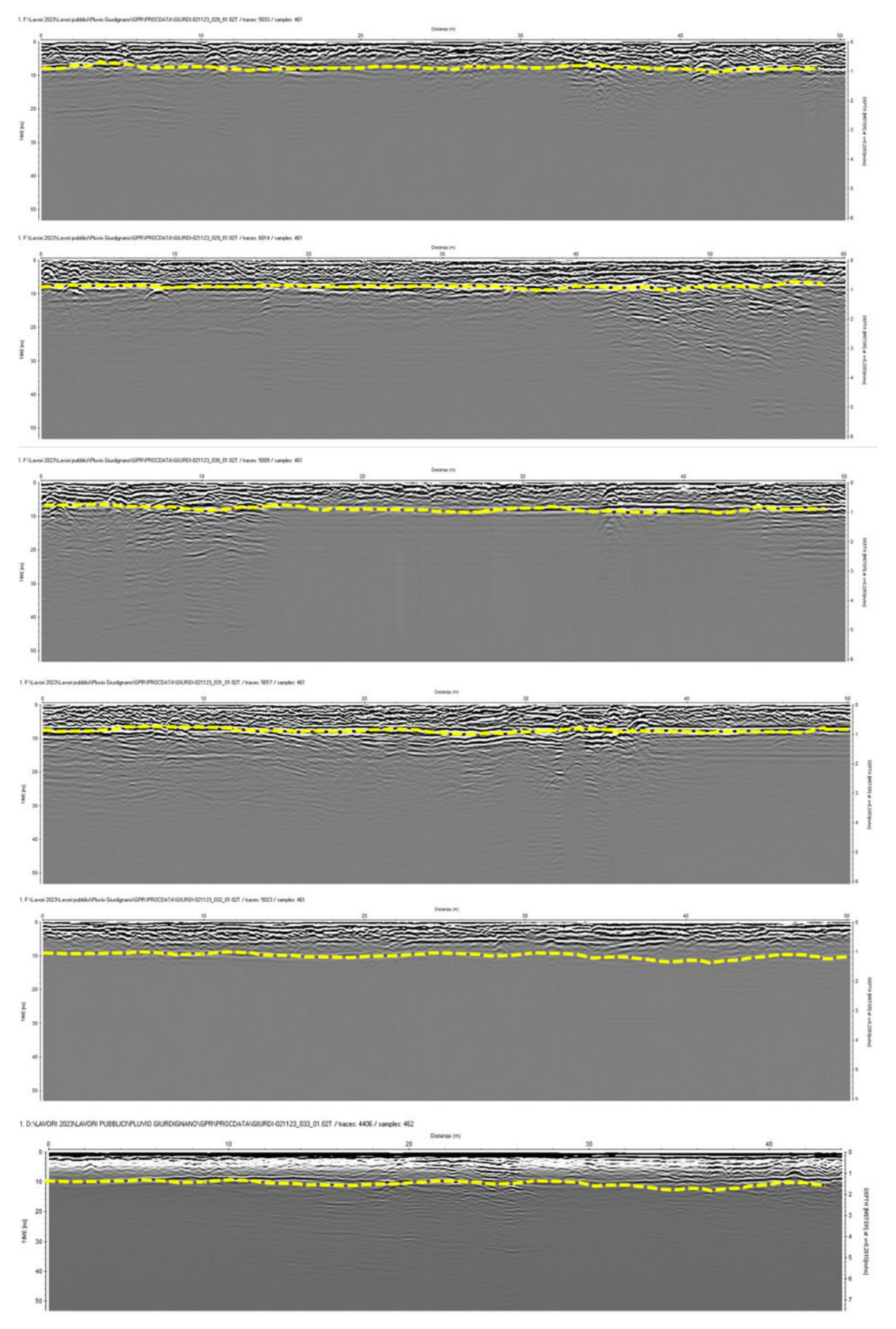

*Figura 9 : sezioni radar relative a profili longitudinali acquisiti lungo via Galliano*

Dr.Geol. Francesco Gianfreda ‐ Maglie

Nelle sezioni analizzate sono state rilevate anomalie associabili alla presenza di sottoservizi che si sviluppano alla profondità di circa 1.2 metri dal p.c.. Da evidenziare la presenza di una zona su via Maggiore Galliano di una zona caratterizzata da materiale fortemente alterato (Area individuata nella sottostante foto satellitare)

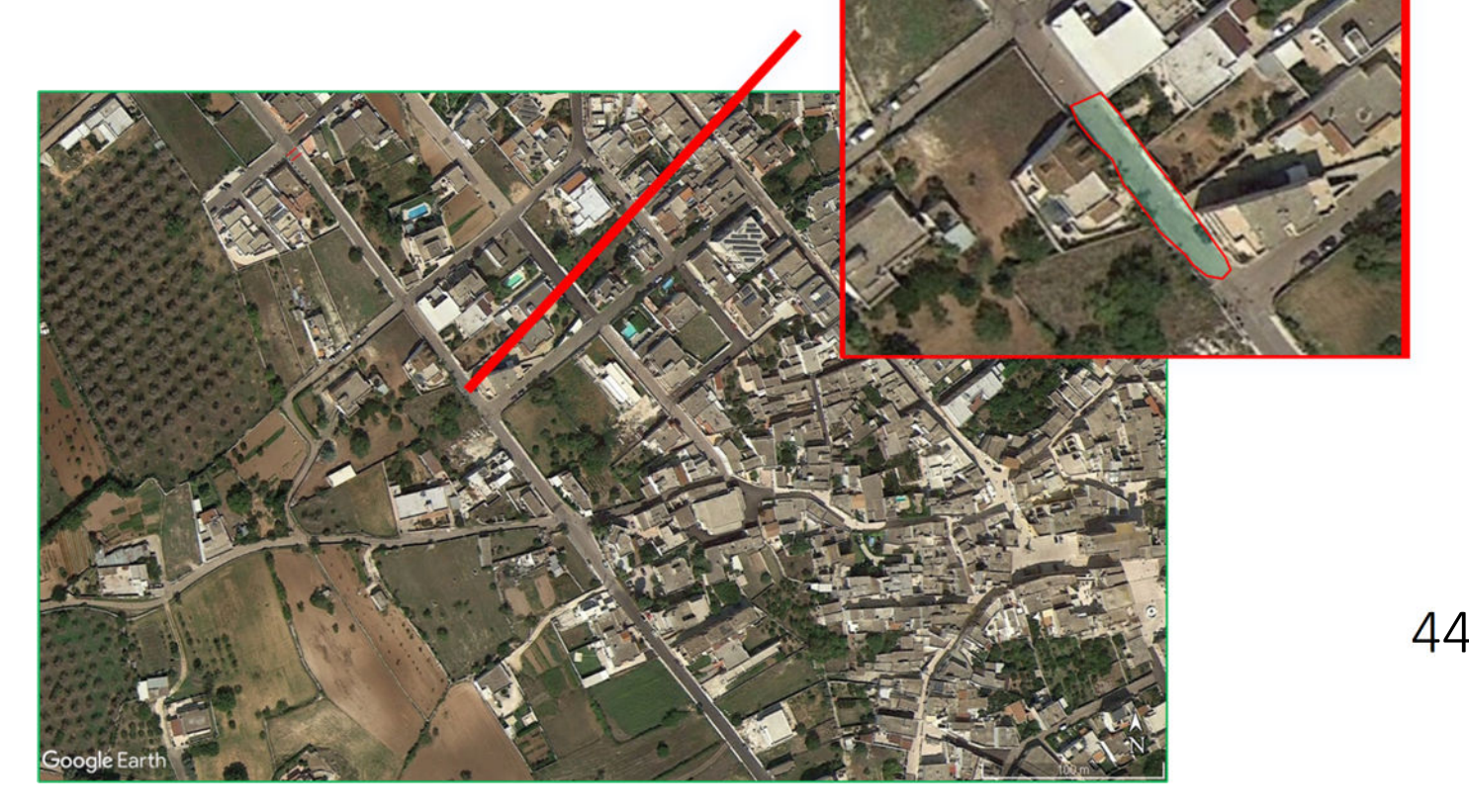

*Figura 10 : individuazione di un'area caratterizzata da materiale fortemente alterato su via Maggiore Galliano*

## 7. PROVE PENETROMETRICHE DINAMICHE CONTINUE

La prova penetrometrica dinamica consiste nell'infiggere nel terreno una punta conica (per tratti consecutivi  $\delta$ ) misurando il numero di colpi N necessari. Le Prove Penetrometriche Dinamiche sono molto diffuse ed utilizzate nel territorio da geologi e geotecnici, data la loro semplicità esecutiva, economicità e rapidità di esecuzione. La loro elaborazione, interpretazione e visualizzazione grafica consente di "catalogare e parametrizzare" il suolo attraversato con un'immagine in continuo, che permette anche di avere un raffronto sulle consistenze dei vari livelli attraversati e una correlazione diretta con sondaggi geognostici per la caratterizzazione stratigrafica. La sonda penetrometrica permette inoltre di riconoscere abbastanza precisamente lo spessore delle coltri sul substrato, la quota di eventuali falde e superfici di rottura sui pendii, e la consistenza in generale del terreno. L'utilizzo dei dati, ricavati da correlazioni indirette e facendo riferimento a vari autori, dovrà comunque essere trattato con le opportune cautele e, possibilmente, dopo esperienze geologiche acquisite in zona. Elementi caratteristici del penetrometro dinamico utilizzato (modello **COMPAC PENNI 30**) sono i seguenti:

- *Maglio a caduta libera Kg. 30.0*

- $-$  *Aste in acciaio*  $\phi = 22$  *mm.,*  $\lambda = 100$  *cm. p = 2.9 Kg*  $\bullet$  *ml.*
- $\alpha$  Punta conica a perdere  $\phi$  = 3.56 cm,  $\alpha$  = 60° superficie S=10 cm<sup>2</sup>.
- *Altezza di caduta libera del maglio 20 cm.*
- *Peso gruppo maglio Kg 12.5*

### *7.1. Correlazione con Nspt*

Poiché la prova penetrometrica standard (SPT) rappresenta, ad oggi, uno dei mezzi più diffusi ed economici per ricavare informazioni dal sottosuolo, la maggior parte delle correlazioni esistenti riguardano i valori del numero di colpi Nspt ottenuto con la suddetta prova, pertanto si presenta la necessità di rapportare il numero di colpi di una prova dinamica con Nspt. Il passaggio viene dato da:

$$
Nspt = \beta_t N
$$

Dove:

$$
\beta_{\iota}=\frac{Q}{Q_{SPT}}
$$

in cui Q è l'energia specifica per colpo e Qspt è quella riferita alla prova SPT.

L'energia specifica per colpo viene calcolata come segue:

$$
Q = \frac{M^2 \cdot H}{A \cdot \delta \cdot (M + M')}
$$

*in cui* 

*M = peso massa battente;* 

*M' = peso aste;* 

*H = altezza di caduta;* 

*A = area base punta conica;* 

 $\delta$ = passo di avanzamento.

*7.2. Valutazione resistenza dinamica alla punta Rpd*

Formula Olandesi

$$
Rpd = \frac{M^2 \cdot H}{\left[A \cdot e \cdot (M+P)\right]} = \frac{M^2 \cdot H \cdot N}{\left[A \cdot \delta \cdot (M+P)\right]}
$$

*Rpd = resistenza dinamica punta (area A);*   $e = infissione media per colpo ( $\delta/N$ )$ ; *M = peso massa battente (altezza caduta H); P = peso totale aste e sistema battuta.* 

### *7.3. METODOLOGIA DI ELABORAZIONE.*

Le elaborazioni sono state effettuate mediante un programma di calcolo automatico Dynamic Probing della *GeoStru Software.* 

Il programma calcola il rapporto delle energie trasmesse (coefficiente di correlazione con SPT) tramite le elaborazioni proposte da Pasqualini (1983) - Meyerhof (1956) - Desai (1968) - Borowczyk-Frankowsky (1981).

Permette inoltre di utilizzare i dati ottenuti dall'effettuazione di prove penetrometriche per estrapolare utili informazioni geotecniche e geologiche.

Una vasta esperienza acquisita, unitamente ad una buona interpretazione e correlazione, permettono spesso di ottenere dati utili alla progettazione e frequentemente dati maggiormente attendibili di tanti dati bibliografici sulle litologie e di dati geotecnici determinati sulle verticali litologiche da poche

prove di laboratorio eseguite come rappresentazione generale di una verticale eterogenea disuniforme e/o complessa.

In particolare consente di ottenere informazioni su:

- l'andamento verticale e orizzontale degli intervalli stratigrafici,
- la caratterizzazione litologica delle unità stratigrafiche,
- i parametri geotecnici suggeriti da vari autori in funzione dei valori del numero dei colpi e delle resistenza alla punta.

Di seguito le tabelle riassuntive dei parametri geotecnica elaborati.

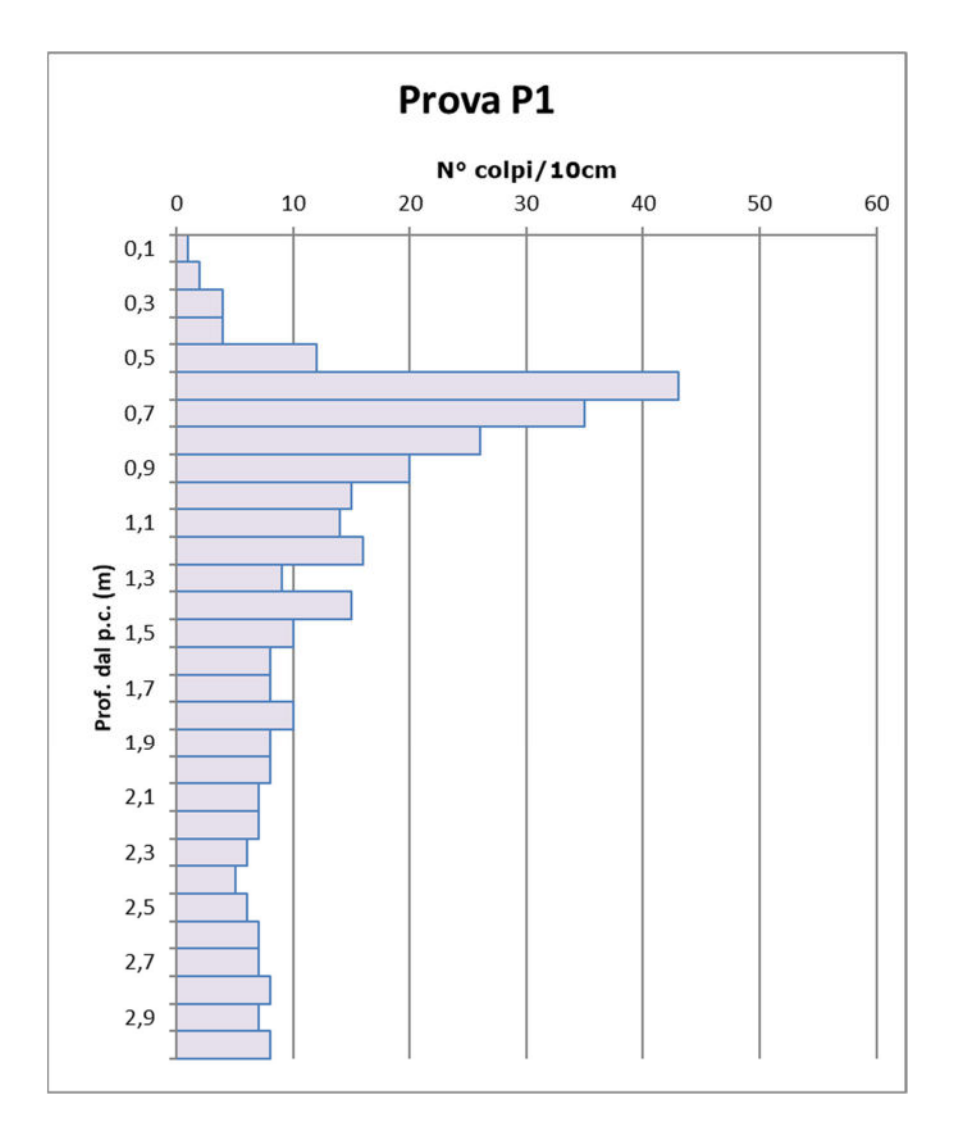

### PROVA ... Nr.1

Strumento utilizzato... PENNY 30 Profondità prova 3 mt Tipo elaborazione Nr. Colpi: Medio

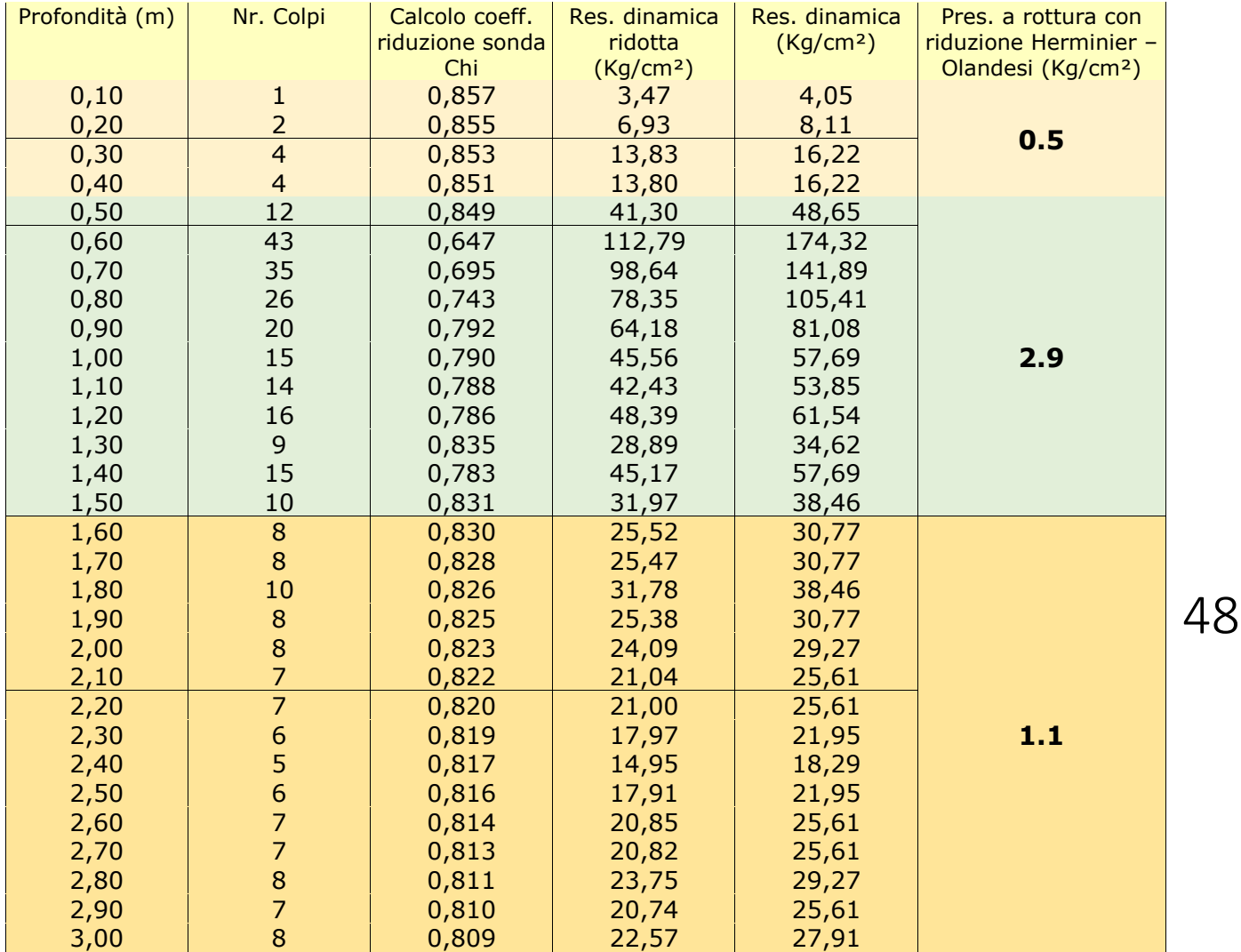

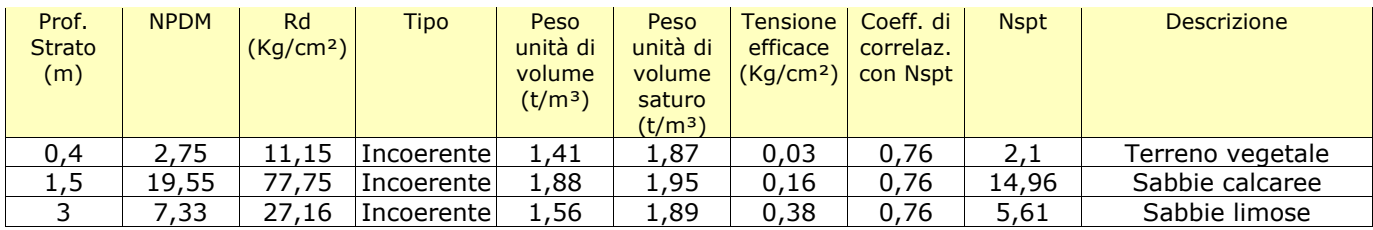

# **STIMA PARAMETRI GEOTECNICI PROVA Nr.1 TERRENI INCOERENTI**

Densità relativa

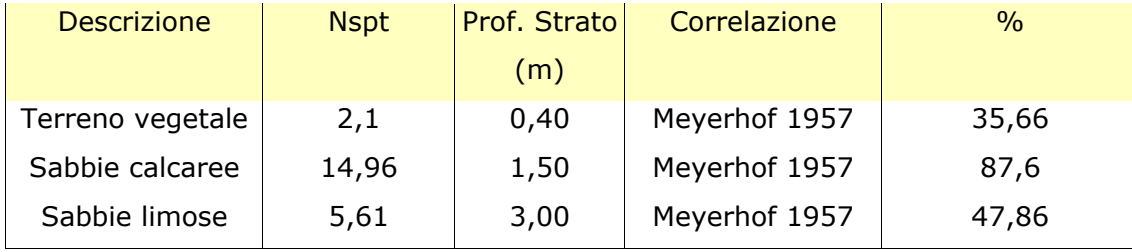

Angolo di resistenza al taglio

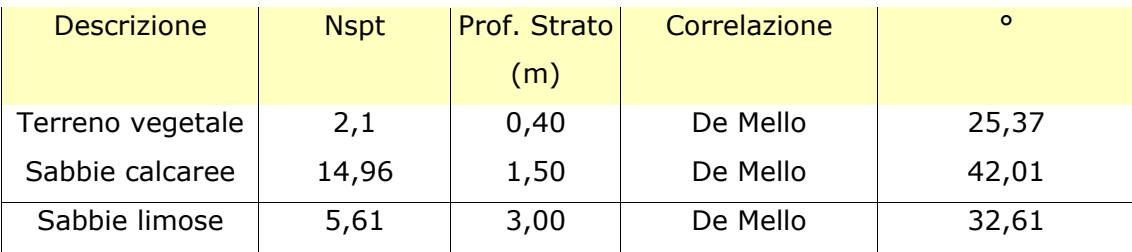

### Modulo Edometrico

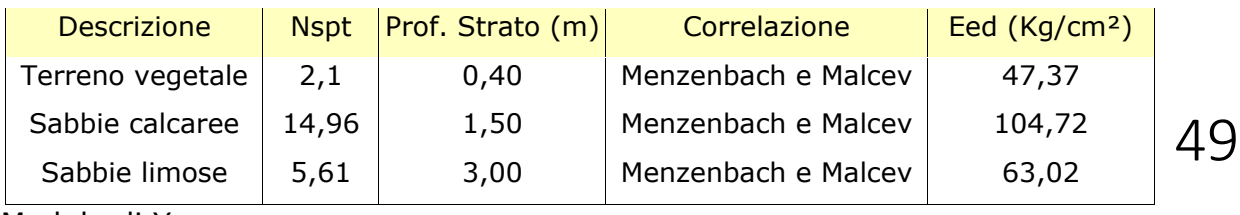

Modulo di Young

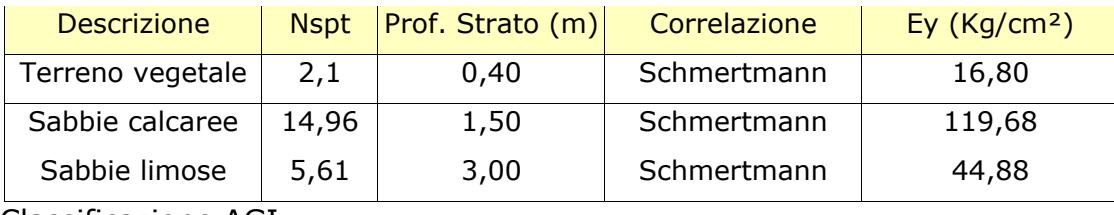

Classificazione AGI

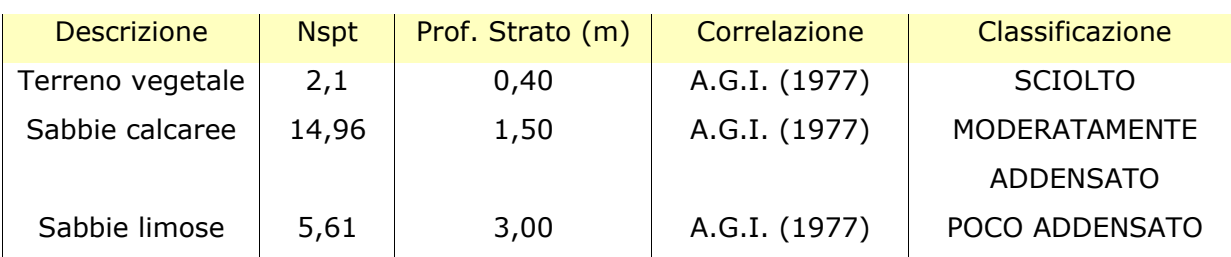

Peso unità di volume

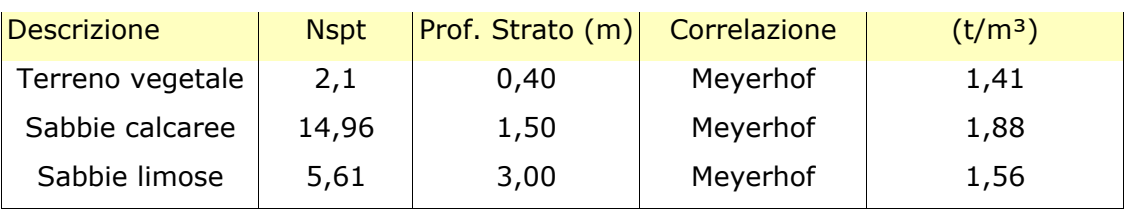

Dr.Geol. Francesco Gianfreda ‐ Maglie

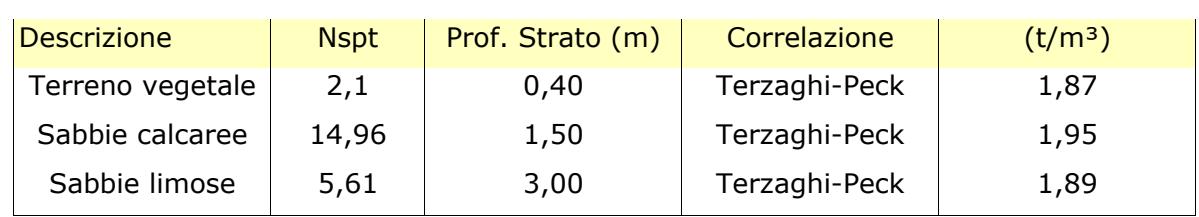

### Peso unità di volume saturo

Modulo di Poisson

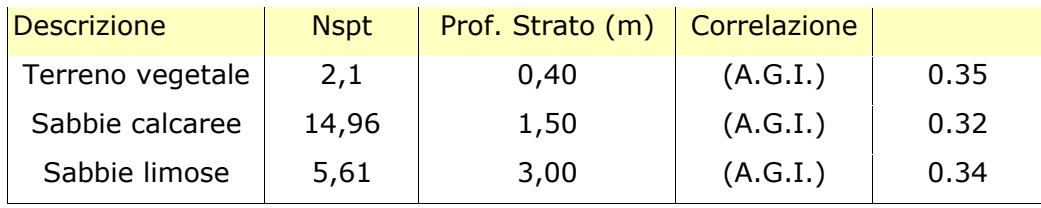

Modulo di deformazione a taglio dinamico

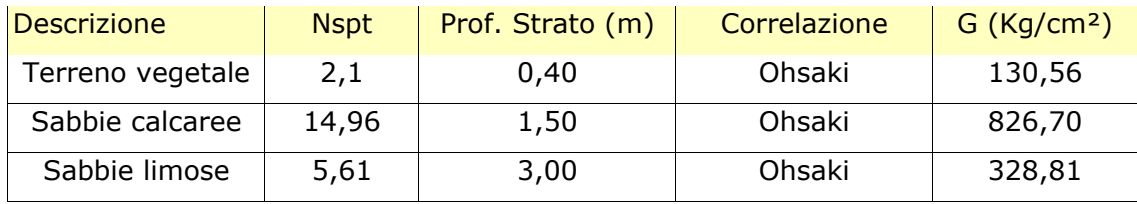

Coefficiente spinta a Riposo K0=SigmaH/P0

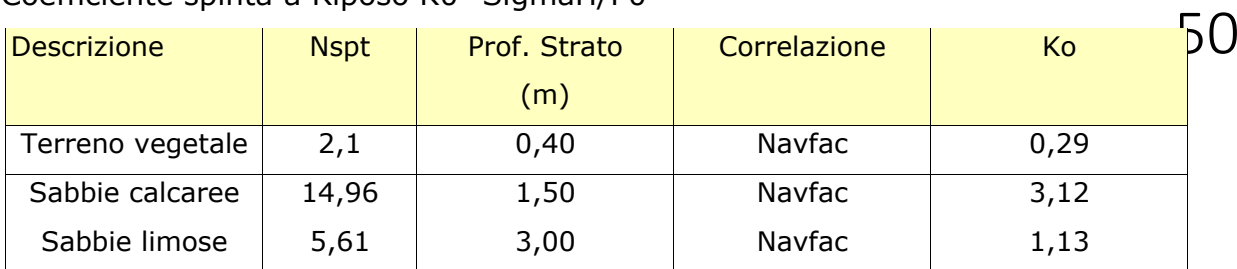

Qc ( Resistenza punta Penetrometro Statico)

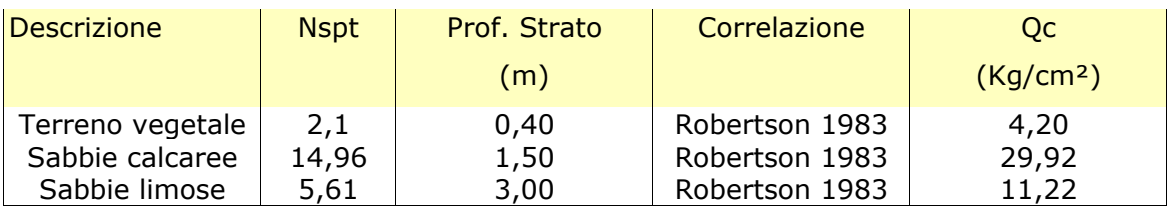

# 8. RAPPORTO GEOTECNICO

### *8.1 Parametri geotecnici assunti*

Sulla base dei dati ricavati dal rilevamento geologico e geomorfologico e dalle indagini effettuate si è proceduto ad una parametrizzazione geotecnica degli orizzonti costituenti la parte di sottosuolo influenzata dagli interventi in progetto. Si è ritenuto corretto definire "una stratigrafia geotecnica" cercando di individuare materiali con comportamento meccanico simile e di utilizzare per essi parametri rappresentativi di una situazione "media" e piuttosto conservativa.

Si fa riferimento al rapporto di prova del paragrafo precedente. I valori successivamente riportati, ottenuti mediante il metodo statistico applicato in maniera ragionata, possono essere considerati come valori caratteristici per la successiva modellizzazione.

**ORIZZONTE 1** coltre eluvio-colluviale limoso-sabbiosa. Tali depositi sono così caratterizzabili:

 $\gamma$  = peso di volume naturale = 1.41 t/m3

 $\phi$  = angolo di resistenza al taglio = 25.37°

Eed = modulo edometrico =  $47.37$  Kg/cm<sup>2</sup>

Ey = modulo di Young =  $16.80$  Kg/cm<sup>2</sup>

**ORIZZONTE 2** sabbie calcaree moderatamente addensate di color giallastro con locali livelli tenaci:

 $\gamma$  = peso di volume naturale = 1.88 t/m3

 $\phi$  = angolo di resistenza al taglio = 42.01°

Eed = modulo edometrico =  $104.72$  Kg/cm<sup>2</sup>

Ey = modulo di Young =  $119.68$  Kg/cm<sup>2</sup>

**ORIZZONTE 3** sabbie limose poco addensate di color giallastro con locali livelli tenaci:

 $\gamma$  = peso di volume naturale = 1.56 t/m3

 $\phi$  = angolo di resistenza al taglio = 32.61°

Eed = modulo edometrico =  $63.02$  Kg/cm<sup>2</sup>

Ey = modulo di Young =  $44.88$  Kg/cm<sup>2</sup>

# 9 CARATTERIZZAZIONE SISMICA

Per valutare se un'opera strutturale è sicura bisogna far riferimento a degli *stati limite*, che possono verificarsi durante un determinato *periodo di riferimento* della stessa opera. Quindi per poter stimare l'azione sismica che dovrà essere utilizzata nelle verifiche agli stati limite o nella progettazio ne, bisognerà stabilire:

 in primo luogo la *vita nominale* dell'opera, che congiuntamente alla *classe d'uso*, permette di determinare il *periodo di riferimento*;

 una volta definito il periodo di riferimento e i diversi stati limite da considerare, dopo aver definito le relative *probabilità di superamento* è possibile stabilire il *periodo di ritorno* associato a ciascun stato limite;

 a questo punto è possibile definire la *pericolosità sismica di base* per il sito interessato alla realizzazione dell'opera, facendo riferimento agli studi condotti sul territorio nazionale dal Gruppo di Lavoro 2004 nell'ambito della convenzione-progetto S1 DPC-INGV 2004-2006 e i cui risultati sono stati promulgati mediante l'Ordinanza del Presidente del Consiglio dei Ministri (OPCM) 3519/2006.

### *9.1. Vita nominale, classi d'uso e periodo di riferimento*

Nel DM 17 gennaio 2018-Aggiornamento delle «Norme tecniche per le costruzioni» il periodo di riferimento, che non può essere inferiore a 35 anni, è dato dalla seguente relazione:

 $V_R = V_N \cdot C_U(2.1)$ 

dove: VR = periodo di riferimento  $VN = vita$  nominale CU = coefficiente d'uso

La vita nominale di un'opera strutturale VN, secondo le NTC 2018, è definita come il numero di anni nel quale la struttura, purché soggetta alla manutenzione ordinaria, deve potere essere usata per lo scopo al quale è destinata e viene definita attraverso tre diversi valori, a seconda dell'importanza dell'opera e perciò delle esigenze di durabilità.

I valori minimi di VN da adottare per i diversi tipi di costruzione sono riportati nella Tab. 2.1. Tali valori possono essere anche impiegati per definire le azioni dipendenti dal tempo.

*Tab. 2.1 – Valori minimi della Vita nominale VN di progetto per i diversi tipi di costruzioni* 

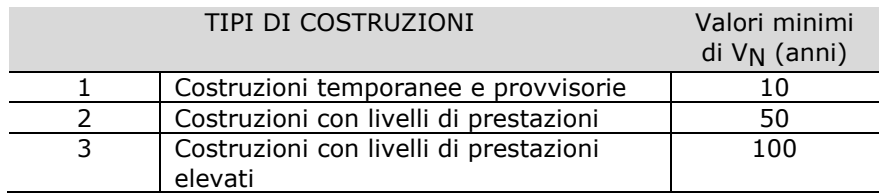

Nel caso specifico **V<sub>N</sub> = 50 anni**.

In presenza di azioni sismiche, con riferimento alle conseguenze di una interruzione di operatività o di un eventuale collasso, le costruzioni sono suddivise in classi d'uso. Le NTC 2018 prevedono quattro classi d'uso a ciascuna delle quali è associato un valore del coefficiente d'uso:

*Classe I:* Costruzioni con presenza solo occasionale di persone, edifici agricoli. C<sub>U</sub> = 0.7;

*Classe II:* Costruzioni il cui uso preveda normali affollamenti, senza contenuti pericolosi per l'ambiente e senza funzioni pubbliche e sociali essenziali. Industrie con attività non pericolose per l'ambiente. Ponti, opere infrastrutturali, reti viarie non ricadenti in Classe d'uso *III* o in Classe d'uso *IV*, reti ferroviarie la cui interruzione non provochi situazioni di emergenza. Dighe il cui collasso non provochi conseguenze rilevanti.  $C_{11} = 1.0$ ;

*Classe III:* Costruzioni il cui uso preveda affollamenti significativi. Industrie con attività pericolose per l'ambiente. Reti viarie extraurbane non ricadenti in Classe d'uso *IV*. Ponti e reti ferroviarie la cui interruzione provochi situazioni di emergenza. Dighe rilevanti per le conseguenze di un loro eventuale collasso.  $C_{11} = 1.5$ ;

*Classe IV:* Costruzioni con funzioni pubbliche o strategiche importanti, anche con riferimento alla gestione della protezione civile in caso di calamità. Industrie con attività particolarmente pericolose per l'ambiente. Reti viarie di tipo A o B, di cui al DM 5/11/2001, n. 6792, "Norme funzionali e geometriche per la costruzione delle strade", e di tipo C quando appartenenti ad itinerari di collegamento tra capoluoghi di provincia non altresì serviti da strade di tipo A o B. Ponti e reti ferroviarie di importanza critica per il mantenimento delle vie di comunicazione, particolarmente dopo un evento sismico. Dighe connesse al funzionamento di acquedotti e a impianti di produzione di energia elettrica.  $C_{1} = 2.0$ ;

Nel caso in esame viene presa in considerazione la **classe d'uso II** a cui è associato il coefficiente d'uso **CU = 1**.

Ricavati i valori di V<sub>N</sub> e C<sub>U</sub>, è possibile calcolare il periodo di riferimento V<sub>R</sub>, che qui vale:

**VR = 50 \* 1 = 50 anni**.

### *9.2. Stati limite, probabilità di superamento e periodo di ritorno*

Le NTC 2018 prendono in considerazione 4 possibili *stati limite* (SL) individuati facendo riferimento alle prestazioni della costruzione nel suo complesso, includendo gli elementi strutturali, quelli non strutturali e gli impianti: due sono *stati limite di esercizio* (SLE) e due sono *stati limite ultimi* (SLU). Uno stato limite è una condizione superata la quale l'opera non soddisfa più le esigenze per la quale è stata progettata.

Più in particolare le opere e le varie tipologie strutturali devono essere dotate di capacità di garantire le prestazioni previste per le condizioni di esercizio (sicurezza nei confronti di SLE) e di capacità di evitare crolli, perdite di equilibrio e di dissesti gravi, totali o parziali, che possano compromettere l'incolumità delle persone o comportare la perdita di beni, oppure provocare gravi danni ambientali e sociali, oppure mettere fuori servizio l'opera (sicurezza nei confronti di SLU).

Gli stati limite di esercizio sono:

- *Stato Limite di Operatività (SLO): a seguito del terremoto la costruzione nel suo complesso, includendo gli elementi strutturali, quelli non strutturali, le apparecchiature rilevanti alla sua funzione, non deve subire danni ed interruzioni d'uso significativi;*
- *Stato Limite di Danno (SLD): a seguito del terremoto la costruzione nel suo complesso, includendo gli elementi strutturali, quelli non strutturali, le apparecchiature rilevanti alla sua funzione, subisce danni tali da non mettere a rischio gli utenti e da non compromettere significativamente la capacità di resistenza e di rigidezza nei confronti delle azioni verticali ed orizzontali, mantenendosi immediatamente utilizzabile pur nell'interruzione d'uso di parte delle apparecchiature.*

Gli stati limite ultimi sono:

- *Stato Limite di salvaguardia della Vita (SLV): a seguito del terremoto la costruzione subisce rotture e crolli dei componenti non strutturali ed impiantistici e significativi danni dei componenti strutturali cui si associa una perdita significativa di rigidezza nei confronti delle azioni orizzontali; la costruzione conserva invece una parte della resistenza e rigidezza per azioni verticali e un margine di sicurezza nei confronti del collasso per azioni sismiche orizzontali;*
- *Stato Limite di prevenzione del Collasso (SLC): a seguito del terremoto la costruzione subisce gravi rotture e crolli dei componenti non strutturali ed impiantistici e danni molto gravi dei componenti strutturali; la costruzione conserva ancora un margine di sicurezza per azioni verticali ed un esiguo margine di sicurezza nei confronti del collasso per azioni orizzontali.*

Ad ogni stato limite è associata una *probabilità di superamento PVR* (Tabella 3.1), ovvero la probabilità che, nel periodo di riferimento VR, si verifichi almeno un evento sismico (n ≥ 1) di **ag** prefissata (**ag** = accelerazione orizzontale massima del suolo) avente frequenza media annua di ricorrenza **λ**= 1/TR (**TR** = periodo di ritorno).

**Tabella 3.1**- *Stati limite e rispettive probabilità di superamento, nel periodo di riferimento VR* 

| Stato limite di esercizio: operatività           | <b>SLO</b> | $P_{VR} = 81%$  |
|--------------------------------------------------|------------|-----------------|
| Stato limite di esercizio: danno                 | -SLD       | $P_{VR} = 63%$  |
| Stati limite ultimo: salvaguardia della vita     | <b>SLV</b> | $P_{VR} = 10\%$ |
| Stati limite ultimo: di prevenzione del collasso | <b>SLC</b> | $P_{VR} = 5\%$  |

Fissati VR e PVR associata ad ogni stato limite, è possibile calcolare il periodo di ritorno dell'azione sismica TR**,** espresso in anni, mediante l'espressione:

$$
T_R = -\frac{V_R}{\ln(1 - P_{VR})} (3.1)
$$

Tale relazione tra PVR (probabilità) e *TR* (statistica) risulta biunivoca poiché utilizza la distribuzione discreta Poissoniana.

Poiché è **V<sub>R</sub> = 50 anni**, il tempo di ritorno T<sub>R</sub> sarà:

| <b>Tabella 3.2-</b> Stati ilmite e rispettivi tempi di ritorno, nel periodo di riferimento VF |            |              |  |  |  |  |  |  |  |
|-----------------------------------------------------------------------------------------------|------------|--------------|--|--|--|--|--|--|--|
| Stato limite di esercizio: operatività                                                        | <b>SLO</b> | $T_{R} = 30$ |  |  |  |  |  |  |  |
| Stato limite di esercizio: danno                                                              | <b>SLD</b> | $T_R = 50$   |  |  |  |  |  |  |  |
| Stati limite ultimo: salvaguardia della vita                                                  | <b>SLV</b> | $T_R = 475$  |  |  |  |  |  |  |  |
| Stati limite ultimo: di prevenzione del collasso                                              | <b>SLC</b> | $T_R = 975$  |  |  |  |  |  |  |  |

**Tabella 3.2-** *Stati limite e rispettivi tempi di ritorno, nel periodo di riferimento VR*

*9.3. Definizione della pericolosità sismica di base*

La pericolosità sismica di base, cioè le caratteristiche del moto sismico atteso al sito di interesse, nelle NTC 2018, per una determinata probabilità di superamento, si può ritenere definita quando vengono designati un'accelerazione orizzontale massima (ag) ed il corrispondente spettro di risposta elastico in accelerazione, riferiti ad un suolo rigido e ad una superficie topografica orizzontale.

Per poter definire la pericolosità sismica di base le NTC 2018 si rifanno ad una procedura basata sui risultati disponibili anche sul sito web dell'INGV http://esse1-gis.mi.ingv.it/, nella sezione "Mappe interattive della pericolosità sismica".

Secondo le NTC 2018 le forme spettrali sono definite per 9 differenti periodi di ritorno TR (30, 50, 72, 101, 140, 201, 475, 975 e 2475 anni) a partire dai valori dei seguenti parametri riferiti a terreno rigido orizzontale, cioè valutati in condizioni ideali di sito, definiti nell'**Allegato A** alle NTC08:

*ag = accelerazione orizzontale massima;* 

- *Fo = valore massimo del fattore di amplificazione dello spettro in accelerazione orizzontale;*
- *TC\* = periodo di inizio del tratto a velocità costante dello spettro in accelerazione orizzontale.*

I tre parametri si ricavano per il 50° percentile ed attribuendo a:

*ag, il valore previsto dalla pericolosità sismica S1* 

*Fo e TC\* i valori ottenuti imponendo che le forme spettrali in accelerazione, velocità e spostamento previste dalle NTC08 scartino al minimo dalle corrispondenti forme spettrali previste dalla pericolosità sismica S1 (il minimo è ottenuto ai minimi quadrati, su valori normalizzati).* 

I valori di questi parametri vengono forniti in tabella (Tabella 4.1), contenuta nell'**Allegato B** delle NTC08 (a cui le NTC 2018 fanno riferimento), per i 10751 punti di un reticolo di riferimento in cui è suddiviso il territorio nazionale, identificati dalle coordinate geografiche longitudine e latitudine.

|       |            |            |         | $T_R = 30$     |                    | $T_R = 50$  |                |                    | $T_R = 72$       |                |           | $T_R = 101$      |                |                    |
|-------|------------|------------|---------|----------------|--------------------|-------------|----------------|--------------------|------------------|----------------|-----------|------------------|----------------|--------------------|
| ID    | <b>LON</b> | <b>LAT</b> | $a_{q}$ | F <sub>0</sub> | $T^*$ <sub>C</sub> | $a_{\bf q}$ | F <sub>0</sub> | $T^*$ <sub>C</sub> | $a_{\mathbf{q}}$ | F <sub>0</sub> | $T^*_{c}$ | $a_{\mathbf{q}}$ | F <sub>0</sub> | $T^*$ <sub>C</sub> |
| 13111 | 6.5448     | 45.1340    | 0.263   | 2.500          | 0.180              | 0.340       | 2.510          | 0.210              | 0.394            | 2.550          | 0.220     | 0.469            | 2.490          | 0.240              |
| 13333 | 6.5506     | 45.0850    | 0.264   | 2.490          | 0.180              | 0.341       | 2.510          | 0.210              | 0.395            | 2.550          | 0.220     | 0.469            | 2.490          | 0.240              |
| 13555 | 6.5564     | 45.0350    | 0.264   | 2.500          | 0.180              | 0.340       | 2.510          | 0.200              | 0.393            | 2.550          | 0.220     | 0.466            | 2.500          | 0.240              |
| 13777 | 6.5621     | 44.9850    | 0.263   | 2.500          | 0.180              | 0.338       | 2.520          | 0.200              | 0.391            | 2.550          | 0.220     | 0.462            | 2.510          | 0.240              |
| 12890 | 6.6096     | 45.1880    | 0.284   | 2.460          | 0.190              | 0.364       | 2.510          | 0.210              | 0.431            | 2.500          | 0.220     | 0.509            | 2.480          | 0.240              |
| 13112 | 6.6153     | 45.1390    | 0.286   | 2.460          | 0.190              | 0.366       | 2.510          | 0.210              | 0.433            | 2.500          | 0.220     | 0.511            | 2.480          | 0.240              |
| 13334 | 6.6210     | 45.0890    | 0.288   | 2.460          | 0.190              | 0.367       | 2.510          | 0.210              | 0.434            | 2.500          | 0.220     | 0.511            | 2.490          | 0.240              |
| 13556 | 6.6268     | 45.0390    | 0.288   | 2.460          | 0.190              | 0.367       | 2.510          | 0.210              | 0.433            | 2.510          | 0.220     | 0.510            | 2.490          | 0.240              |
| 13778 | 6.6325     | 44.9890    | 0.288   | 2.460          | 0.190              | 0.366       | 2.520          | 0.210              | 0.430            | 2.510          | 0.220     | 0.507            | 2.500          | 0.240              |
| 14000 | 6.6383     | 44.9390    | 0.286   | 2.470          | 0.190              | 0.363       | 2.520          | 0.210              | 0.426            | 2.520          | 0.220     | 0.502            | 2.500          | 0.240              |
| 14222 | 6.6439     | 44.8890    | 0.284   | 2.470          | 0.190              | 0.360       | 2.530          | 0.210              | 0.421            | 2.530          | 0.220     | 0.497            | 2.500          | 0.240              |
| 12891 | 6.6803     | 45.1920    | 0.306   | 2.430          | 0.200              | 0.389       | 2.500          | 0.210              | 0.467            | 2.470          | 0.230     | 0.544            | 2.490          | 0.230              |
| 10228 | 6.6826     | 45.7940    | 0.283   | 2.420          | 0.200              | 0.364       | 2.460          | 0.220              | 0.430            | 2.460          | 0.240     | 0.505            | 2.440          | 0.250              |
| 13113 | 6.6860     | 45.1430    | 0.309   | 2.430          | 0.200              | 0.391       | 2.510          | 0.210              | 0.470            | 2.470          | 0.230     | 0.546            | 2.490          | 0.230              |
| 10450 | 6.6885     | 45.7450    | 0.278   | 2.440          | 0.200              | 0.356       | 2.480          | 0.220              | 0.415            | 2.500          | 0.230     |                  | 0.485 2.470    | 0.250              |
| 13335 | 6.6915     | 45.0930    | 0.310   | 2.430          | 0.200              | 0.392       | 2.510          | 0.210              | 0.470            | 2.480          | 0.230     | 0.546            | 2.500          | 0.230              |
| 10672 | 6.6942     | 45.6950    | 0.275   | 2.450          | 0.200              | 0.351       | 2.490          | 0.210              | 0.406            | 2.520          | 0.230     | 0.475            | 2.490          | 0.250              |
| 13557 | 6.6973     | 45.0430    | 0.311   | 2.440          | 0.200              | 0.392       | 2.520          | 0.210              | 0.469            | 2.480          | 0.230     | 0.545            | 2.500          | 0.230              |
| 13779 | 6.7029     | 44.9930    | 0.310   | 2.440          | 0.200              | 0.391       | 2.520          | 0.210              | 0.467            | 2.480          | 0.230     | 0.543            | 2.500          | 0.230              |

**Tabella 4.1-** *Stralcio della tabella contenuta nell'Allegato B delle NTC08, che fornisce i 3 parametri di pericolosità sismica, per diversi periodi di ritorno e per ogni nodo del reticolo che viene identificato da un ID e dalle coordinate geografiche.* 

Qualora la pericolosità sismica del sito sul reticolo di riferimento non consideri il periodo di ritorno T<sub>R</sub> corrispondente alla V<sub>R</sub> e P<sub>VR</sub> fissate, il valore del generico parametro p ad esso corrispondente potrà essere ricavato per interpolazione (Figura 4.1), a partire dai dati relativi ai tempi di ritorno previsti nella pericolosità di base, utilizzando la seguente espressione dell'Allegato A alle NTC08:

$$
\log(p) = \log(p_1) + \log\left(\frac{p_2}{p_1}\right) \cdot \log\left(\frac{p_2}{p_1}\right) \cdot \left[\log\left(\frac{T_{R2}}{T_{R1}}\right)\right]^{-1} (4.1)
$$

nella quale *p* è il valore del parametro di interesse (*ag*, *Fo*, *TC \**) corrispondente al periodo di ritorno TR desiderato, mentre p1, 2 è il valore di tale parametro corrispondente al periodo di ritorno TR1, 2.

Per un qualunque punto del territorio non ricadente nei nodi del reticolo di riferimento, i valori dei parametri p possono essere calcolati come media pesata dei valori assunti da tali parametri nei quattro vertici della maglia elementare del reticolo di riferimento contenente il punto in esame, utilizzando l'espressione dell'Allegato A alle NTC08:

$$
p = \frac{\sum_{i=1}^{4} \frac{p_i}{d_i}}{\sum_{i=1}^{4} \frac{1}{d_i}} \tag{4.2}
$$

nella quale *p* è il valore del parametro di interesse (*ag*, *Fo*, *TC \**) corrispondente al punto considerato, pi è il valore di tale parametro nell'i-esimo vertice della maglia elementare contenente il punto in esame e d<sub>i</sub> è la distanza del punto in esame dall'i-esimo vertice della suddetta maglia.

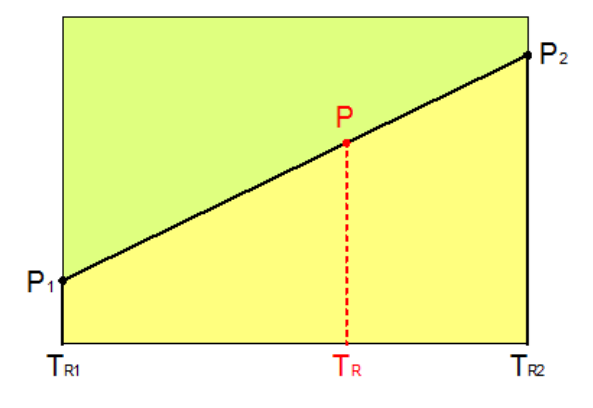

*Figura 4.1 - Interpolazione dei periodi di ritorno, per ottenere i parametri di pericolosità sismica,in accordo alla procedura delle NTC08.* 

La procedura per interpolare le coordinate geografiche è schematizzata nella Figura 4.2

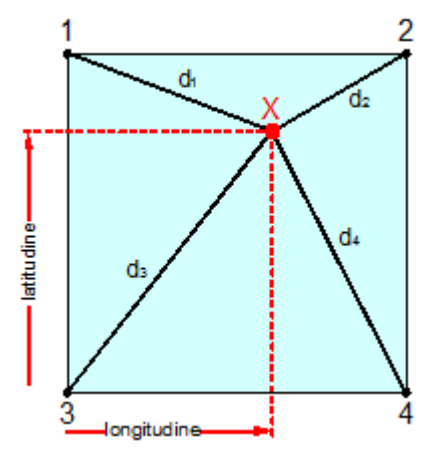

*Figura 4.2 - Interpolazione delle coordinate geografiche, per ottenere i parametri di pericolosità sismica, in accordo alla procedura delle NTC08.* 

Pertanto per poter procedere all'interpolazione delle coordinate geografiche, in accordo alla procedura delle NTC08, bisogna calcolare le distanze che intercorrono tra i 4 punti del reticolo e il punto di interesse. Questo calcolo può essere eseguito approssimativamente utilizzando le formule della trigonometria sferica, che danno la distanza geodetica tra due punti, di cui siano note le coordinate geografiche. Utilizzando quindi il teorema di Eulero, la distanza d tra due punti, di cui siano note latitudine e longitudine, espresse però in radianti, si ottiene dall'espressione seguente:

 $d = R \cdot \arccos\left[\sin(\frac{\theta}{\tan \beta}) \cdot \sin(\frac{\theta}{\tan \beta}) \cdot \cos(\frac{\theta}{\tan \beta}) \cdot \cos(\frac{\theta}{\tan \alpha}) \cdot \cos(\frac{\theta}{\tan \alpha}) \right]$  (4.3)

dove R = 6371 è il raggio medio terrestre in km, mentre lata, lona, latβ e lonβ sono la latitudine e la longitudine, espresse in radianti, di due punti A e B di cui si vuole calcolare la distanza.

La formula di interpolazione sopra proposta, semplice da usare, presenta però l'inconveniente di condurre a valori di pericolosità lievemente diversi per punti affacciati ma appartenenti a maglie contigue. La modestia delle differenze (scostamenti in termini di PGA dell'ordine di ±0,01g ossia della precisione dei dati) a fronte della semplicità d'uso, rende tale stato di cose assolutamente accettabile.

Qualora si vogliano rappresentazioni continue della funzione interpolata, si dovrà ricorrere a metodi di interpolazione più complessi, ad esempio i polinomi di Lagrange.

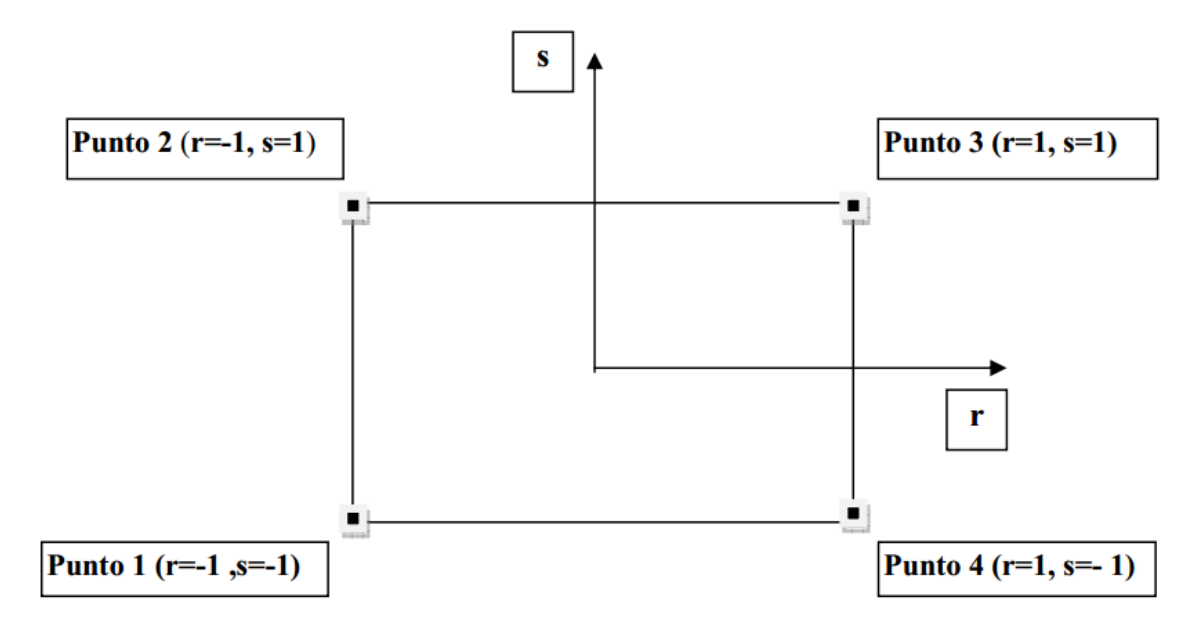

**Figura 4.3 -** *Applicazione dell'interpolazione bilineare.*

Definiti i 4vertici di una generica maglia i polinomi di Lagrange sono così determinati:

$$
h_1 = (1 - r) \cdot (1 - s) / 4 \qquad (4.4)
$$
  
\n
$$
h_2 = (1 - r) \cdot (1 + s) / 4 \qquad (4.5)
$$
  
\n
$$
h_3 = (1 + r) \cdot (1 + s) / 4 \qquad (4.6)
$$
  
\n
$$
h_4 = (1 + r) \cdot (1 - s) / 4 \qquad (4.7)
$$

Tra le coordinate x, y di un punto generico e le coordinate r, s dello stesso punto valgono le seguenti relazioni:

$$
4x = \sum_{i=1}^{4} h_i \cdot x_i = [(1-r) \cdot (1-s) \cdot x_1 + (1-r) \cdot (1+s) \cdot x_2 + (1+r) \cdot (1+s) \cdot x_3 + (1+r) \cdot (1-s) \cdot x_4] \quad (4.8)
$$
  
\n
$$
4y = \sum_{i=1}^{4} h_i \cdot y_i = [(1-r) \cdot (1-s) \cdot y_1 + (1-r) \cdot (1+s) \cdot y_2 + (1+r) \cdot (1+s) \cdot y_3 + (1+r) \cdot (1-s) \cdot y_4] \quad (4.9)
$$

La soluzione del sistema di equazioni non lineari è ottenuta iterativamente e, tramite i valori di r ed s, si determinano i parametri ag, F0,  $T_{\textsf{C}}^*$  dall'equazione:

$$
4p = \sum_{i=1}^{4} h_i \cdot p_i = [(1-r) \cdot (1-s) \cdot p_1 + (1-r) \cdot (1+s) \cdot p_2 + (1+r) \cdot (1+s) \cdot p_3 + (1+r) \cdot (1-s) \cdot p_4]
$$
(4.10)

Dove *p* rappresenta il parametro cercato.

#### *9.4. Pericolosità sismica di sito*

Il moto generato da un terremoto in un sito dipende dalle particolari condizioni locali, cioè dalle caratteristiche topografiche e stratigrafiche dei depositi di terreno e degli ammassi rocciosi e dalle proprietà fisiche e meccaniche dei materiali che li costituiscono. Per la singola opera o per il singolo sistema geotecnico la risposta sismica locale consente di definire le modifiche che un segnale sismico subisce, a causa dei fattori anzidetti, rispetto a quello di un sito di riferimento rigido con superficie topografica orizzontale (sottosuolo di categoria A, definito al § 3.2.2).

#### *9.5. Coefficienti sismici*

I coefficienti sismici orizzontale kh e verticale kv dipendono del punto in cui si trova il sito oggetto di analisi e del tipo di opera da calcolare. Il parametro di entrata per il calcolo è il tempo di ritorno (TR) dell'evento sismico che è valutato come segue:

$$
T_R = -\frac{V_R}{\ln(1 - P_{VR})} (5.1)
$$

Con VR vita di riferimento della costruzione e PVR probabilità di superamento, nella vita di riferimento, associata allo stato limite considerato. La vita di riferimento dipende dalla vita nominale della costruzione e dalla classe d'uso della costruzione (in linea con quanto previsto al punto 2.4.3 delle NTC). In ogni caso VR non può essere inferiore a 35 anni.

#### *9.6. Stabilità dei pendii e fondazioni*

Nel caso di stabilità dei pendii i coefficienti kh e kv sono così determinati:

$$
k_h = \beta_s \cdot \left(\frac{a_{\text{max}}}{g}\right) (5.2)
$$
  

$$
k_v = \pm 0.5 \cdot k_h \quad (5.3)
$$

#### Con

*bs coefficiente di riduzione dell'accelerazione massima attesa al sito; amax accelerazione orizzontale massima attesa al sito; g accelerazione di gravità.* 

I valori di βs sono riportati nella tabella 5.1.

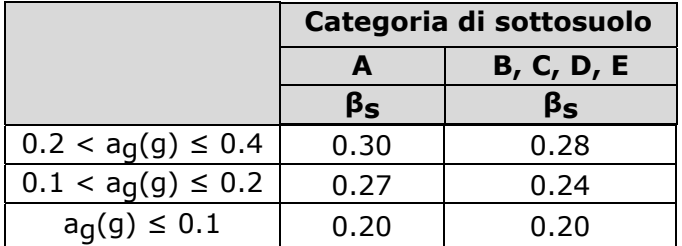

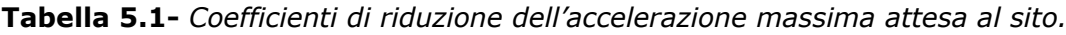

Tutti i fattori presenti nelle precedenti formule dipendono dall'accelerazione massima attesa al sito di riferimento rigido e dalle caratteristiche geomorfologiche del territorio.

$$
a_{\text{max}} = S_S \cdot S_T \cdot a_g \quad (5.4)
$$

**SS** (effetto di amplificazione stratigrafica) (0.90 ≤ Ss ≤ 1.80) è funzione di *F0* (Fattore massimo di amplificazione dello spettro in accelerazione orizzontale) e della categoria di suolo (A, B, C, D, E). e del rapporto ag/g. *ST* (effetto di amplificazione topografica), varia con il variare delle quattro categorie topografiche:

**T1**: 
$$
S_T = 1.0
$$
; **T2**:  $S_T = 1.20$ ; **T3**:  $S_T = 1.20$ ; **T4**:  $S_T = 1.40$ .

### *9.7. Fronti scavo e rilevati*

Il comportamento in condizioni sismiche dei fronti di scavo e dei rilevati può essere analizzato con gli stessi metodi impiegati per i pendii naturali; specificamente mediante metodi pseudostatici, metodi degli spostamenti e metodi avanzati di analisi dinamica.

Nei metodi pseudostatici l'azione sismica è rappresentata da un'azione statica equivalente, costante nello spazio e nel tempo, proporzionale al peso W del volume di terreno potenzialmente instabile. Le componenti orizzontale e verticale di tale forza devono essere ricavate in funzione delle proprietà del moto atteso nel volume di terreno potenzialmente instabile e della capacità di tale volume di subire spostamenti senza significative riduzioni di resistenza.

In mancanza di studi specifici, le componenti orizzontale e verticale della forza statica equivalente possono esprimersi come

$$
F_h = k_h \cdot W \text{ ed } F_V = k_V \cdot W
$$

con kh e kv rispettivamente pari ai coefficienti sismici orizzontale e verticale definiti nel § 7.11.3.5.2 e

adottando i seguenti valori del coefficiente di riduzione dell'accelerazione massima attesa al sito:

βs = 0.38 nelle verifiche dello stato limite ultimo (SLV)

βs = 0.47 nelle verifiche dello stato limite di esercizio (SLD).

Nelle verifiche di sicurezza si deve controllare che la resistenza del sistema sia maggiore delle azioni (condizione [6.2.1]) impiegando lo stesso approccio di cui al § 6.8.2 per le opere di materiali sciolti e fronti di scavo, ponendo pari all'unità i coefficienti parziali sulle azioni e sui parametri geotecnici (§ 7.11.1) e impiegando le resistenze di progetto calcolate con un coefficiente parziale pari a  $qR = 1.2$ .

Si deve inoltre tener conto della presenza di manufatti interagenti con 'opera.

*9.8. Pericolosità sismica di base*

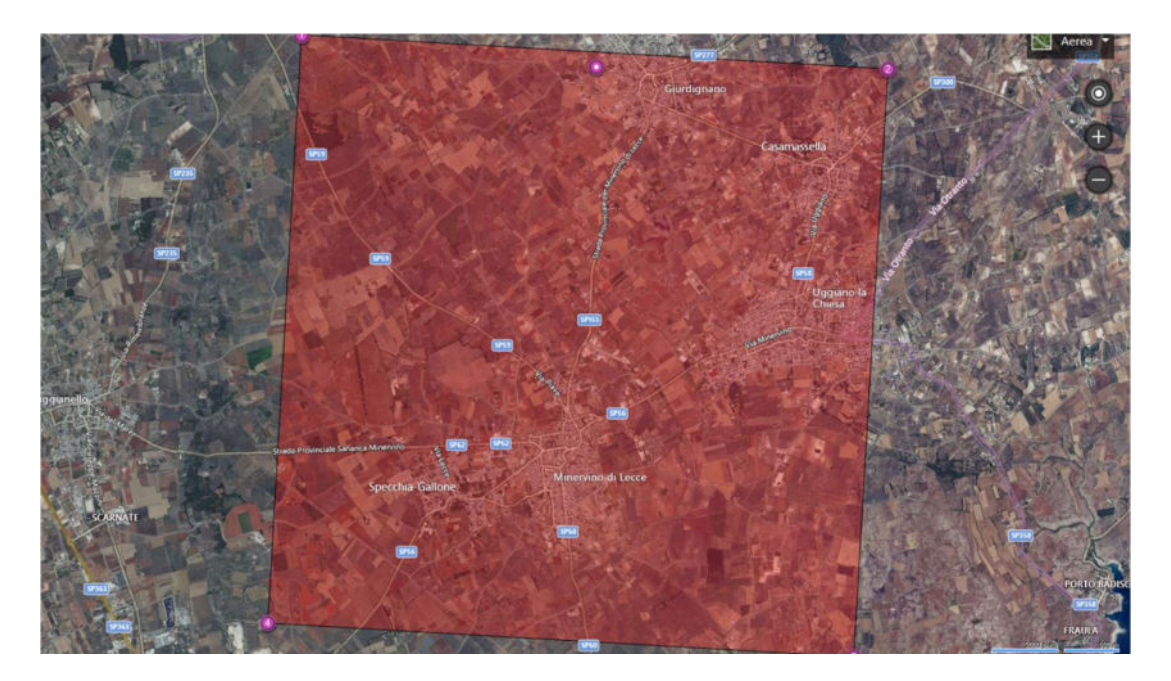

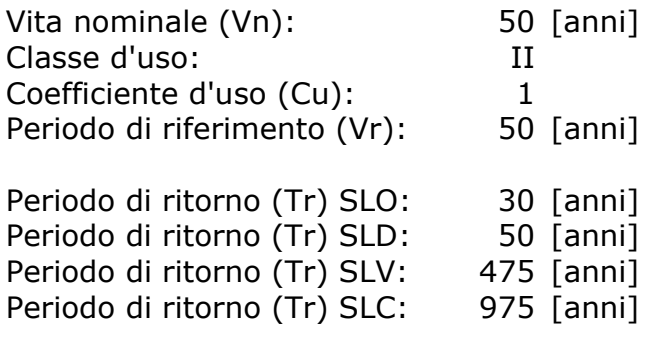

Tipo di interpolazione:Media ponderata Coordinate geografiche del punto Latitudine (WGS84): 40,1236191 [°] Longitudine (WGS84): 18,4262657 [°] Latitudine (ED50): 40,1246033 [°] Longitudine (ED50): 18,4270344 [°]

Coordinate dei punti della maglia elementare del reticolo di riferimento che contiene il sito e valori della distanza rispetto al punto in esame

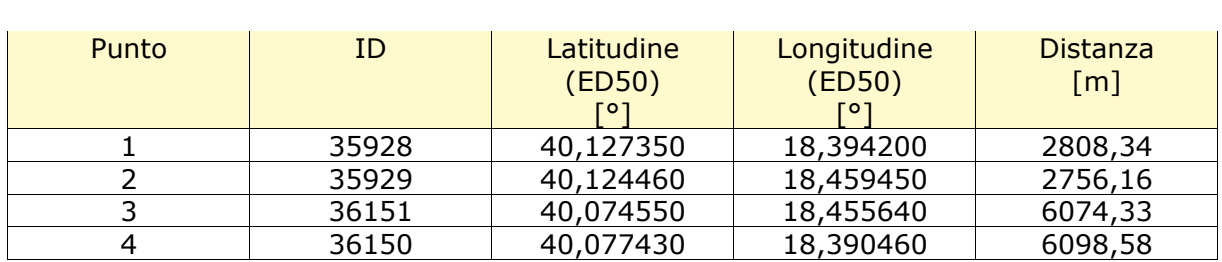

Dr.Geol. Francesco Gianfreda ‐ Maglie

#### Parametri di pericolosità sismica per TR diversi da quelli previsti nelle NTC, per i nodi della maglia elementare del reticolo di riferimento **Punto 1**  $\mathbb{R}^2$  $\sim$  Table 1 and 1 and 1 and 1 and 1 and 1 and 1 and 1 and 1 and 1 and 1 and 1 and 1 and 1 and 1 and 1 and 1

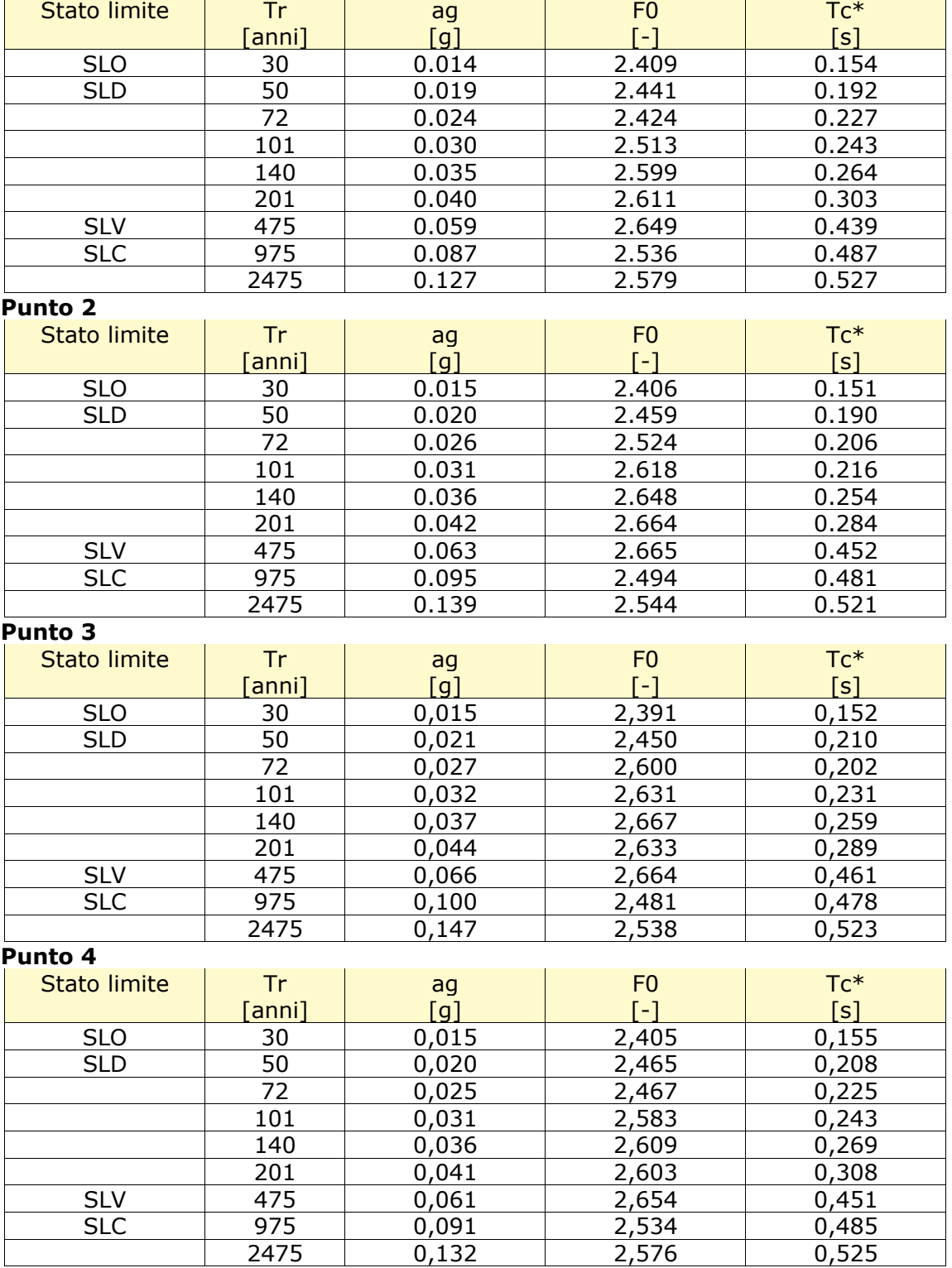

Dr.Geol. Francesco Gianfreda ‐ Maglie

64

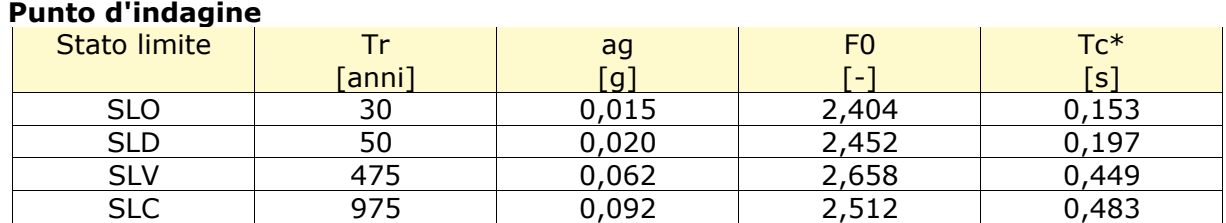

### *9.9. Pericolosità sismica di sito*

Coefficiente di smorzamento viscoso ξ: 5% 5% Fattore di alterazione dello spettro elastico η=[10/(5+)ξ]^(1/2):1,000 Categoria sottosuolo: B

Categoria topografica:

T1: Superficie pianeggiante, pendii e rilievi isolati con inclinazione media minore o uguale a 15°

#### *Stabilità di pendii e fondazioni*

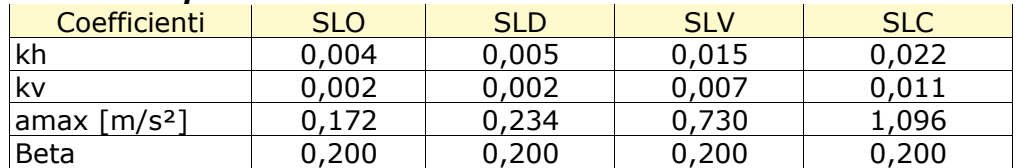

### **Fronti di scavo e rilevati**

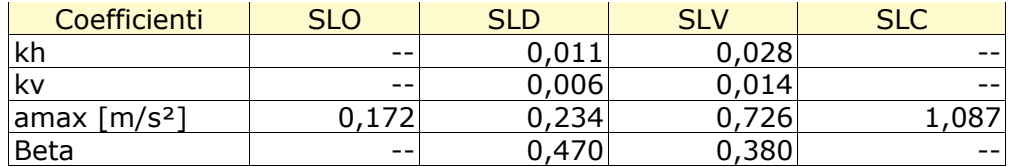

#### *Spettro di risposta elastico in accelerazione delle componenti orizzontali*

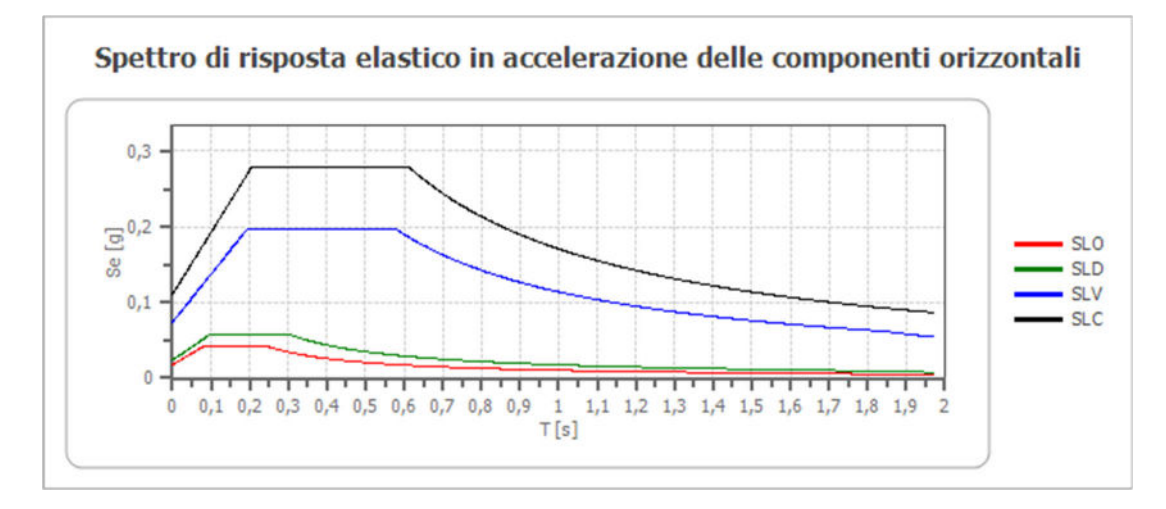

Dr.Geol. Francesco Gianfreda ‐ Maglie

65

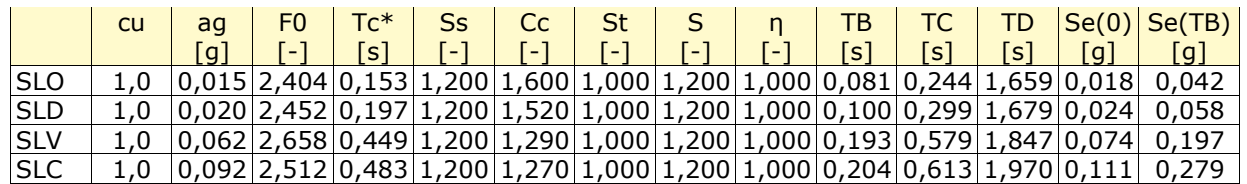

### **Spettro di risposta elastico in accelerazione delle componenti verticali**

Coefficiente di smorzamento viscoso ξ: 5% 5% Fattore di alterazione dello spettro elastico η=[10/(5+)ξ]^(1/2):1,000

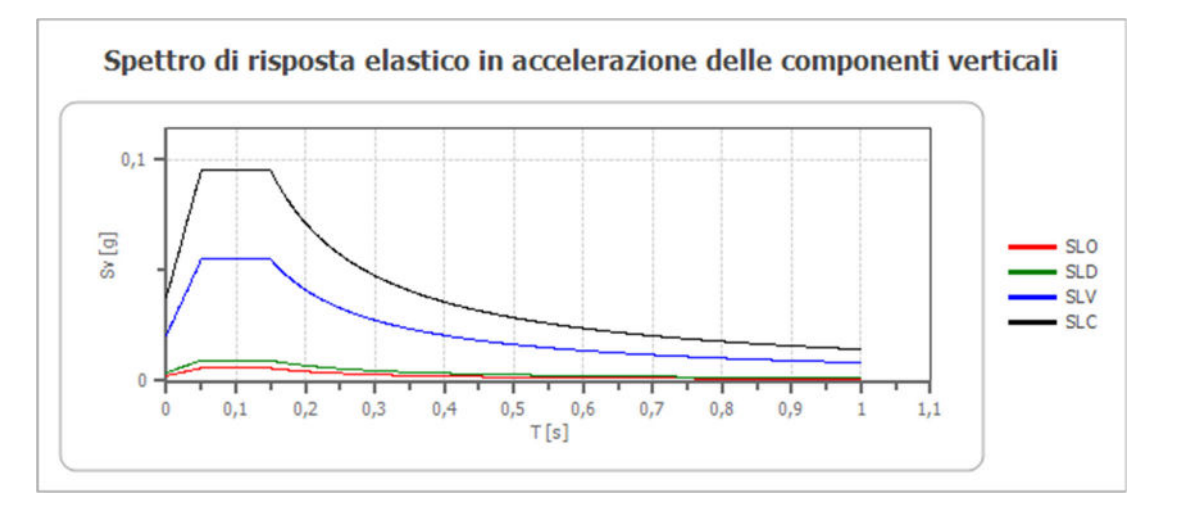

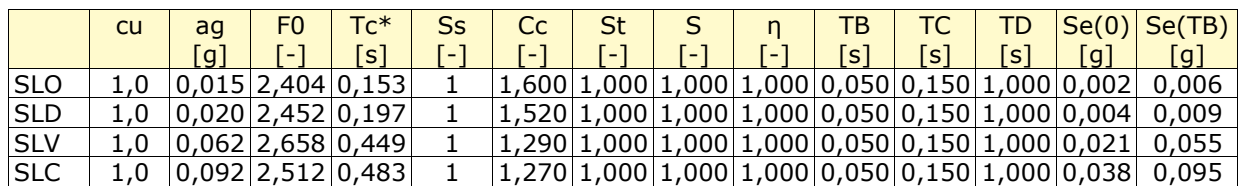

66

### **Spettro di progetto**

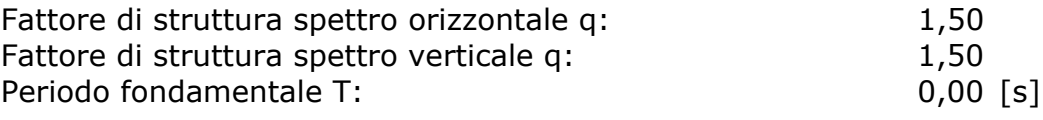

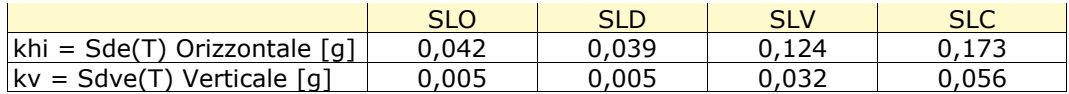

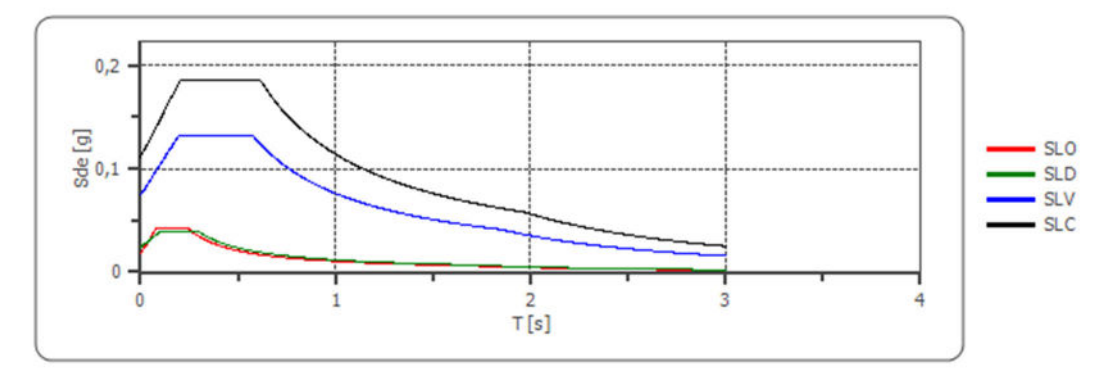

### Spettro di progetto delle componenti orizzontali

#### Spettro di progetto delle componenti verticali

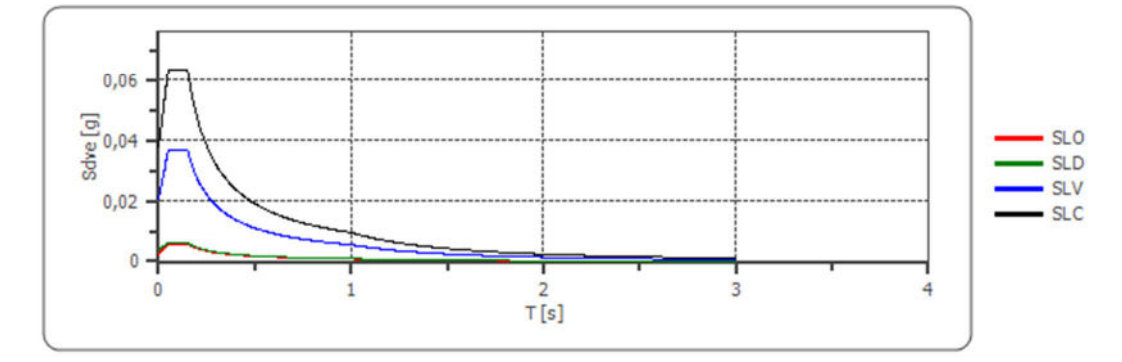

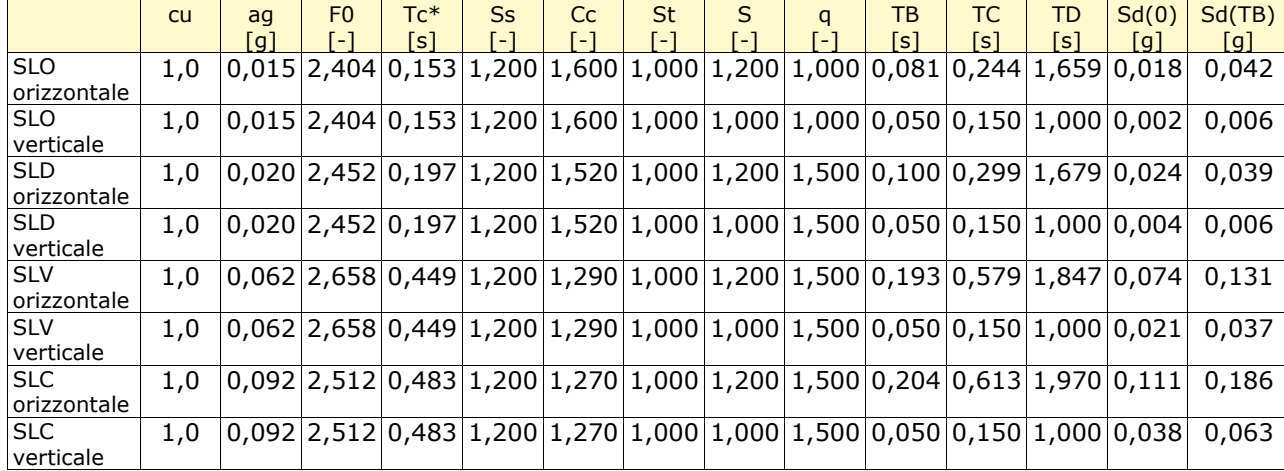

67

Dr.Geol. Francesco Gianfreda ‐ Maglie

# 10. VERIFICA DI STABILITÀ DEI FRONTI DI SCAVO

 La risoluzione di un problema di stabilità richiede la presa in conto delle equazioni di campo e dei legami costitutivi. Le prime sono di equilibrio, le seconde descrivono il comportamento del terreno. Tali equazioni risultano particolarmente complesse in quanto i terreni sono dei sistemi multifase, che possono essere ricondotti a sistemi monofase solo in condizioni di terreno secco, o di analisi in condizioni drenate.

Nella maggior parte dei casi ci si trova a dover trattare un materiale che se saturo è per lo meno bifase, ciò rende la trattazione delle equazioni di equilibrio notevolmente complicata. Inoltre è praticamente impossibile definire una legge costitutiva di validità generale, in quanto i terreni presentano un comportamento non-lineare già a piccole deformazioni, sono anisotropi ed inoltre il loro comportamento dipende non solo dallo sforzo deviatorico ma anche da quello normale. A causa delle suddette difficoltà vengono introdotte delle ipotesi semplificative:

1. Si usano leggi costitutive semplificate: modello rigido perfettamente plastico. Si assume che la resistenza del materiale sia espressa unicamente dai parametri coesione (c) e angolo di resistenza al taglio  $(\varphi)$ , costanti per il terreno e caratteristici dello stato plastico; quindi si suppone valido il criterio di rottura di Mohr-Coulomb.

2. In alcuni casi vengono soddisfatte solo in parte le equazioni di equilibrio.

### *Metodo equilibrio limite (LEM)*

Il metodo dell'equilibrio limite consiste nello studiare l'equilibrio di un corpo rigido, costituito dal pendio e da una superficie di scorrimento di forma qualsiasi (linea retta, arco di cerchio, spirale logaritmica); da tale equilibrio vengono calcolate le tensioni da taglio  $(\tau)$  e confrontate con la resistenza disponibile  $(\tau f)$ , valutata secondo il criterio di rottura di Coulomb, da tale confronto ne scaturisce la prima indicazione sulla stabilità attraverso il coefficiente di sicurezza:

$$
F=\tau_f/\tau
$$

Tra i metodi dell'equilibrio limite alcuni considerano l'equilibrio globale del corpo rigido (Culman), altri a causa della non omogeneità dividono il corpo in conci considerando l'equilibrio di ciascuno (Fellenius, Bishop, Janbu ecc.).

Di seguito vengono discussi i metodi dell'equilibrio limite dei conci.

# **Metodo di Fellenius (1927)**

Con questo metodo (valido solo per superfici di scorrimento di forma circolare) vengono trascurate le forze di interstriscia pertanto le incognite si riducono a:

- n valori delle forze normali N<sub>i</sub>;
- n valori delle forze da taglio T<sub>i</sub>;
- 1 fattore di sicurezza.

Incognite (2n+1).

Le equazioni a disposizione sono:

- n equazioni di equilibrio alla traslazione verticale;
- n equazioni relative al criterio di rottura;
- equazione di equilibrio dei momenti globale.

$$
F = \frac{\Sigma \{ c_i \times l_i + (W_i \times \cos\alpha_i - u_i \times l_i) \times \tan\varphi_i \}}{\Sigma W_i \times \sin\alpha_i}
$$

Questa equazione è semplice da risolvere ma si è trovato che fornisce risultati conservativi (fattori di sicurezza bassi) soprattutto per superfici profonde.

## *Valutazione dell'azione sismica*

La stabilità dei pendii nei confronti dell'azione sismica viene verificata con il metodo pseudo-statico. Per i terreni che sotto l'azione di un carico ciclico possono sviluppare pressioni interstiziali elevate viene considerato un aumento in percento delle pressioni neutre che tiene conto di questo fattore di perdita di resistenza.

Ai fini della valutazione dell'azione sismica vengono considerate le seguenti forze:

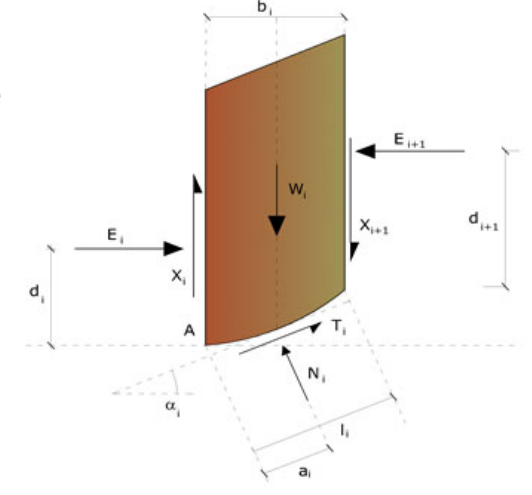

$$
F_H = K_x W
$$

$$
F_V = K_y W
$$

Essendo:

- **FH** e F<sub>V</sub> rispettivamente la componente orizzontale e verticale della forza d'inerzia applicata al baricentro del concio;
- **W** peso concio;
- **Kx** coefficiente sismico orizzontale;
- **Ky** coefficiente sismico verticale.

### **Ricerca della superficie di scorrimento critica**

In presenza di mezzi omogenei non si hanno a disposizione metodi per individuare la superficie di scorrimento critica ed occorre esaminarne un numero elevato di potenziali superfici.

Nel caso vengano ipotizzate superfici di forma circolare, la ricerca diventa più semplice, in quanto dopo aver posizionato una maglia dei centri costituita da m righe e n colonne saranno esaminate tutte le superfici aventi per centro il generico nodo della maglia mxn e raggio variabile in un determinato range di valori tale da esaminare superfici cinematicamente ammissibili.

### **Analisi di stabilità dei pendii con: FELLENIUS (1936)**

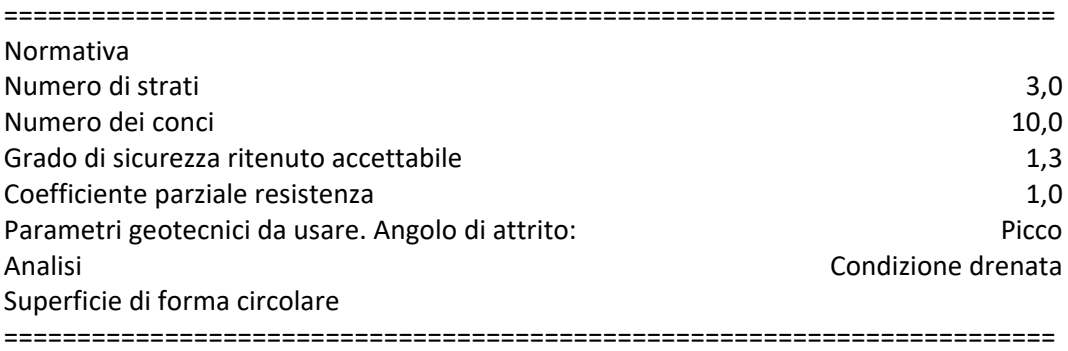

### **Maglia dei Centri**

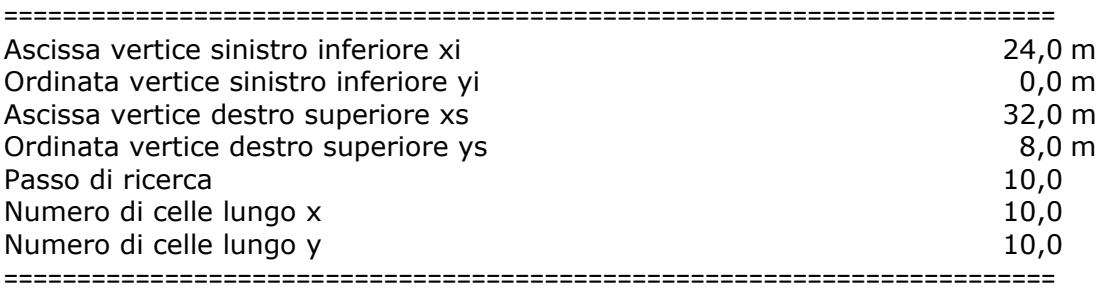
*PROGETTO PER LE OPERE DI CONVOGLIAMENTO E LO STOCCAGGIO DELLE ACQUE PLUVIALI DELL'ABITATO DI GIURDIGNANO (LE) Studio geologico, geomorfologico, sismico ed idrogeologico* 

#### **Sisma**

Coefficiente azione sismica verticale 0,07

## **Vertici profilo**

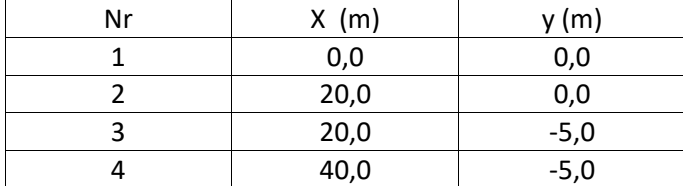

# **Coefficienti parziali azioni**

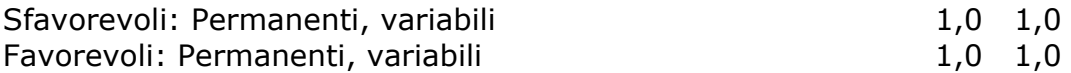

## **Coefficienti parziali per i parametri geotecnici del terreno**

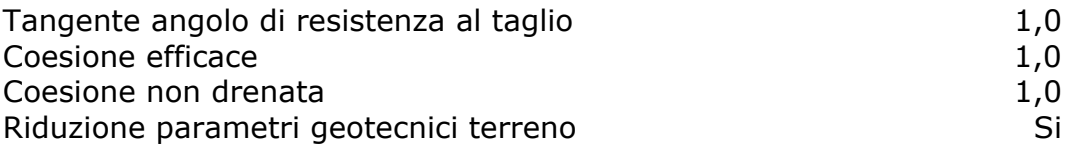

## **Stratigrafia**

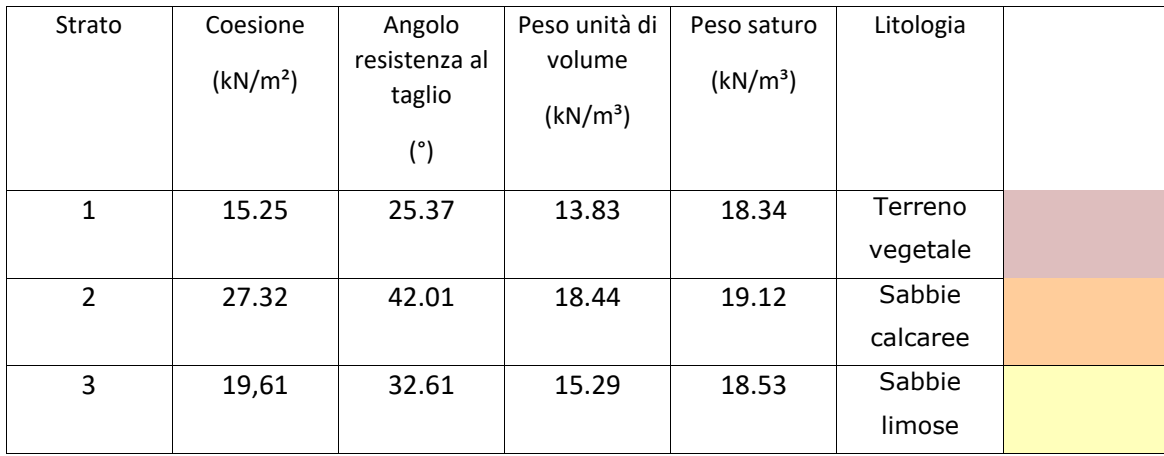

## **Risultati analisi pendio**

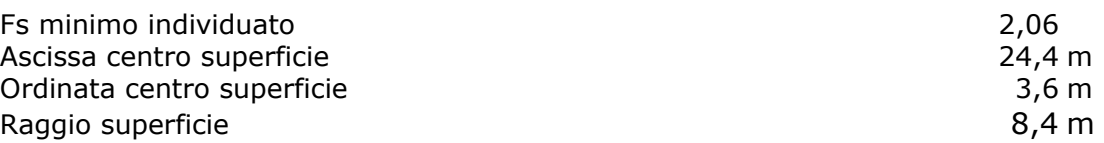

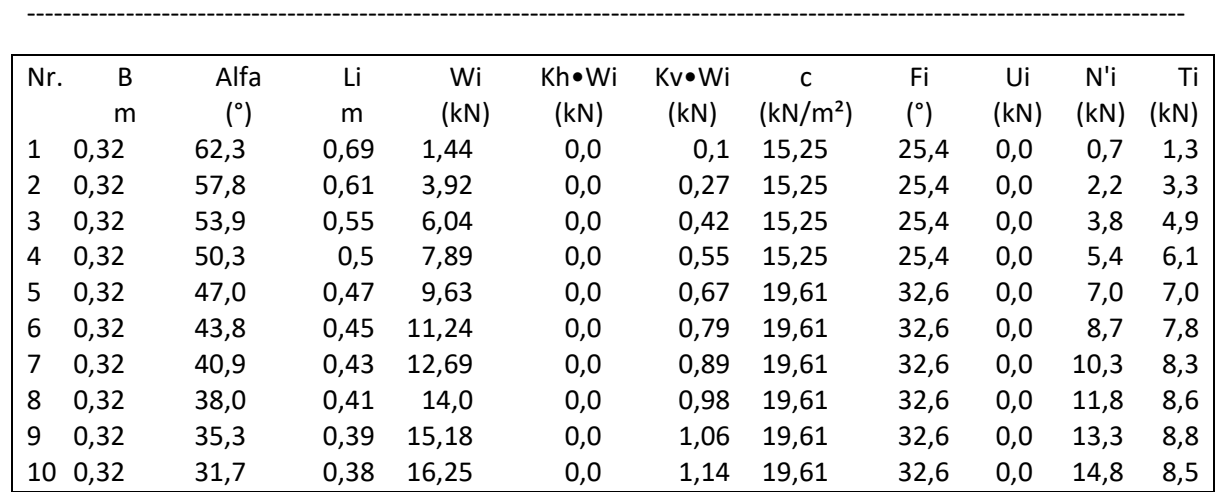

#### **xc = 24,40 yc = 3,60 Rc = 8,40 Fs=2,064**

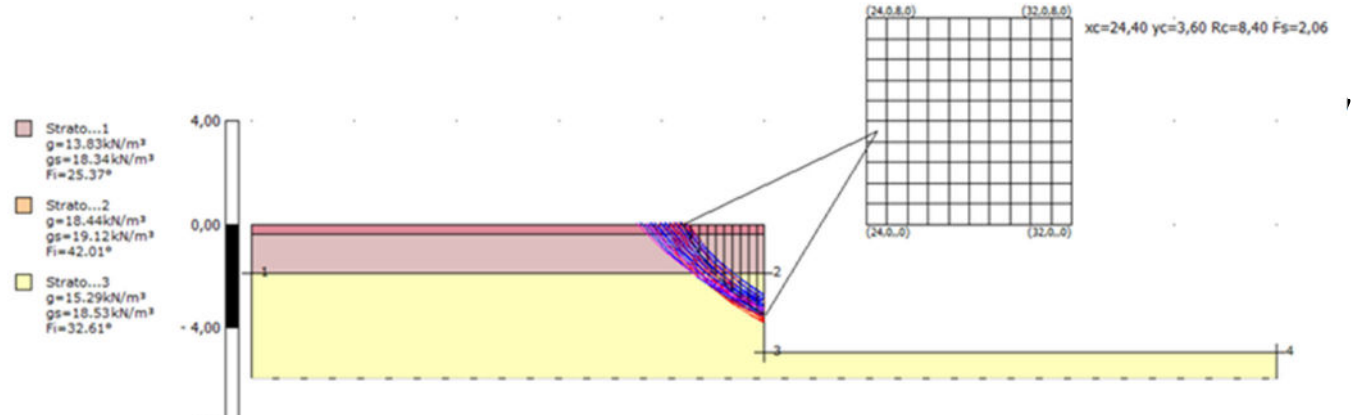

#### *Sezione con evidenziate tutte le superfici individuate*

 $-8,00$ 

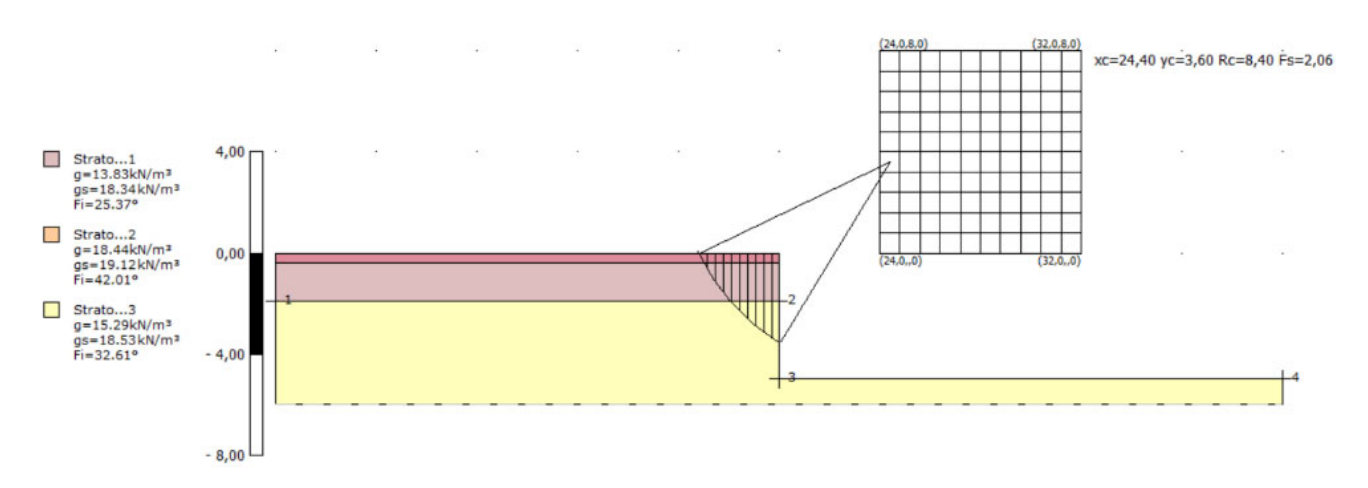

*Sezione con evidenziata la superficie con minore fattore di sicurezza* 

Dr.Geol. Francesco Gianfreda ‐ Maglie

# 11. VERIFICA DI COMPATIBILITA' IDROGEOLOGICA (PAI)

# *11.1 Generalita'*

La legge n. 183/1989 sulla difesa del suolo ha definito il bacino idrografico inteso come *"il territorio dal quale le acque pluviali o di fusione delle nevi e dei ghiacciai, defluendo in superficie, si raccolgono in un determinato corso d'acqua direttamente o a mezzo di affluenti, nonché il territorio che può essere allagato dalle acque del medesimo corso d'acqua, ivi compresi i suoi rami terminali con le foci in mare ed il litorale marittimo prospiciente*" nonchè ha stabilito che il bacino idrografico debba essere l'ambito fisico di pianificazione per superare le frammentazioni e le separazioni prodotte in seguito all'adozione di aree di riferimento aventi confini meramente amministrativi.

Strumento di gestione del bacino idrografico è il Piano di Bacino che si configura quale strumento di carattere "*conoscitivo, normativo e tecnicooperativo mediante il quale sono* 

*pianificate e programmate le azioni e le norme d'uso finalizzate alla conservazione, difesa e valorizzazione del suolo e alla corretta utilizzazione delle acque, sulla base delle caratteristiche fisiche e ambientali del territorio interessato*".

L'Autorità di Bacino Interregionale della Puglia, con delibera del Comitato Istituzionale n° 39 del 30.11.2005, ha approvato il Piano di Bacino della Puglia, stralcio Assetto Idrogeologico (PAI). Il P.A.I. ha le seguenti finalità: - la sistemazione, la conservazione ed il recupero del suolo nei bacini imbriferi, con interventi idrogeologici, idraulici, idraulico-forestali, idraulicoagrari compatibili con i criteri di recupero naturalistico;

- la difesa ed il consolidamento dei versanti e delle aree instabili, nonché la difesa degli abitanti e delle infrastrutture contro i movimenti franosi ed altri fenomeni di dissesto;

- il riordino del vincolo idrogeologico;

- la difesa, la sistemazione e la regolazione dei corsi d'acqua;

- lo svolgimento funzionale dei servizi di polizia idraulica, di piena, di pronto intervento idraulico, nonché di gestione degli impianti.

Inoltre ha valore di piano territoriale di settore ed è lo strumento conoscitivo, normativo e tecnico-operativo mediante il quale sono pianificate e programmate le azioni e le norme d'uso finalizzate alla conservazione, alla difesa ed alla valorizzazione del suolo ricadente nel territorio di competenza dell'Autorità di Bacino della Puglia.

A tal fine il PAI prevede la realizzazione dei seguenti interventi:

- la definizione del quadro di rischio idraulico ed idrogeologico in relazione ai fenomeni di dissesto evidenziati;

- l'adeguamento degli strumenti urbanistico-territoriali;

- l'apposizione di vincoli, l'indicazione di prescrizioni, l'erogazione di incentivi e l'individuazione delle destinazioni d'uso del suolo più idonee in relazione al diverso grado di rischio riscontrato;

- l'individuazione di interventi finalizzati al recupero naturalistico ed ambientale, nonché alla tutela ed al recupero dei valori monumentali ed ambientali presenti;

- l'individuazione di interventi su infrastrutture e manufatti di ogni tipo, anche edilizi, che determinino rischi idrologici, anche con finalità di rilocazione;

- la sistemazione dei versanti e delle aree instabili a protezione degli abitati e delle infrastrutture con modalità di intervento che privilegino la conservazione ed il recupero delle caratteristiche naturali del terreno;

- la difesa e la regolarizzazione dei corsi d'acqua, con specifica attenzione alla valorizzazione della naturalità dei bacini idrografici;

- il monitoraggio dello stato dei dissesti.

La determinazione più rilevante ai fini dell'uso del territorio è senza dubbio l'individuazione delle aree a pericolosità idraulica e a rischio di allagamento.

A tal fine, il Piano individua le aree caratterizzate da un significativo livello di pericolosità idraulica, e, in funzione della frequenza con cui esse sono interessate dai deflussi, le classifica in:

**- Aree a alta pericolosità idraulica (AP).** Porzione di territorio soggette ad essere allagate con un tempo di ritorno (frequenza) inferiore a 30 anni;

**- Aree a media pericolosità idraulica (MP).** Porzione di territorio soggette ad essere

allagate con un tempo di ritorno (frequenza) compresa fra 30 anni e 200 anni;

**- Aree a bassa pericolosità idraulica (BP).** Porzione di territorio soggette ad essere allagate con un tempo di ritorno (frequenza) compresa fra 200 anni e 500 anni. Il Piano definisce inoltre il **Rischio idraulico (R)** come Entità del danno atteso correlato alla probabilità di inondazione (P), alla vulnerabilità del terreno (V), al valore esposto o di esposizione al rischio (E) determinando:

**- Aree a rischio molto elevato – R4;** 

- **Aree a rischio medio/moderato R2;**
- **Aree a Rischio Moderato R1.**

**<sup>-</sup> Aree a rischio elevato – R3;** 

*PROGETTO PER LE OPERE DI CONVOGLIAMENTO E LO STOCCAGGIO DELLE ACQUE PLUVIALI DELL'ABITATO DI GIURDIGNANO (LE) Studio geologico, geomorfologico, sismico ed idrogeologico* 

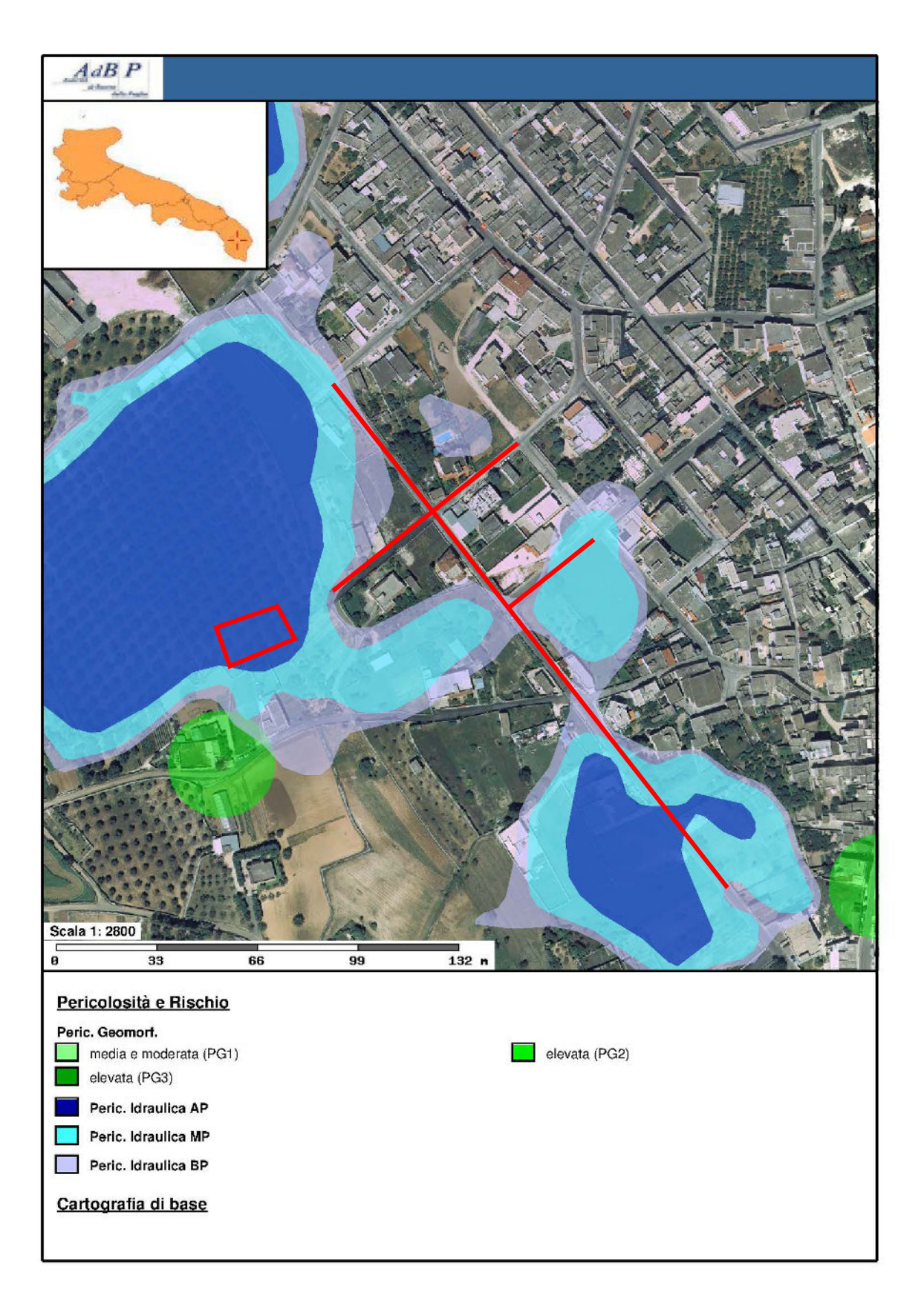

Dr.Geol. Francesco Gianfreda ‐ Maglie

# 12. VERIFICHE DELL'INTERFERENZA DEGLI INTERVENTI CON LE AREE A PERICOLOSITA' IDRAULICA INDIVIDUATE DAL PAI DELLA **PUGLIA**

Dall'analisi della cartografia, con specifico riferimento alle aree a pericolosità idraulica del PAI vigente, si evince che la localizzazione dell'intervento risulta essere inserita nell'area ad Alta Media e Bassa Pericolosità idraulica.

Gli articoli 7 ed 8 al comma (a) prevedono che possono realizzarsi "*interventi di sistemazione idraulica approvati dall'autorità idraulica competente, previo parere favorevole dell'Autorità di Bacino sulla compatibilità degli interventi stessi con il PAI*" a condizione che venga valutato il rischio ad essi associato, mediante la redazione di uno studio di compatibilità idrologica ed idraulica che ne analizzi compiutamente gli effetti sul regime idraulico a monte e a valle dell'area interessata.

# 13. CONCLUSIONI

Le indagini condotte hanno consentito di ricostruire nel dettaglio l'assetto geologico, morfologico ed idrogeologico delle aree di previsto intervento, evidenziando le principali problematiche connesse alla realizzazione delle opere in progetto ed alle sue incidenze sugli areali circostanti.

Si è proceduto ad effettuare un dettagliato rilevamento geolitologico e geomorfologico di superficie del sito d'intervento e di un suo significativo intorno e alla raccolta ed organizzazione dei dati geologici e stratigrafici esistenti, nell'effettuazione di n°1 profilo sismico a rifrazione e indagine di tipo MASW nell'area in cui realizzare il recapito finale, indagine GPR (Ground Penetrating Radar) lungo le strade interessate dalla messa in opera delle condotte. L'utilizzo di dati provenienti da un sondaggio geognostico realizzato nelle vicinanze in cui è stata condotta una prova di permeabilità ha consentito di ricavare i parametri di permeabilità dell'ammasso interessato.

Il paesaggio fisico risulta essere caratterizzato dalla presenza di superfici di origine subaerea modellate in terreni pliocenici. Nell'area affiorano sedimenti ascrivibili alla Formazione di Uggiano la Chiesa: si tratta di sabbie calcareoorganogene poco cementate passanti a calcari detritico- organogeni più o meno friabili, talvolta marnosi soprattutto nel tratto inferiore dell'unità, con prevalente grana medio-fine, a calcari con quantità variabile di componente marnosa; nella parte superiore sono spesso presenti calcari bioclastici grossolani, talora teneri talaltra tenaci.

Nel sottosuolo dell'area si rinviene un'estesa falda idrica denominata "profonda" circolante nell'assise carbonatica del Cretaceo, basamento della Penisola Salentina, localizzata a circa 70 metri di profondità. In passato era presente una falda superficiale, attestata a circa 7 metri di profondità dal p.c. che, traendo alimentazione dagli apporti meteorici, costituiva una fonte di approvvigionamento mediante i numerosi pozzi scavati; da circa cinquant'anni a questa parte non vi è più traccia di questa falda.

Una prova penetrometrica dinamica e sismica a rifrazione hanno consentito di ricavare i parametri meccanici ed elastici dell'ammasso roccioso interessato dall'intervento: i dati ricavati hanno consentito di eseguire una verifica della stabilità del fronte di scavo da realizzare per la realizzazione della vasca di raccolta delle acque. Le risultanze hanno evidenziato un fattore di sicurezza Fs>1 che ne attesta la stabilità.

Ai fini della definizione dell'azione sismica di progetto l'effetto della risposta sismica locale è stata valutata mediante i risultati ottenuti dalle prove sismiche: pertanto la **categoria di sottosuolo** nella quale è possibile far rientrare il sito oggetto di intervento è **"B"** (in riferimento alla Tab. 3.2.II del D.M. 17/01/2018)

L'esecuzione di indagini GPR lungo la sede stradale che sarà interessata dalla messa in opera di tubazioni ha consentito di mettere in evidenza la presenza di sottoservizi fino alla profondità di circa 1.2 metri dal p.c. in maniera diffusa per tutta la larghezza investigata. Inoltre un tratto della stessa sede stradale è risultato essere caratterizzato dalla presenza di materiale fortemente alterato (vedi pag. 44).

Qualora durante l'esecuzione delle opere si rinvenissero condizioni differenti e non previste in tale contesto o comunque dovessero sorgere dubbi sulla effettiva natura dei litotipi descritti, si raccomanda di richiedere la tempestiva ispezione del cantiere da parte del geologo.

GEOLOGO Dr. Francesco Gianfreda